Вінницький національний технічний університет

**(повне найменування вищого навчального закладу)**

Факультет інформаційних електронних систем **(повне найменування інституту, назва факультету (відділення))**

Кафедра інформаційних радіоелектронних технологій **і** систем **(повна назва кафедри (предметної, циклової комісії))**

# **МАГІСТЕРСЬКА КВАЛІФІКАЦІЙНА РОБОТА**

на тему:

# **«Приймально-передавальні модулі для роботехнічних пристроїв та систем телеметрії»**

Виконав: студент 2-го курсу, групи РТ-2ІМ спеціальності 172 - Телекомунікації та радіотехніка **їзва напряму підготовки, спеціальності)**  $\partial \mathcal{W}$   $\partial \mathcal{W}$   $\partial \mathcal{W}$   $\partial \mathcal{W}$   $\partial \mathcal{W}$   $\partial \mathcal{W}$ **(прізвище та ініціали)** Керівник: д. у. професор каф. ІРТС Осадчук О. В. <u>«20» / 2022 р</u>. Опонент: к.т.н., ст. викл. каф. ІКСТ ^ Макогон В. І. **(прізвище та ініціали)** *« Ж »* \_\_\_\_\_\_\_\_\_\_\_\_\_\_\_\_\_\_ 2022 р.

**Допущейо до захисту** Завідувач кафедри ІРТС д.т. А. проф. Осадчук-О.В. *<u><i><u></u>*</u><sup>*/*</sup> <sup>/</sup> Прізвище та інщіали)

 $\sqrt{3}/\sqrt{2}$  / 2022 p.

Вінниця ВНТУ - 2022 рік

Вінницький національний технічний університет Факультет інформаційних електронних систем\_\_\_\_\_\_\_\_\_\_\_\_\_\_\_\_\_\_\_\_\_\_ Кафедра інформаційних радіоелектронних технологій і систем Рівень вищої освіти ІІ-й (магістерський) Галузь знань - 17 Електроніка та телекомунікації Спеціальність - 172 Телекомунікації та радіотехніка Освітньо-професійна програма - Радіотехніка

> **ЗАТВЕРДЖУЮ** , Завідувач кафедри ІРТС

б.т.н., проф. Осадчук О.В.<br>Вересня 2022 року вересня  $\sqrt{416}$ 

# **ЗАВДАННЯ НА МАГІСТЕРСЬКУ КВАЛІФІКАЦІЙНУ РОБОТУ СТУДЕНТУ** Загоруйку Тарасу Васильовичу

**(прізвище, ім'я, по батькові)**

1. Тема роботи Приймально-передавальні модулі для роботехнічних пристроїв та систем телеметрії

керівник роботи д.т.н., проф., професор кафедри ІРТС Осадчук О.В.

**(прізвище, ім'я, по батькові, науковий ступінь, вчене звання)** затверджені наказом вищого навчального закладу від «14» 09.2022 р. №203.

2. Строк подання студентом роботи 19.12.2022р.

3. Вихідні дані до роботи: Робоча частота від 800-900 МГц. Напруга живлення пристрою 5 В. Максимальна вихідна потужність приймально-передавального модуля +20 дБм. Мінімальна дальність зв'язку між модулями 100 м.

4. Зміст текстової частини: Вступ. Аналіз сучасного стану систем телеметрії. Розробка приймально-передавального модуля на основі трансивера RFM69HW-868-82. Реалізація приймально-передавального модуля на основі трансивера RFM69HW-868-S2. Економічна частина. Охорона праці та безпека в надзвичайних ситуаціях. Висновки. Список використаних джерел. Додатки

5. Перелік ілюстративного матеріалу (з точним зазначенням обов'язкових креслень): Базова структура радіо телеметричної системи. Основні параметри трансивера RFM69HW-868-S2. Електрична принципова схема двонаправленого конвертера логічних рівнів. 4-х канальний двонаправлений конвертер логічних рівнів. Приклад роботи протоколу 8РІ. Результати тестування трансиверів через Arduino IDE. Електрична принципова схема приймально-передавального модуля. Завершена плата приймально-передавального модуля. 3D модель приймально-передавального модуля.

# 6. Консультанти розділів роботи

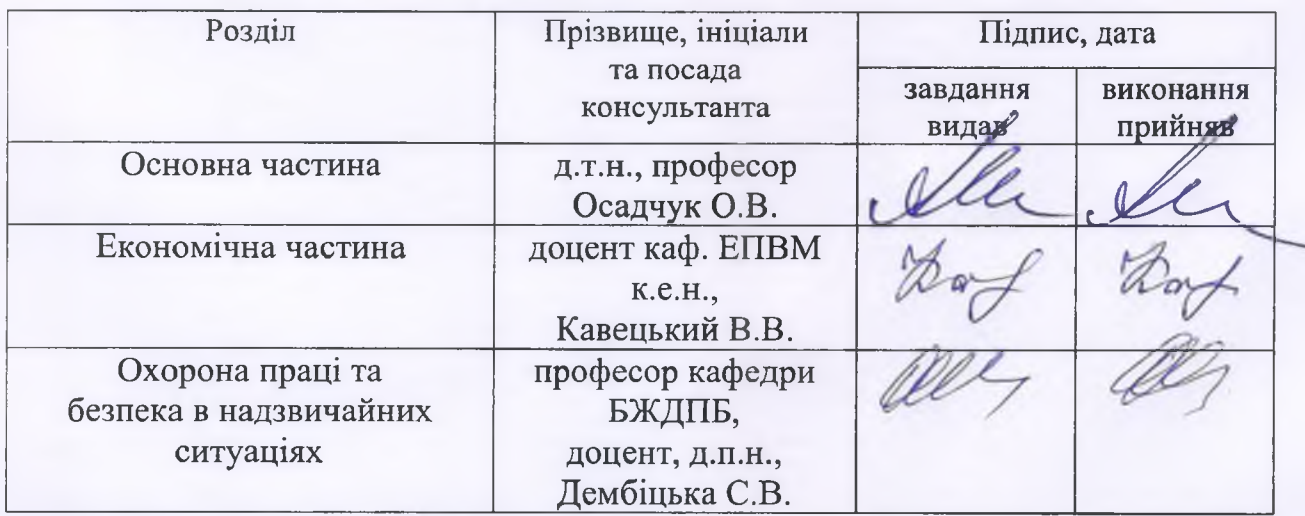

7. Дата видачі завдання 17.09.2022 року

# КАЛЕНДАРНИЙ ПЛАН

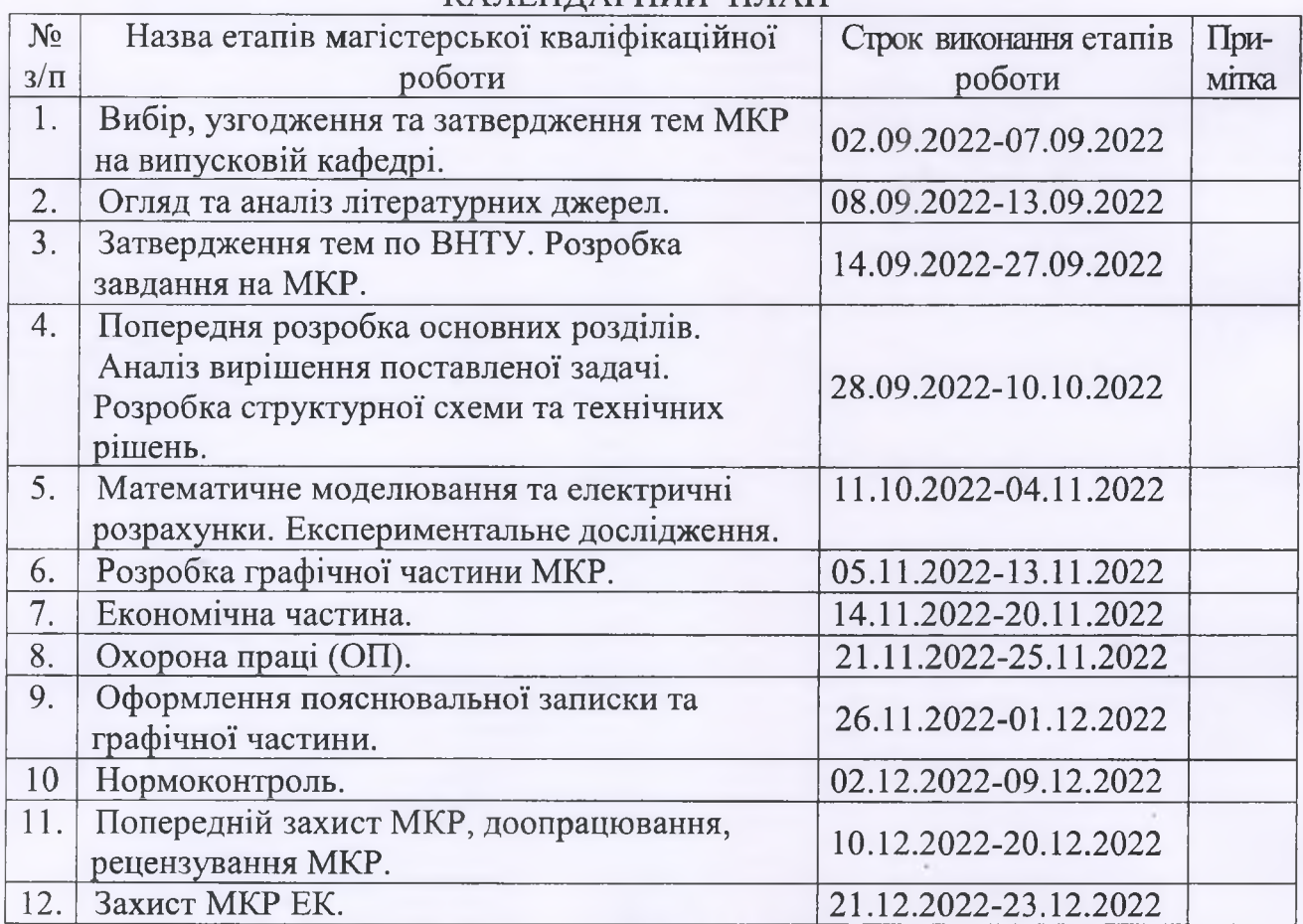

Студент

Керівник роботи

Загоруйко Т.В. плис) Осадчук О.В.  $(ni)$ 

### **АНОТАЦІЯ**

УДК 621.396

Загоруйко Т. В. Приймально-передавальні модулі для роботехнічних пристроїв та систем телеметрії . Магістерська кваліфікаційна робота зі спеціальності 172 – телекомунікації та радіотехніка, освітня програма – радіотехніка. Вінниця: ВНТУ, 2022. – 134 с.

На укр. мові. Бібліогр.: 51 назв; рис.: 46; табл. 21.

У магістерській кваліфікаційній роботі було розглянуто сучасний стан телеметричних систем. Здійснено огляд сучасних рішень для приймальнопередавальних модулів. Проведений аналіз та порівняння основних мікроконтролерів для зв'язку із трансивером. Обрана необхідна обв'язка для функціонування мікроконтролера. Описано принцип роботи 4-х канального конвертера логічних рівнів. Працездатність трансиверів перевірено за допомогою середовища Arduino IDE та програмно-апаратної платформи Arduino UNO та Arduino NANO. Створено електричну принципову схему пристрою, а також відповідну друковану плату.

Графічна частина складається з 9 плакатів із результатами розробки та описом основних елементів схеми.

Також у магістерській кваліфікаційній роботі наведені розрахунки економічної частини та розділу з охорони праці та безпеки в надзвичайних ситуаціях.

Ключові слова: телеметрична система, вимірювання параметрів, мікроконтроллер, трансивер, конвертер логічних рівнів, друкована плата.

# **ABSTRACT**

Zahoruiko T. V. Transmitting and receiving modules for robotic devices and telemetry systems. Master's qualification work on specialty 172 - telecommunications and radio engineering, educational program - radio engineering. Vinnytsia: VNTU, 2022. 134 p.

In Ukrainian language. Refs.: 51 titles; Figs.: 46. Tables: 21.

The current state of telemetry systems was considered in the master's qualification work. An overview of modern solutions for transceiver modules was carried out. An analysis and comparison of the main microcontrollers for communication with the transceiver is carried out. The necessary wiring for the functioning of the microcontroller is selected. The principle of operation of the 4 channel logic level converter is described. The functionality of the transceivers was tested using the Arduino IDE environment and the Arduino UNO and Arduino NANO hardware and software platforms. The electrical schematic diagram of the device, as well as the corresponding printed circuit board, have been created.

The graphic part consists of 9 posters with development results and a description of the main elements of the scheme.

Also, calculations of the economic part and the section on labor protection and safety in emergency situations are given in the master's qualification work.

Key words: telemetry system, parameter measurement, microcontroller, transceiver, logic level converter, printed circuit board.

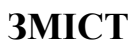

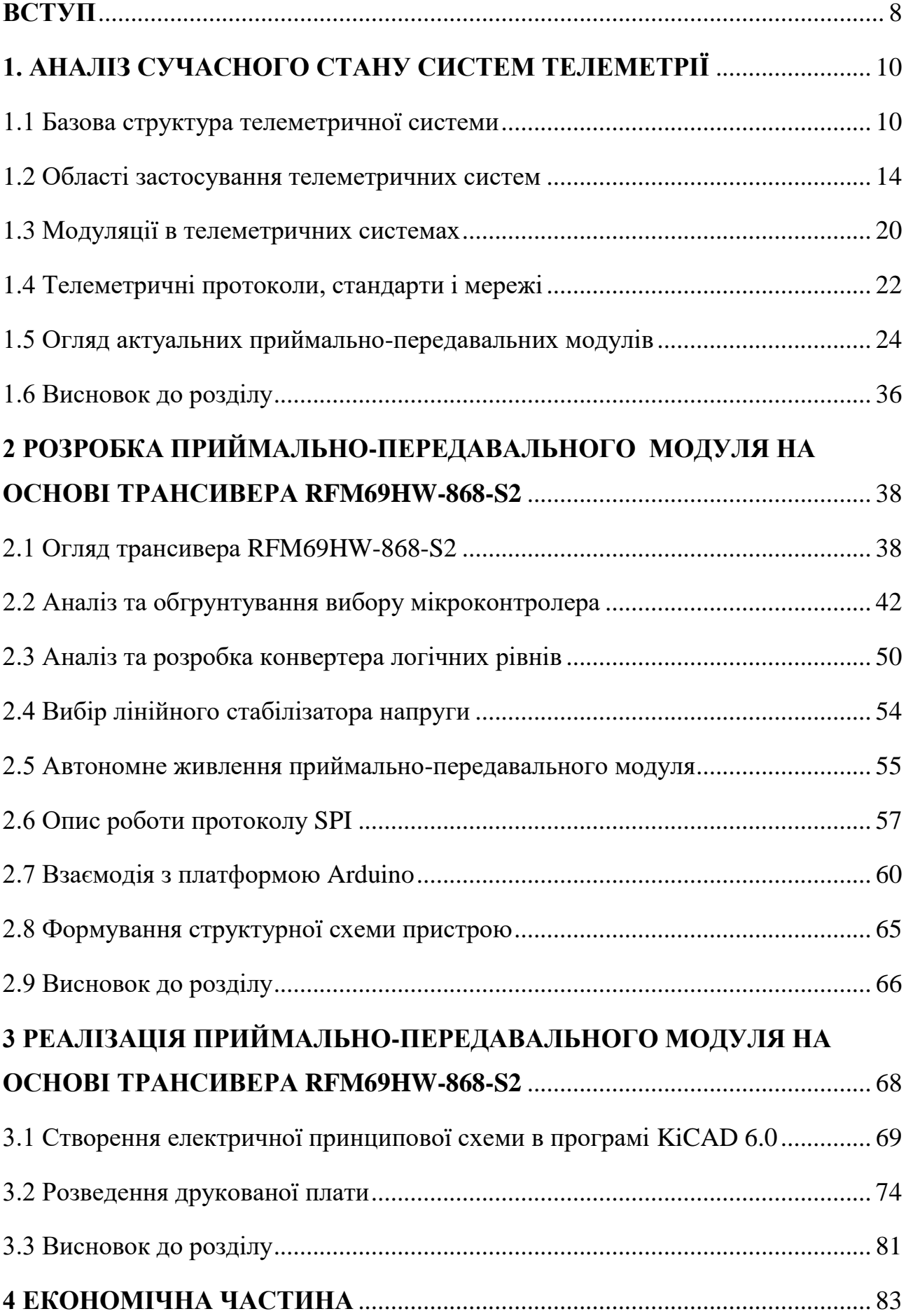

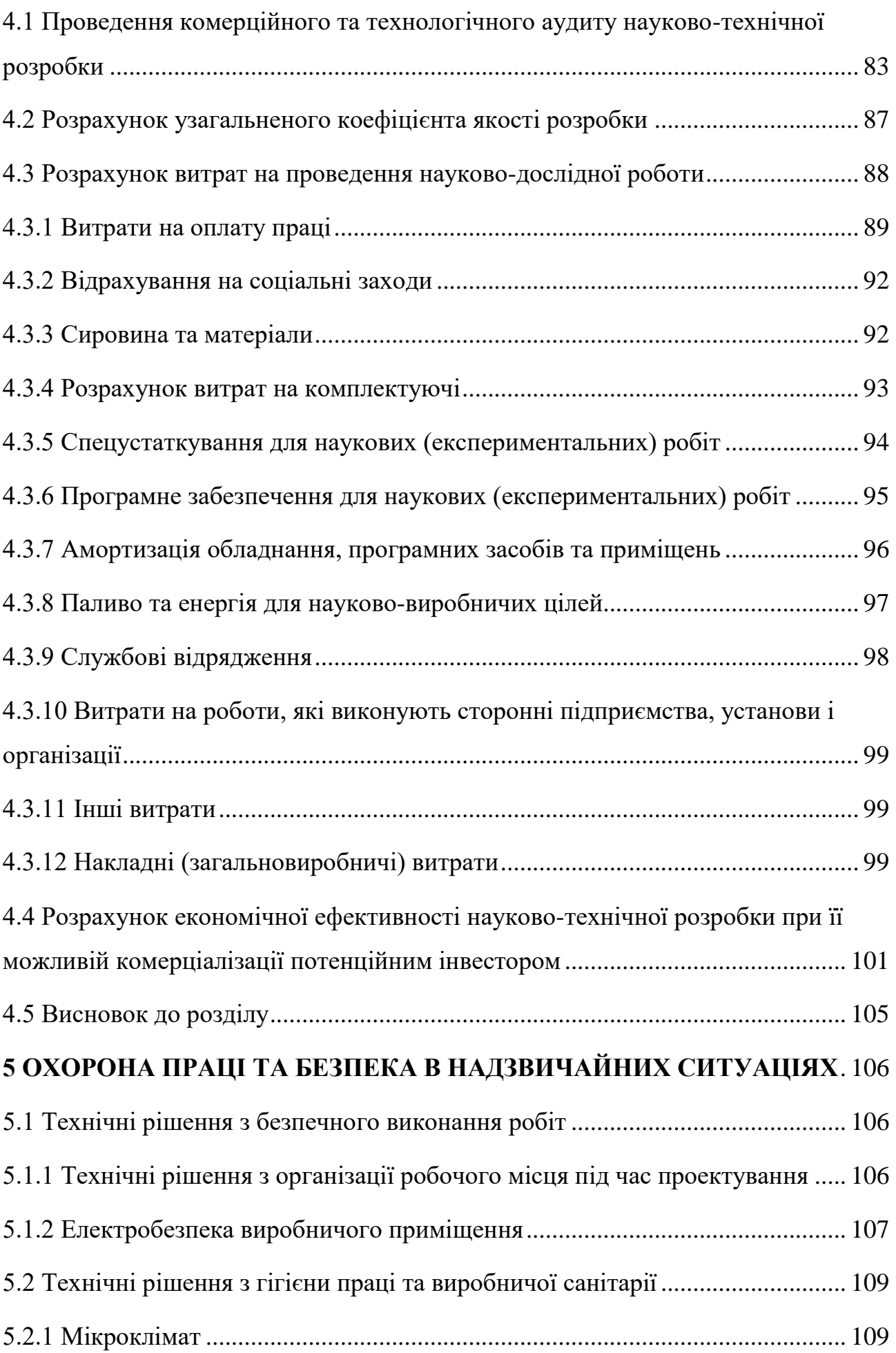

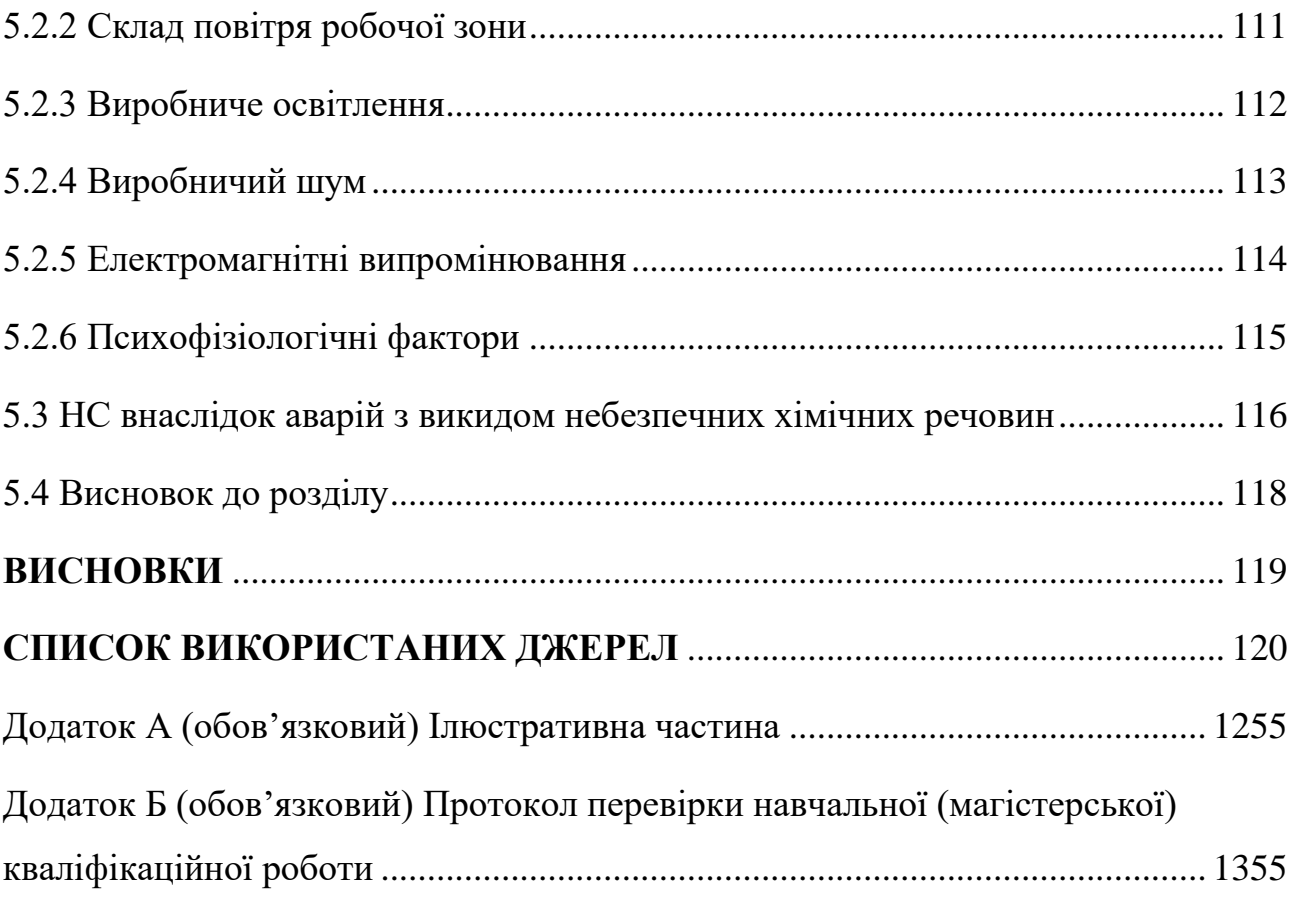

### **ВСТУП**

#### <span id="page-8-0"></span>*Актуальність теми.*

Телеметрична система — це електрична/електронна система, що використовується для вимірювання параметрів джерела та передачі виміряної інформації на віддалену приймальну станцію, де ця інформація може відображатися та/або записуватися. [3]

Сьогодні багато приладів використовують інтелектуальні датчики, які включають не лише датчик, але й сигнальні процесори та можливості телеметричного зв'язку в одній мікросхемі. Ці пристрої з'являються на ринку як датчики тиску та акселерометри, біодатчики, хімічні датчики, оптичні датчики, магнітні датчики, датчики навколишнього середовища тощо. Деякі з цих датчиків виготовляються з радіочастотними трансиверами, нейронними процесорами, системами зору та інтелектуальними паралельними процесорами.

### *Аналіз останніх досліджень.*

Останнім часом завдяки прогресу в технологіях бездротового зв'язку та інтелектуальних датчиках, новий клас пристроїв, які називаються бездротовими датчиками, знаходить широке застосування. Ці невеликі сенсорні пристрої інтегрують мікровідправлення та активацію з вбудованою обробкою та можливостями бездротового зв'язку. У багатьох сферах застосування через низьку вартість і невеликий розмір можна розгорнути велику кількість датчиків. Ці датчики здатні організовувати себе в бездротові мережі з кількома переходами в програмах моніторингу навколишнього середовища, спостереження та збору наукових даних. [10]

Окрім інтелектуальних та складних датчиків, комунікаційні можливості багатьох сучасних електронних приладів розширюють можливості їх застосування. Сучасні прилади мають два рівні зв'язку. Перший – це зв'язок на рівні датчиків, який в основному реалізується за допомогою інтелектуальних датчиків. Другий – на рівні пристрою. На рівні пристроїв зв'язок відбувається в дротовому, бездротовому, інфрачервоному та звуковому форматах.

У реалізації бездротового зв'язку сучасних приладів і датчиків технологія bluetooth і протоколи зв'язку ближнього поля набувають все більшого визнання. Зокрема, bluetooth вважається недорогою технологією малого діапазону бездротового зв'язку для забезпечення функцій зв'язку, починаючи від заміни проводів короткої довжини до глобальних мереж. Зі збільшенням кількості продуктів, що містять таку технологію, як bluetooth, розробка різних типів інструментів для багатьох нових застосувань набирає обертів.

*Метою роботи є розроблення* приймально-передавального модуля для роботехнічних пристроїв та систем телеметрії.

*Задачами досліджень магістерської кваліфікаційної роботи є:*

- провести аналіз сучасного стану приймально-передавальних модулів для роботехнічних пристроїв та систем телеметрії ;
- провести літературний огляд теоретичних основ приймальнопередавальних модулів для роботехнічних пристроїв та систем телеметрії;
- розробити приймально-передавальний модуль для роботехнічних пристроїв та систем телеметрії;
- здійснити дослідження приймально-передавальних модулів для роботехнічних пристроїв та систем телеметрії;

*Об'єктом дослідження* є процеси передачі інформації в приймальнопередавальних модулях.

*Предметом дослідження* є параметри та характеристики приймальнопередавальних модулів.

*Практична новизна одержаних результатів* полягає в створенні прототипу приймально-передавального модуля.

# **1. АНАЛІЗ СУЧАСНОГО СТАНУ СИСТЕМ ТЕЛЕМЕТРІЇ**

#### <span id="page-10-1"></span><span id="page-10-0"></span>1.1 Базова структура телеметричної системи

Термін телеметрія походить від двох грецьких термінів: «tele» та «metron», що означають «віддалений» або «далеко» та «вимірювання» відповідно. Відповідно, телеметрія — це вимірювання віддалених (або далеких) змінних чи величин. Фізична змінна або величина, що вимірюється, називається вимірюваною величиною.

Використання методів телеметрії стає необхідним *у двох ситуаціях*, або, іншими словами, у двох випадках, наведених нижче, коли звичайні методи вимірювання або локальні методи вимірювання не можуть працювати:

1. Віддалене розташування вимірюваної величини: телеметрія використовує електричний зв'язок для передачі електричного сигналу, що представляє значення вимірюваної величини, від місця розташування вимірюваної величини до місця розташування користувача.

2. Недоступність вимірюваної величини: у такій ситуації до електричного вихідного сигналу перетворювача (або датчика), що сприймає вимірювану величину, або відповідного формувача сигналу неможливо отримати доступ за допомогою звичайного методу підключення проводів. Тому електричний вихід перетворюється на радіохвилю, яка потім передається до місця розташування користувача. Цей тип телеметрії називається радіотелеметрією. Якщо ця радіотелеметрія призначена для охоплення лише невеликої відстані, оскільки користувач фізично не знаходиться далеко від вимірюваної величини, тоді вона називається радіотелеметрією малого радіусу дії. [1]

Розташування фізичної змінної або вимірюваної величини (звідки надсилається інформація, тобто значення вимірюваної величини) називається передавальною частиною телеметричної системи, тоді як місцезнаходження користувача або кінцевого пристрою (де інформація отримується та використовується) є приймальною частиною системи телеметрії. [2]

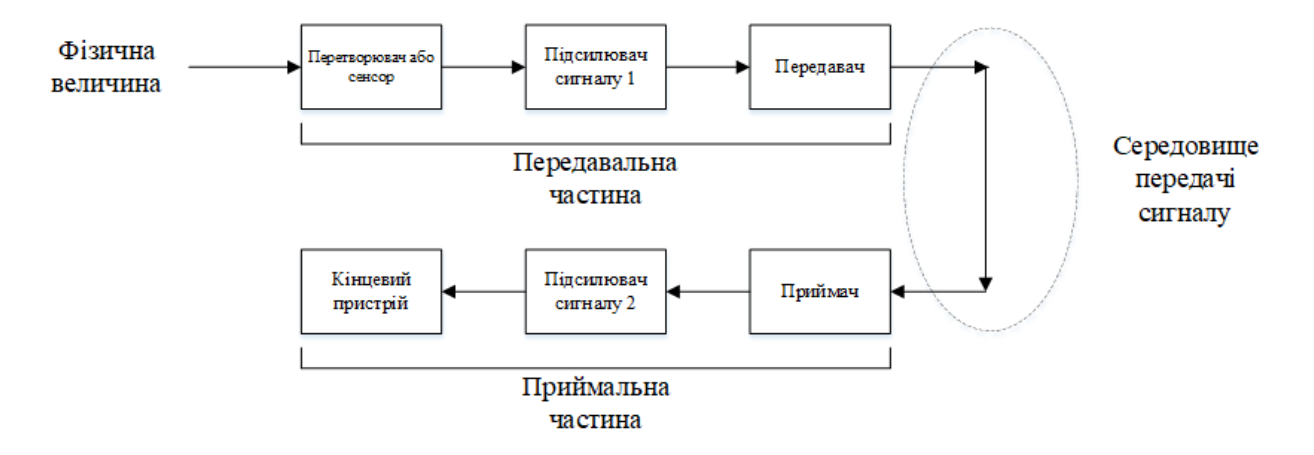

Рисунок 1.1 – Базова структура телеметричної системи

Дамо роз'яснення для всіх елементів даної системи:

*Перетворювач або сенсор* - Перетворює фізичну змінну для телеметрії (тобто вимірювана величина) в електричну величину. Ця величина в більшості випадків є або електричним параметром (змінний опір, індуктивність або ємність), або електричним сигналом (напруга або струм).

*Підсилювач сигналу 1* - Перетворює електричний вихід перетворювача (або датчика) в електричний сигнал, сумісний з наступним елементом, тобто передавачем. Несумісність може бути або у формі (наприклад, параметр проти сигналу, напруга проти струму, аналоговий проти цифрового тощо), або в величині сигналу (тобто, він надто слабкий, щоб використовувати його наступним елементом).

Його призначення - передача інформаційного сигналу (сигналу, що містить інформацію, тобто сигнал, який є функцією значення вимірюваної величини), що надходить від підсилювача сигналу-1 за допомогою відповідного несучого сигналу до приймального кінця. Він може виконувати одну або декілька з таких функцій:

*Модуляція:* Модуляція несучого сигналу інформаційним сигналом.

*Підсилення*: Якщо це необхідно для цілей передачі.

*Перетворення сигналу:* за потреби для передачі. Наприклад, перетворення напруги в струм, або аналого-цифрове перетворення, або перетворення електричного сигналу в радіохвилю, або перетворення електричного сигналу в оптичний промінь, залежно від природи несучого сигналу та середовища передачі сигналу.

*Мультиплексування:* якщо потрібно телеметрувати більше ніж одну фізичну змінну одночасно з одного місця, то використовується один із таких методів мультиплексування: (1) мультиплексування з поділом часу (TDM), (2) мультиплексування з поділом частот (FDM), і (3) мультиплексування за довжиною хвилі (WDM).

*Середовище передачі сигналу:* це середовище або зв'язок, що з'єднує кінець відправлення або передачі з кінцем прийому, через який передавач може передавати свій вихідний сигнал до приймача. Загалом, використовуються три засоби передачі сигналу: (1) мідні дроти, (2) радіозв'язок і (3) оптичне волокно.

*Приймач:* його метою є прийом сигналу(ів), що надходить від передавача (розташованого на передавальному кінці телеметричної системи) через середовище передачі сигналу та відновлення інформації з нього. Він може виконувати одну або декілька з таких функцій:

*Посилення:* Посилення отриманого сигналу за потреби з метою подальшої обробки.

*Демодуляція:* Демодуляція отриманого сигналу для відновлення інформаційного сигналу. Процес демодуляції повинен доповнювати модуляцію, яку виконує передавач.

*Зворотне перетворення сигналу:* це перетворення, як правило, є зворотним до перетворення, яке виконує передавач. Таким чином, приймач повинен виконувати перетворення струму в напругу, або цифрове перетворення в аналоговий, або перетворення радіохвиль в електричний сигнал, або перетворення оптичного променя в електричний сигнал, залежно від природи несучого сигналу та середовища передачі сигналу.

*Демультиплексування:* це стосується процесу сегрегації або поділу різних інформаційних сигналів, щоб вони могли бути доставлені на відповідні кінцеві пристрої. Процес у приймачі має бути, по суті, зворотним мультиплексуванню, яке виконує передавач.

*Підсилювач сигналу-2*: обробляє вихідний сигнал приймача, якщо це необхідно, щоб зробити його придатним для керування заданим кінцевим пристроєм.

*Кінцевий пристрій:* елемент називається так тому, що він з'являється в кінці системи. Залежно від мети телеметрії в даній програмі, кінцевий пристрій може виконувати одну з таких функцій:

*Аналогова індикація:* аналогова індикація значення вимірюваної величини через відхилення стрілки на шкалі. Пристроєм, який часто використовується, є лічильник з рухомою котушкою постійного магніту (PMMC).

*Цифровий дисплей:* цифрове відображення значення вимірюваної величини на світлодіодах, РК-дисплеї, екрані монітора тощо.

*Цифрове зберігання:* Зберігання цифрового значення вимірюваної величини в електронному або оптичному пристрої зберігання для подальшого використання.

*Обробка даних:* цифрові значення вимірюваної величини можуть бути передані процесору даних, такому як мікропроцесор, процесор цифрових сигналів або комп'ютер, для аналізу тощо. [2]

*Базова структура радіо телеметричної системи* Структура зображена на рисунку 1.2

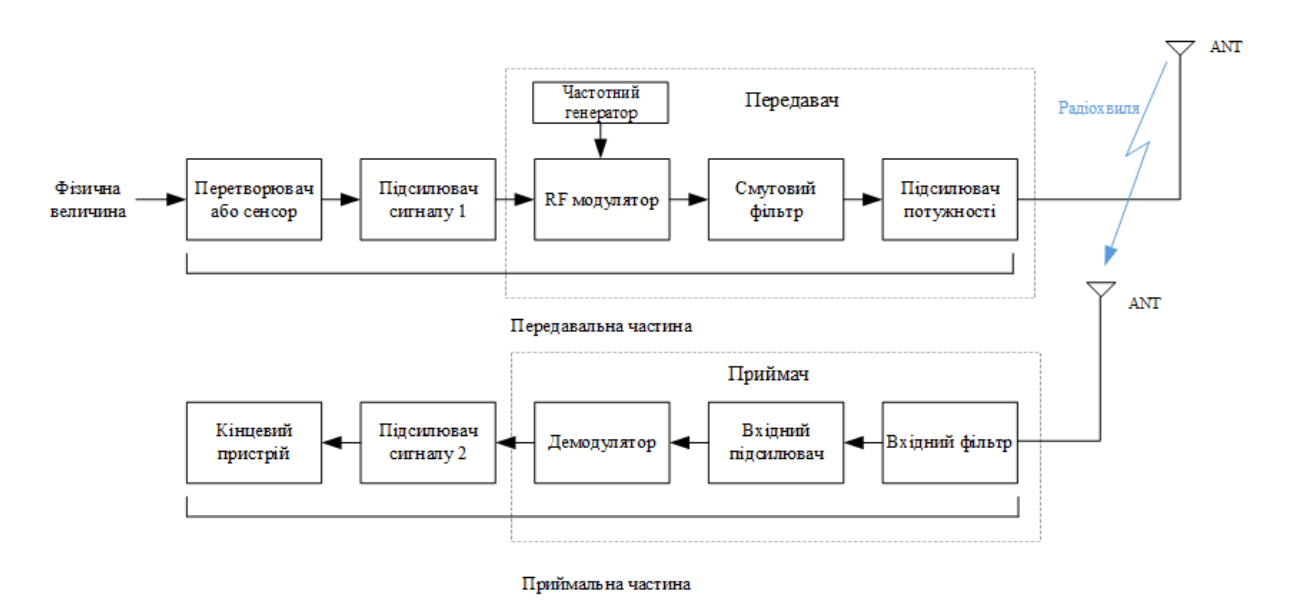

Рисунок 1.2 - Базова структура радіо телеметричної системи

Пояснення до кожного блоку наведені нижче:

*Радіочастотний модулятор (RF):* AM або FM. Вибирається залежно від характеристик, пропускної здатності та вартості.

*Смуговий фільтр (BPF):* зупиняє будь-які небажані частоти, створювані РЧ-модулятором, і будь-який внутрішній шум, і дозволяє передавати лише потрібну смугу частот.

*Підсилювач потужності:* Потрібний для відповідного підсилення потужності сигналу перед подачею його на передавальну антену.

*Вхідний фільтр або тюнер:* Необхідний для вибору відповідного радіосигналу з із усієї суміші яка приходить на антену, які може отримувати приймальна антена.

*Вхідний підсилювач:* Підсилює сигнал до рівня, необхідного для демодулятора.

*Демодулятор:* Виділяє корисний сигнал.

### <span id="page-14-0"></span>1.2 Області застосування телеметричних систем

Телеметрія, високоавтоматизований процес зв'язку, за допомогою якого виконуються вимірювання та збираються інші дані у віддалених або недоступних точках і передаються до приймального обладнання для моніторингу, відображення та запису. Спочатку інформація надсилалася по дротах, але сучасна телеметрія частіше використовує радіопередачу. В основному, процес однаковий в обох випадках. Серед основних застосувань моніторинг електростанцій, збір метеорологічних даних, моніторинг пілотованих і безпілотних космічних польотів.

Різновидами телеметричних систем є: *Аерокосмічна телеметрія Медична телеметрія Метеорологічна телеметрія Телеметрія для вивчення життя в природі*

# *Телеметрія зв'язку Оборонна телеметрія тощо.*

Телеметрія використовується для вивчення дикої природи та є корисною для моніторингу зникаючих видів на індивідуальному рівні. Досліджувані тварини можуть бути оснащені інструментальними мітками, які включають датчики, які вимірюють температуру, глибину та час занурення (для морських тварин), швидкість і місцезнаходження (за допомогою GPS). Телеметричні мітки можуть надати дослідникам інформацію про поведінку тварин, функції та їх середовище. Потім ця інформація або зберігається (з архівними тегами), або теги можуть надсилати (або передавати) свою інформацію на супутник або портативний приймальний пристрій.

Більшість заходів, пов'язаних із посівною та хорошими врожаями, залежать від своєчасної доступності даних про погоду та ґрунт. Тому бездротові метеостанції відіграють важливу роль у профілактиці рослинних хвороб і точному зрошенні. Ці станції передають параметри, необхідні для прийняття рішень на базову станцію: температуру повітря та відносну вологість, опади та вологість листя, дані про сонячну радіацію та швидкість вітру (для розрахунку евапотранспірації), датчики листя від дефіциту води (WDS). і вологість ґрунту (вирішальне значення для прийняття рішень щодо поливу). Станції моніторингу зазвичай передають дані через наземні радіо канали, хоча іноді використовуються супутникові системи. Сонячна енергія часто використовується, щоб зробити станцію незалежною від електромережі. [4]

*Метеорологічну інформацію* часто отримують за допомогою телеметрії. Розвиток радіотелеметричних систем і використання таких систем для дослідження верхніх шарів атмосфери почалося в 1930 р. з винаходом радіозонду. Для вимірювання температури і вітру на висоті в усіх країнах світу використовуються радіотелеметричні системи. Іншим типом метеорологічних телеметричних систем є використання автоматичних радіометеорологічних станцій. Такі станції встановлюють у важкодоступних регіонах, наприклад, на арктичних льодах або в гірських районах. Перші автоматичні радіометеорологічні станції були створені в СРСР на початку 1930-х років. У метеорологічній мережі, особливо на аеродромах, використовуються наземні телеметричні станції з проводовими лініями зв'язку довжиною до 10 км. Такі метеостанції з'явилися в СРСР в кінці 1950-х років.

Дослідження верхніх шарів атмосфери за допомогою ракет почалося в США на початку 1940-х років. В СРСР з початку 50-х рр. ракетне зондування з використанням систем радіотелеметрії проводиться систематично. Вимірювально-передавальна апаратура піднімається ракетою на висоту понад 100 км. Спускаючись на парашуті, апарат передає дані про стан атмосфери. Дані приймає наземна станція. Важливу роль відіграють також системи радіотелеметрії з використанням штучних супутників Землі. Вимірювальне та передавальне обладнання переноситься супутником, а інформація про вимірювання надсилається на наземні станції. Такі системи можуть надавати інформацію в масштабах планети, наприклад, про стан поверхні суші та океану, хмарний покрив і радіацію з атмосфери, землі та води. [5]

Телеметрія використовується для *передачі інформації про механіку буріння* та оцінку пласту грунту в реальному часі під час буріння свердловини. Інформація, отримана на тисячах футів під землею під час буріння, надсилається через свердловину на поверхневі датчики та оброблюється відповідним програмним забезпеченням. Дані з датчиків перетворюються на корисну інформацію після DSP процесорів і шумових фільтрів. Ця інформація використовується для оцінки пласта, оптимізації буріння та геонаведення.

*Телеметрія дронів* — це дані, зібрані про літальний апарат та його оточення, які надсилаються назад оператору або наземній станції керування (GCS). Ця інформація може бути отримана від таких датчиків, як акселерометри, гіроскопи та GPS, або від підсистем, таких як джерело живлення літака. Дані телеметрії дрона передаються по радіо, часто по окремому каналу зв'язку з сигналами керування дроном, щоб забезпечити підвищену безпеку. Для цього дрон повинен мати бортовий радіопередавач, а також приймач і відповідні антени. Звичайні частоти радіотелеметрії дрона включають 433 МГц, 915 МГц і новішу 2,4 ГГц. Дані бездротової телеметрії також можна передавати через мережі Wi-Fi та LTE, такі як 4G і 5G, які зазвичай мають менший радіус дії, ніж інші радіотехнології, але забезпечують вищу швидкість передачі даних. Ще один вид телеметрії — FPV (вид від першої особи), при якому відео з бортової камери передається назад до пілота дрона та відображається на моніторі або в окулярах FPV. Це дозволяє пілоту бачити саме те, що «бачить» дрон, і в хорошому середовищі зв'язку може забезпечити унікальну форму ситуаційної обізнаності в реальному часі. [6]

*У польотах із залученням пілотованих літальних апаратів* телеметрія використовується, коли дані, зібрані літаком (комерційним чи військовим), вимірюються вежею зв'язку, яка приймає такі дані. Той, хто отримує дані, може робити припущення та спостереження на основі даних, отриманих літаком. І це можна використовувати для багатьох короткострокових і довгострокових застосувань, наприклад, щоб знати, де знаходиться літак на основі його позиціонування або покращити ефективність польоту в майбутньому. У минулому телеметрія зазвичай не використовувалася з дистанційно керованими гелікоптерами чи літаками через відсутність обладнання, здатного отримувати дані, зібрані об'єктом під час польоту. Однак, оскільки дрони тепер підключені до смартфонів, телеметрія стала набагато доступнішою та відіграє важливу роль, коли мова йде про любителів. За допомогою телеметрії ми можемо знати, де знаходиться наш безпілотник відносно нашого положення, оскільки GPS дрона здатний повідомити нам, наскільки він далеко від нашої відстані та де він знаходиться на карті. З легкістю можна отримати деталі польоту, такі як швидкість, висота та інші важливі дані, які можна використовувати, щоб відстежувати загальну ефективність польоту та тривалість польоту вашого дрона. Дані, які збираються, можуть зберігатися у журналах польотів або навіть на сервері компанії.

*На виробництві* промислові операції та процеси складаються з різноманітного обладнання та програм, кожне з яких має певні функції,

призначені для отримання результату. Тому, щоб гарантувати позитивний результат, ці програми потрібно належним чином контролювати та керувати за допомогою систем телеметрії. Системи телеметрії пропонують інноваційне рішення для отримання важливих даних із віддалених районів у суворих промислових умовах, включаючи очищення стічних вод, нафту та газ, виробництво та переробку, хімічні та нафтопереробні заводи. Оскільки ці системи моніторингу включають унікальну функцію віддаленого моніторингу, можна усунути надмірні подорожі, входження у важкодоступні місця та непотрібні поїздки. Це зрештою мінімізує витрати та час простою, одночасно максимізуючи продуктивність об'єкту. Телеметрія також може заощадити гроші, витрачені на інфраструктуру, встановлення та обслуговування обладнання та оновлення програмного забезпечення. Промислові операції, як правило, демонструють рівень небезпеки як для персоналу, так і для навколишнього середовища. Завдяки системам моніторингу та керування на місці призначений персонал може отримувати персоналізовані сповіщення та сповіщення за допомогою текстових повідомлень або електронною поштою, що дозволяє швидко та ефективно вирішувати проблеми.

*В області програмного забезпечення* основною перевагою телеметрії є можливість розробника контролювати стан об'єкта чи середовища, перебуваючи на фізичній відстані від нього. Після того, як ви відправили продукт, ви не можете бути фізично на зв'язку із тисячами (або мільйонами) користувачів, які взаємодіють із вашим продуктом, щоб дізнатися, що працює, а з чим є проблеми. Завдяки телеметрії цю статистику можна доставляти безпосередньо на інформаційну панель, щоб ви могли її аналізувати та робити відповідні дії для покращення продукту. Оскільки телеметрія дає уявлення про те, наскільки добре ваш продукт працює для ваших кінцевих користувачів, коли вони ним користуються, це неймовірно цінний інструмент для постійного моніторингу та керування продуктивністю. Крім того, ви можете використовувати дані, які ви зібрали з версії вашої програми 1.0, щоб покращити та визначити пріоритетність оновлень для вашого випуску версії 2.0. [8]

## *В космічній телеметрії*

Необхідність контролювати та збирати інформацію з об'єктів, розміщених у космосі, є одним із найперших застосувань систем телеметрії. У США поточні промислові та комерційні стандарти телеметрії в основному походять від телеметрії ракет та інших безпілотних космічних об'єктів. Сьогодні телеметрія знаходить широке застосування в дослідженні космосу та військовому використанні.

Під час пілотованих космічних польотів телеметрія використовується для виявлення потенційного лиха та вжиття необхідних запобіжних заходів. ЕКГ, артеріальний тиск, ритм дихання та інші життєві функції астронавтів безперервно контролюються та телеметрично передаються на землю. Під час першої пілотованої посадки на Місяць голоси астронавтів поєднувалися з 900 іншими сигналами, деякі з яких були фізіологічними параметрами астронавтів. Ці складні сигнали, що передаються на Землю на частоті приблизно 2,2 ГГц, були прийняті наземною станцією в Каліфорнії та передані до центру космічних польотів у Г'юстоні. різні сигнали були розділені, а фізіологічні параметри людини були витягнуті під час обертання командного корабля навколо Місяця.

У сучасних супутникових системах надають перевагу розподіленим системам телеметрії. У цій конфігурації цифрові кодери розташовані в кожній супутниковій підсистемі, а дані з кожного кодера надсилаються до центрального кодера через загальну шину з розділеним часом. Цей метод зменшує кількість дротяних з'єднань і підвищує надійність всієї телеметричної системи. Модульна конструкція також полегшує тестування на етапі складання супутника. [10]

<span id="page-20-0"></span>1.3 Модуляції в телеметричних системах

Варто також відзначити класифікацію даних систем за способом модуляції інформаційного сигналу:

DC системи:

- Телеметрична система *постійної напруги;*

- Телеметрична система *постійного струму;*

АС системи:

- Телеметрична система із амплітудною модуляцією (АМ);

- Телеметрична система із частотною модуляцією (FM);

Імпульсні телеметричні системи:

- Телеметрична система із амплітудно-імпульсною модуляцією (PAM);

- Телеметрична система із широтно-імпульсною модуляцією (PWM);
- Телеметрична система із фазо-імпульсною модуляцією (PРM);
- Телеметрична система із частотно-імпульсною модуляцією (PFM);
- Телеметрична система із кодово-імпульсною модуляцією (PСM);

Часто використовуваною модуляцією в телеметричних та інших системах передачі даних є *GFSK та ASK модуляція*.

*Гауссова частотна маніпуляція:* тип модуляції FSK, який використовує фільтр Гауса для формування імпульсів перед їх модулюванням. Це зменшує спектральну смугу пропускання та позасмуговий спектр, щоб відповідати вимогам придушення потужності сусіднього каналу. Як приклад, технологія Bluetooth використовує GFSK модуляцію. [20]

Коли GFSK використовується для обраної форми модуляції Bluetooth, частота несучої зміщується для перенесення модуляції. Двійкова одиниця представлена позитивним відхиленням частоти, а двійковий нуль представлено негативним відхиленням частоти. Модульований сигнал потім фільтрується за допомогою фільтра з гауссовою кривою відгуку, щоб переконатися, що бічні смуги не поширюються надто далеко від основної несучої. Завдяки цьому модуляція Bluetooth досягає смуги пропускання 1 МГц із суворими вимогами до фільтра для запобігання перешкод на інших каналах.

*Амплітудна маніпуляція ASK* — це тип амплітудної модуляції, який представляє двійкові дані у вигляді коливань амплітуди сигналу. Будь-який модульований сигнал має високочастотну несучу. Двійковий сигнал, коли модулюється ASK, дає нульове значення для низького вхідного сигналу, тоді як він дає вихід несучої для високого вхідного сигналу. [21]

*Переваги модуляції ASK:*

- Він забезпечує високу ефективність пропускної здатності.
- Має просту конструкцію приймача.
- Модуляцію ASK можна використовувати для передачі цифрових даних через оптичне волокно.
- Процеси модуляції та демодуляції ASK порівняно недорогі.
- Його варіант OOK використовується на радіочастотах для передачі азбуки Морзе.

*До недоліків модуляції ASK можна віднести:*

- Низька енергоефективність.
- Модуляція ASK дуже чутлива до шумових перешкод. Це пов'язано з тим, що шум впливає на амплітуду. Тому використовується інша альтернативна техніка модуляції, така як BPSK, яка менш сприйнятлива до помилок, ніж ASK. [22]

Форма вихідного сигналу ASK модуляції зображена на рис. 1.3.

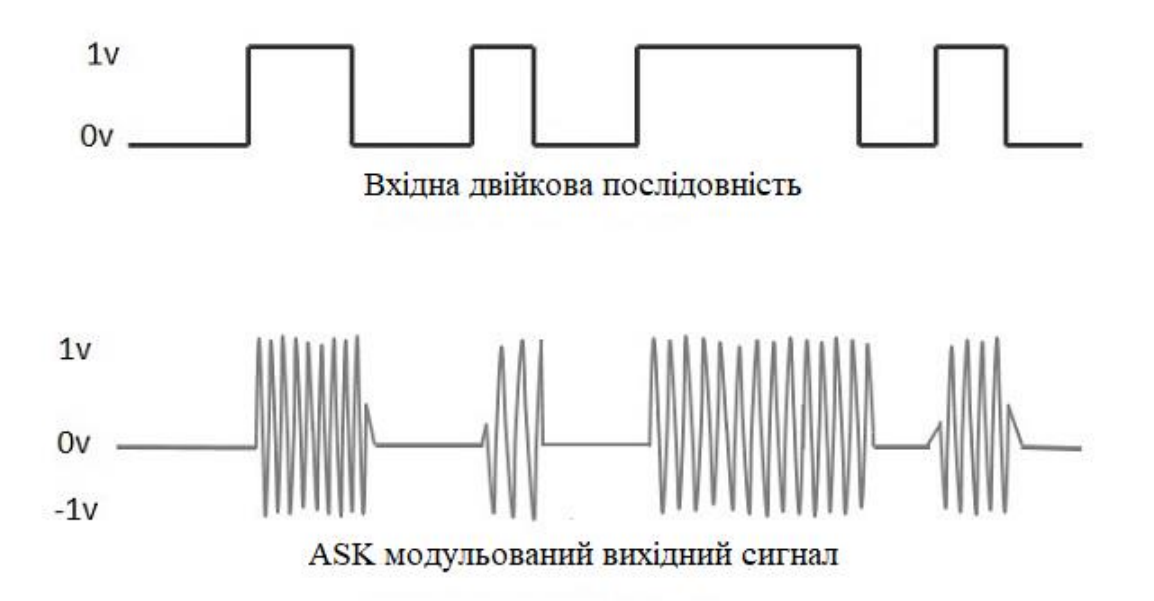

Рисунок 1.3 – Вхідна двійкова послідовність та ASK модульований сигнал

# <span id="page-22-0"></span>1.4 Телеметричні протоколи, стандарти і мережі

Телеметрія — це в основному форма передачі інформації, отриманої від вимірювальних пристроїв, які можна назвати вузлами. Потік інформації між вузлами, окремими приладами та комп'ютерами регулюється протоколами.

### *Протоколи та стандарти*

Відповідно до IEEE (Інституту інженерів з електротехніки та електроніки), протокол визначається як «набір конвенцій або правил, яких повинні дотримуватися обидві сторони, що спілкуються, щоб гарантувати, що інформація, якою обмінюються між двома сторонами, отримується та інтерпретується правильно». Загалом протоколи зв'язку *описуються наступними елементами:*

- *Рівні моделі OSI :* фізичний, канальний(datalink), мережевий, транспортний, сеансовий, рівень представлення, і прикладний рівень
- *Топологія мережі:* зірка, кільце або шина (дерево) тощо
- *Режими передачі даних:* симплексний, напівдуплексний або дуплексний
- *Режими передачі даних:* синхронний або асинхронний
- *Підтримувана швидкість передачі даних:* від кількох біт/с (біт на секунду) до кількох Gps, залежно як від частоти генератора, так і від середовища передачі.
- *Підтримуване середовище передачі:* кручена пара, коаксіальний кабель, оптичний радіочастотний або мікрохвильовий тощо.
- *Формат даних:* в основному на основі режимів передачі даних і індивідуальних специфікацій протоколу
- *Методи виявлення помилок:* парність, перевірка блокової суми або CRC (циклічна повторна перевірка)
- *Методи контролю помилок:* ехо-перевірка, запит на автоматичне повторення (ARQ), порядковий номер 1 тощо.

Зазвичай телеметричні системи об'єднуються в підгрупи для роботи у вузлах за допомогою протоколів зв'язку, мікроконтролерів і мікропроцесорів. В основі цієї мережі лежить польова шина для окремих систем та інші комунікації між вузлами, комп'ютерами та окремими датчиками.

Виробники пропонують дивовижний вибір шин і протоколів, але всі протоколи відповідають еталонній моделі ISO. Деякі з типових протоколів, що використовуються в телеметрії: протоколи серії IEC 60870-5, ISO 9506, IEC 62056, bluetooth і IEEE 802.11.

Bluetooth — це протокол, заснований на еталонній моделі ISO; використовується в цифрових системах телеметрії. Спочатку Bluetooth був головним чином спрямований на надання бездротових інтерфейсів на короткій відстані до споживчих продуктів у великому масштабі. Зі збільшенням кількості продуктів, що включають бездротову технологію bluetooth, розробка різних типів інструментів для різноманітного застосування стала побічною.

Однак bluetooth не уникнув конкуренції. Extreme-Tech повідомляє, що Sony і Philips домовилися спільно працювати над «Near Field Communication», потенційним конкурентом bluetooth на ринку персональних мереж малого радіусу дії (PAN). Крім того, IEEE нещодавно прийняв і схвалив протокол bluetooth відповідно до стандартів WPAN, серії протоколів IEEE-802.

На ринку з'являється багато продуктів bluetooth, від рівня мікросхем до складних пристроїв. На рівні чіпа типовим прикладом продуктів bluetooth є чіпсет менш ніж за 5 доларів від Texas Instruments. Він забезпечує до 1 Мбіт/с для швидкої передачі даних.

Що стосується пристроїв, Sony представила в Європі та Японії надкомпактну камеру DSC-FX77 із фіксованим об'єктивом із вбудованим протоколом зв'язку Bluetooth. Багато продуктів на рівні мікросхем орієнтовані на специфікації Bluetooth. Програма «точка-багато точок», що складається з контролера базової смуги частот із флеш-пам'яттю, еталонного кристала та приймача RFCMOS (радіочастотний комплементарний металооксидний напівпровідник).

У деяких випадках підхід із двома чіпами наближається до забезпечення хорошого рівня продуктивності та надійності в середовищах з інтенсивним радіовипромінюванням. Архітектура заснована на незалежній кремнієвій оптимізації за допомогою цифрових схем — стандартної CMOS та аналогових частин у BiCMOS (біполярний металооксидний напівпровідник) або RFMOS, дозволяє зменшити вартість і розмір кінцевої розробки.

### <span id="page-24-0"></span>1.5 Огляд актуальних приймально-передавальних модулів

Якщо система має бути розроблена на основі основних принципів, то для цього існує багато доступних однокристальних RF-приймачів. Типовий приклад - *LMX3162* від компанії National Instruments. Цей приймач є 48 контактним монолітним пристроєм розміром 7 мм x 7 мм x 1,4 мм, що працює на частоті 2,45 ГГц. Він містить функції передачі та прийому з фазовою автопідстройкою частоти. Частота 1,3 ГГц (PLL) використовується між секціями передачі та прийому. Передавач містить подвоювачі частоти та високочастотний буфер. Приймач складається з змішувача з низьким рівнем шуму 2,5 ГГц, підсилювача проміжної частоти (ПЧ), підсилювача обмеження високого коефіцієнта посилення, дискримінатора частоти, індикатора потужності прийнятого сигналу (RSSI) і аналогового контуру компенсації постійного струму. Схема має вбудоване регулювання напруги, що дозволяє використовувати напругу живлення в діапазоні від 3 до 5,5 В. Такі мікросхеми широко використовуються в персональних системах/мережах бездротового зв'язку (PSC/PCN) і бездротових локальних мережах. Підсилювач ПЧ, обмежувальний підсилювач високого посилення та дискримінатор оптимізовані для роботи на частоті 110 МГц із загальним посиленням ПЧ 85 дБ. Архітектура приймача забезпечує недороге та високопродуктивне рішення для систем зв'язку. Вихід RSSI може бути використаний для каналу моніторинг якості. Дана мікросхема зображена на рисунку 3. [10]

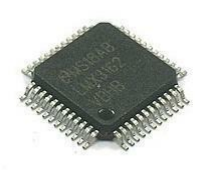

# Рисунок 1.3 – Мікросхема *LMX3162* в корпусі TQFP 48

Якщо дані необхідно передати на великі відстані, коли передавач і приймач знаходяться поза зоною дії один одного, можна використовувати бездротові мости та повторювачі. Бездротові мости та повторювачі забезпечують довгі з'єднання «точка-точка» або «точка-багато точок». Деякі з цих пристроїв використовують радіотехнологію прямої послідовності з розширеним спектром (DSSS), яка працює на типових частотах (наприклад, 2,4 ГГц). Дані можуть передаватись на швидкості до 11 Мбіт/с. Ці мости відповідають таким стандартам, як IEEE-802.11b, підключаючи один або віддалені сайти до центрального сервера або підключення до Інтернету.

З іншого боку, багато компаній, наприклад Microwave Data Systems, Inc., пропонують промислові пристрої бездротового зв'язку типу «підключай і працюй» або бездротові пристрої дальнього радіусу дії. Типові продукти забезпечують передачу даних «точка-точка» та «точка-багато точок» на частотах від Від 200 МГц до 2,4 ГГц і швидкість до 8 Мбіт/с. Такі пристрої використовуються для моніторингу здоров'я та інших цивільних, військових і промислових застосувань. Мережі недорогих бездротових датчиків дозволяють контролювати великі цивільні споруди з великою кількістю сенсорних вузлів. [10]

Популярним рішенням у наш час є модуль передавача *HC-12* який побудований на мікросхемі **SI4463.** Модуль зв'язку HC-12 на 433МГц з послідовним інтерфейсом, вихідною потужністю до 100мВт і дальністю зв'язку до 1000м. Модуль має великі можливості по конфігурації: можна змінювати канал зв'язку, швидкість передачі, вихідну потужність передавача і т.і. Дозволяє прошивати Arduino "по повітрю" прямо з Arduino IDE. Модуль зображений на рисунку 1.4.

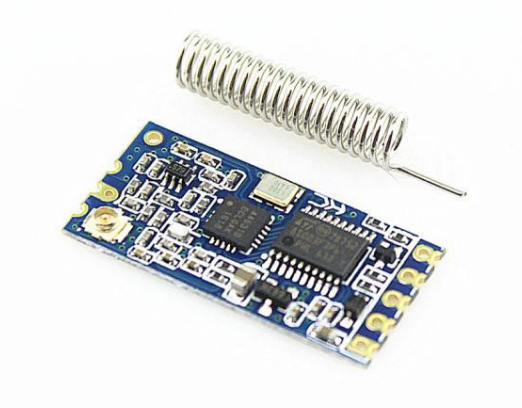

Рисунок 1.4 – Модуль HC-12 разом із передавальною антеною

## **Характеристики:**

*Напруга живлення:* від 3.2В до 5.5В (не більше 4,7В при максимальній потужності передачі)

*Максимальна дальність зв'язку:* до 600м (при правильному налаштуванні до 1000м і швидкості передачі 5Кбіт/сек)

*Швидкість передачі:* від 1200 до 115200 біт/сек *Струм в режимі очікування:* від 3,6мА до 16мА *Струм під час передачі:* до 100мА *Розмір модуля:* 27.8 мм × 14.4 мм × 4 мм. *Діапазон робочих частот:* 433.4-473.0 МГц (до 100 каналів зв'язку) *Максимальна потужність передавача:* від 0,8 до 100 мВт (макс 20 dbm)

Представляє інтерес передавально-приймальний модуль *NRF24L01.* NRF24L01 є одним із радіочастотних модулів бездротових приймачів, який використовується для зв'язку SPI зі швидкістю передачі 2 Мбіт/с. Оскільки він працює в діапазоні ISM 2,4 ГГц, то схвалений для інженерних застосувань майже в усіх країнах. Цей модуль може покривати 100 метрів (200 футів) при ефективній експлуатації, що робить його придатним для проектів бездротового дистанційного керування. Модуль NRF24L01 живиться від мережі 3,3 В, тому його можна легко використовувати в системах із живленням як 3,2 В, так і 5 Вольт. Але при цьому потрібно використовувати стабілізатор або підвищуючий DC перетворювач. Кожен модуль може з'єднуватись із іншими 6 модулями, а також дозволяє кільком бездротовим пристроям спілкуватися один з одним у визначеному місці. Тому сітчасті та інші типи мереж використовують цей модуль.

Модуль зображений на рисунку 1.5

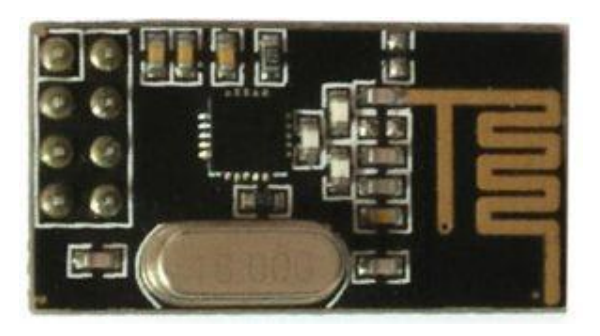

Рисунок 1.5 – Зовнішній вигляд модуля NRF24L01

Цей трансиверний модуль складається з що складається з інтегрального синтезатора частоти, підсилювача потужності, кварцового генератора, демодулятора, модулятора та модуля апаратного протоколу Enhanced ShockBurst Він споживає лише 11,3 мА при потужності передачі 0 дБм і споживає 13,5 мА в режимі прийому. Висока швидкість передачі даних по повітрю в поєднанні з режимом сну дуже бажана для застосунків із наднизьким енергоспоживанням. Внутрішній регулятор напруги контролює високий коефіцієнт послаблення потужності та діапазон потужності. Модуль компактний і його можна легко використовувати в обмеженому просторі. Найчастіше використовується із програмно-апаратною платформою Arduino, так як для неї зараз написано безліч бібліотек, які спрощують взаємодію із даним датчиком.

*SYN470R* — це мікросхема радіочастотного приймача з одним чіпом ASK/OOK (ON-OFF Keyed). Цей пристрій є справжнім монолітним пристроєм «антена вхід – вихід даних». Усі налаштування радіочастот та ПЧ виконуються автоматично в межах мікросхеми, що усуває ручне налаштування та знижує виробничі витрати. Результатом є високонадійне, але недороге рішення. SYN470R — це повнофункціональна мікросхема у 16-контактному корпусі, SYN480R — це така сама мікросхема, але у 8-контактному корпусі зі зменшеним набором функцій. SYN470R забезпечує дві додаткові функції: (1) вивід вимкнення, який можна використовувати для вимкнення пристрою для роботи в робочому циклі, і (2) вихід «Пробудження», який забезпечує вихідний прапорець, який вказує, коли РЧ сигнал присутній. Ці функції роблять

SYN470R ідеальним для додатків з низьким і наднизьким енергоспоживанням, таких як RKE і пульти дистанційного керування. Уся фільтрація ПЧ і фільтрація даних після виявлення (демодулятор) передбачена в SYN470R, тому зовнішні фільтри не потрібні. Одна з чотирьох смуг пропускання фільтра демодулятора може бути обрана користувачем ззовні.SYN470R пропонує два режими роботи; фіксований режим (FIX) і режим розгортки (SWP). У фіксованому режимі SYN470R функціонує як звичайний супергетеродинний приймач. У режимі розгортки SYN470R розгортає більш широкий радіочастотний спектр. Фіксований режим забезпечує кращу вибірковість і чутливість, а режим розгортки дозволяє використовувати SYN470R з недорогими, неточними передавачами.

*Основні параметри модуля наступні:*

- Напруга живлення 6 В
- Діапазон частот від 300 МГц до 440 МГц
- Висока чутливість приймача: -106 дБм (315 МГц), -107 дБм (433 МГц)
- Швидкість передачі даних до 10 Кбіт/с (у фіксованому режимі)
- Низьке споживання електроенергії:
	- 2,5 мА при повній працездатності (315 МГц)

0,9 мкА в режимі вимкнення

250 мкА в режимі опитування

- Вихідний прапор пробудження для включення декодерів і мікропроцесорів
- Дуже низьке радіочастотне повторне випромінювання на антену
- Висока інтеграція з надзвичайно малою кількістю зовнішніх деталей

*Застосування:*

- Автомобільний дистанційний доступ без ключа (RKE)
- Пульти дистанційного керування
- Дистанційне керування вентилятором і світлом

- Пристрої для відкривання гаражних воріт

Даний модуль зображений на рисунку 1.6.

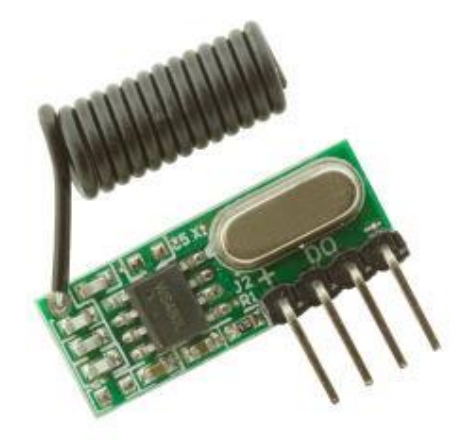

Рисунок 1.6 – Радіочастотний приймач на мікросхемі *SYN470R*

*Модуль зв'язку Bluetooth UART HC-08* - це нове покоління протоколу Bluetooth специфікації Bluetooth V4.0 BLE на основі модуля передачі. Бездротова робоча частота 2,4 ГГц ISM, модуляція GFSK. Максимальна потужність передачі 4 дБм, чутливість прийому -93 дБм. Розмір модуля становить 26,9 мм \* 13 мм \* 2,2 мм, що є дуже зручним для застосувань у вбудованих системах. Модуль використовує мікросхему CC2540 з конфігурацією пам'яті 256 КБ, також підтримує команди AT. Користувач може відповідно до потреб змінити роль і послідовну швидкість передачі даних, та інші параметри, [14]

Модуль зображений на рисунку 1.7.

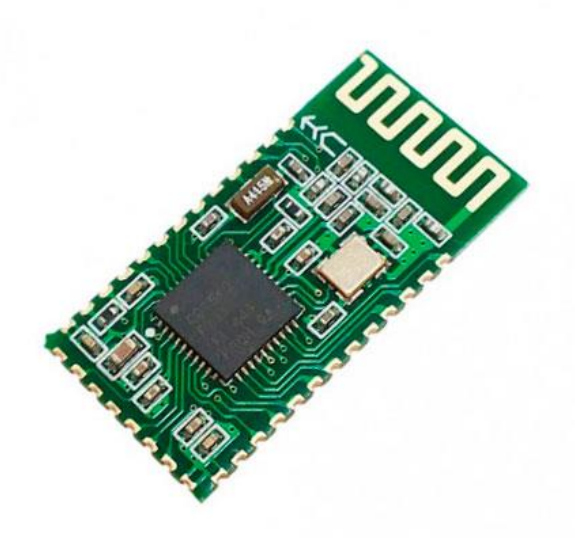

Рисунок 1.7 – Приймально-передавальний модуль HC-08 побудований на мікросхемі CC2540

*CC2540* — це економічно ефективна, малопотужна справжня система на чіпі (SoC) для додатків Bluetooth з низьким енергоспоживанням. Це дозволяє створювати надійні передавальні або приймальні вузли з дуже низькими загальними витратами на матеріали. CC2540 поєднує в собі чудовий радіочастотний трансивер із удосконаленим мікроконтролером 8051, програмованим у системі флеш-пам'яті, 8 КБ оперативної пам'яті та багато інших потужних допоміжних функцій і периферійних пристроїв. CC2540 підходить для систем, де потрібне дуже низьке енергоспоживання. Доступні режими сну з дуже низьким енергоспоживанням. Короткий час переходу між робочими режимами також забезпечує низьке енергоспоживання. CC2540 доступний у двох різних версіях: CC2540F128/F256, з 128 і 256 КБ флешпам'яті відповідно. У поєднанні зі стеком протоколів Bluetooth та низьким енергоспоживанням від Texas Instruments CC2540F128/F256 утворює найбільш гнучке та економічно ефективне рішення Bluetooth з низьким енергоспоживанням. [15]

Також варто згадати про модулі *ESP8266/ESP32*

Arduino — чудова платформа для початківців у світі мікроконтролерів і вбудованих систем. З великою кількістю дешевих датчиків і модулів ви можете

робити проекти як у якості хобі або навіть досягнути комерційних. З розвитком технологій з'явилися нові ідеї та реалізації проектів, і одна конкретна концепція – це Інтернет речей або IoT. Суть цієї концепції полягає в тому, що декілька пристроїв з'єднуються через Інтернет для обміну інформацією.

У спільноті DIY проекти IOT в основному зосереджені на програмах домашньої автоматизації та розумного дому, але комерційні та промислові проекти IoT мають дуже складні реалізації, такі як машинне навчання, штучний інтелект, бездротові сенсорні мережі тощо. Будь-який невеликий проект DIY від любителя, чи складний промисловий IoT-проект повинен мати підключення до Інтернету. Ось тут і стають у нагоді модулі ESP8266 і ESP32.

Якщо одним із завдань проекту є Wi-Fi підключення, тоді ESP8266 є чудовим варіантом. Але якщо ви хочете створити повноцінну систему з підключенням до Wi-Fi, Bluetooth, а також із наявністю АЦП високої роздільної здатності, ЦАП, і багатьма іншими функціями, тоді ESP32 стане найкращим вибором.

*ESP32* — це недорогий мікроконтролер системи на кристалі (SoC) від Espressif Systems, розробників відомого SoC ESP8266. Він є наступником SoC ESP8266 і поставляється в одноядерних і двоядерних варіаціях 32-розрядного мікропроцесора Tensilica Xtensa LX6 із вбудованим Wi-Fi і Bluetooth. Хороша річ ESP32, як і ESP8266, полягає в його інтегрованих радіочастотних компонентах, таких як підсилювач потужності, малошумний приймальний підсилювач, антенний перемикач та фільтри. Це робить проектування апаратного забезпечення навколо ESP32 дуже легким, оскільки вам потрібно дуже мало зовнішніх компонентів. [16]

Модулі зображені на рисунку 1.8

Завдяки повним і автономним мережевим можливостям Wi-Fi ESP8266EX може працювати або як окрема програма, або як підлеглий пристрій для головного MCU. Коли ESP8266EX розміщує програму, вона негайно завантажується з флеш-пам'яті. Вбудований високошвидкісний кеш допомагає підвищити продуктивність системи та оптимізувати системну пам'ять. Крім того, ESP8266EX можна застосувати до будь-якої конструкції мікроконтролера як адаптер Wi-Fi через інтерфейси SPI/SDIO або UART.

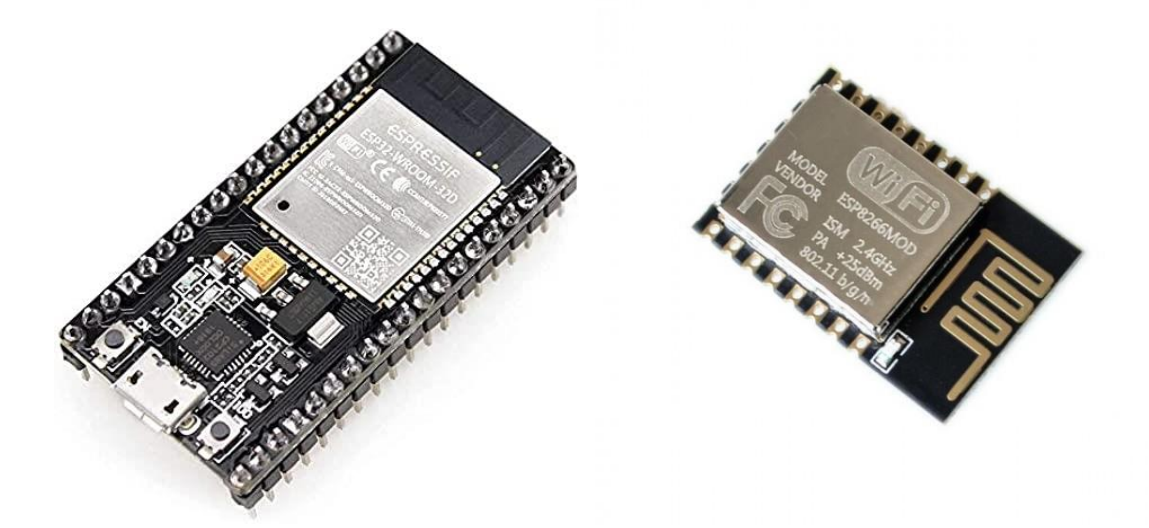

Рисунок 1.8 – Зовнішній вигляд модуля ESP32(зліва) та ESP8266(справа)

Для зручності характеристики цих двох модулів будуть відображені у таблиці 1.1

| Параметр/Модуль      | ESP32                                               | <b>ESP8266</b>        |
|----------------------|-----------------------------------------------------|-----------------------|
| <b>MCU</b>           | Xtensa Single-core 32-bit   Xtensa Dual-Core 32-bit |                       |
|                      | L <sub>106</sub>                                    | LX6 with 600 DMIPS    |
| $802.11 b/g/n Wi-Fi$ | HT20                                                | <b>HT40</b>           |
| <b>Bluetooth</b>     |                                                     | Bluetooth 4.2 and BLE |
| Типова частота       | <b>80 MHz</b>                                       | 160 MHz               |

Таблиця 1.1 – Порівняння параметрів модулів ESP32 та ESP8266

Таблиця 1.1 – Продовження таблиці

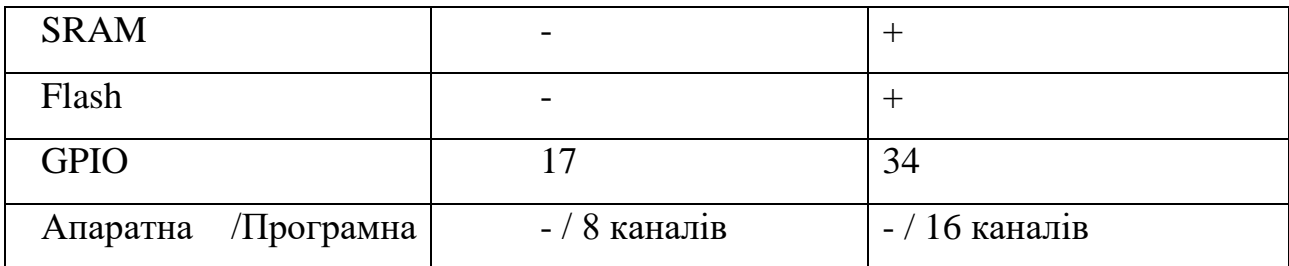

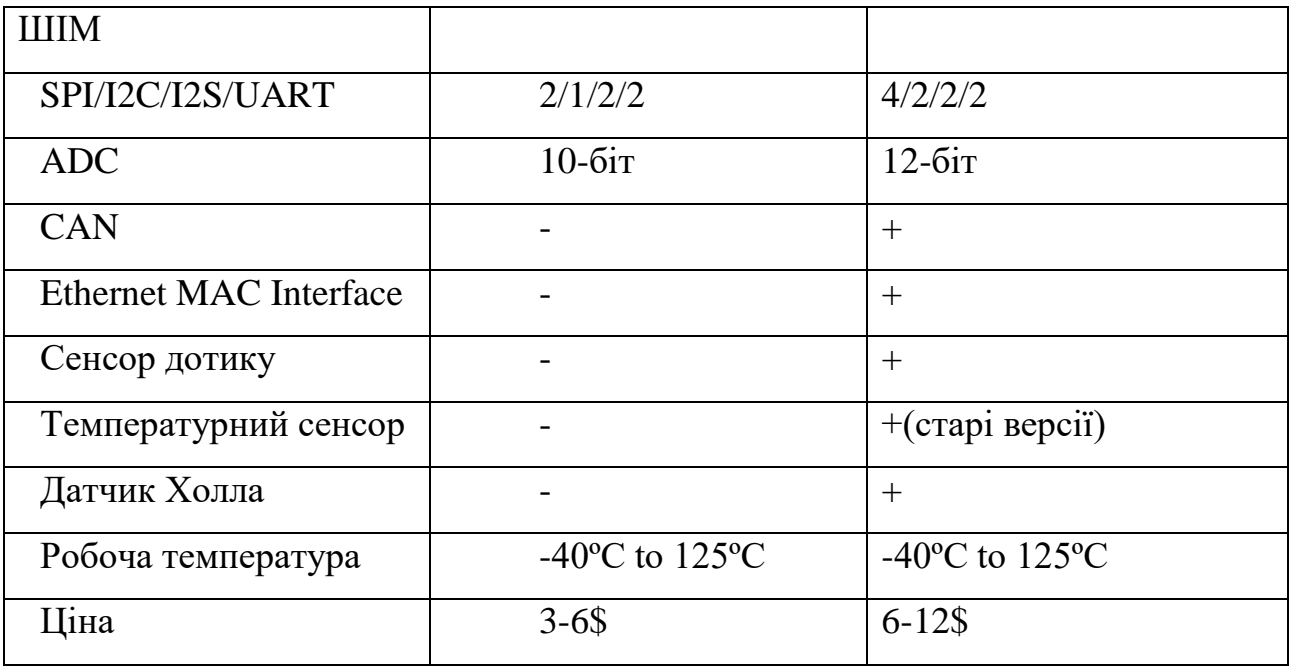

Використовувати чисті мікросхеми ESP32 або ESP8266 нелегко та не практично, особливо під час тестування та створення прототипів. У більшості випадків простіше використовувати плати розробки ESP32 і ESP8266. Ці плати мають усі необхідні схеми для живлення чіпа, підключення його до комп'ютера, схему для легкого завантаження коду, контакти для підключення периферійних пристроїв, вбудовані світлодіоди живлення й керування та інші корисні функції. [17]

Простим і відносно дешевим рішенням для обміну інформацією між мікроконтролерами може стати модуль *JDY-23.* Модуль призначений для організації прозорого обміну UART через Bluetooth 5.0 радіоканал. Робочий діапазон модуля 2.4ГГц із режимом модуляції GFSK. Максимальна потужність передавача 4 db та максимальна відстань передачі даних до 60 метрів. Модуль конфігурується за допомогою АТ-команд. Конфігуруються: ім'я модуля, швидкість передачі тощо. Модуль може підтримувати підключення до мобільного телефону та комп'ютера. Модуль можна використовувати як передачі даних між контролерами так обміну даними зі смартфонами. Використання простого та поширеного інтерфейсу спрощує використання та мінімізує кількість виводів для підключення. [18,19]

Модуль зображений на рисунку 1.9.

Характеристики модуля наступні:

- Робоча частота: 2.4ГГц
- Потужність передачі: 4 дБ (максимум)
- Комунікаційний інтерфейс: UART
- Робоча напруга: 1,8 В 3,6 В
- Робоча температура: -40°C 80°C
- Антена: Вбудована антена на друкованій платі
- Чутливість приймача: -97дбм
- Дальність передачі: 60 метрів
- Підтримка «ведучий-відомий»: є
- Розмір модуля: 19,6\*14,94\*1,8 мм (довжина, ширина та висота)
- Версія Bluetooth: BLE 5.0 (сумісний з BLE4.0, BLE4.2)
- Струм стану пробудження: 800uA (в режимі передачі)
- Струм стану сну: <50uA
- Струм глибокого сну: 9uA
- Збереження параметрів: Зберігаються дані щодо зниженого енергоспоживання конфігурації параметрів
- Температура паяння SMT: <260°С
- Піковий струм rf-TX/RX: 5мА
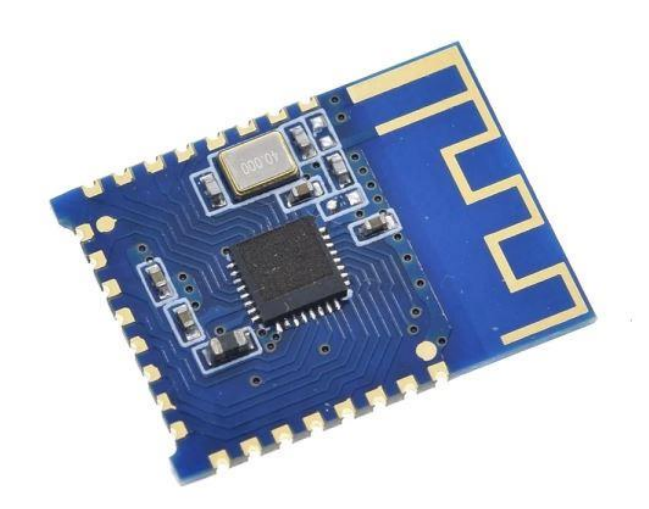

Рисунок 1.9 - Зовнішній вигляд модуля *JDY-23*

1.6 Висновок до розділу

Термін телеметрія походить від двох грецьких термінів: «tele» та «metron», що означають «віддалений» або «далеко» та «вимірювання» відповідно. Відповідно, телеметрія — це вимірювання віддалених (або далеких) змінних чи величин. Фізична змінна або величина, що вимірюється, називається вимірюваною величиною.

Різновидами телеметричних систем є: *аерокосмічна телеметрія*, *медична телеметрія*, *метеорологічна телеметрія*, *телеметрія для вивчення життя в природі*, *телеметрія зв'язку*, *оборонна телеметрія тощо.*

Базова структура телеметричної системи складається із таких елементів як: Перетворювач або сенсор, підсилювач сигналу, передавач, середовище передачі сигналу, приймач. Якщо потрібно телеметрувати більше ніж одну фізичну змінну одночасно з одного місця, то використовується один із таких методів мультиплексування: (1) мультиплексування з поділом часу (TDM), (2) мультиплексування з поділом частот (FDM), і (3) мультиплексування за довжиною хвилі (WDM).

*GFSK модуляція* є часто використовуваною модуляцією в додатках які призначені для пердачі інформації. *Гауссова частотна маніпуляція:* тип модуляції FSK, який використовує фільтр Гауса для формування імпульсів перед їх модулюванням. Це зменшує спектральну смугу пропускання та позасмуговий спектр, щоб відповідати вимогам придушення потужності сусіднього каналу. Як приклад, технологія Bluetooth використовує GFSK модуляцію.

Виробники пропонують дивовижний вибір шин і протоколів, але всі протоколи відповідають еталонній моделі ISO. Деякі з типових протоколів, що використовуються в телеметрії: протоколи серії IEC 60870-5, ISO 9506, IEC 62056, bluetooth і IEEE 802.11.

Популярним рішенням у наш час є модуль передавачів *HC-12, NRF24L01, SYN470R, Модуль зв'язку Bluetooth UART HC-08, ESP8266/ESP32, JDY-23*

# **2 РОЗРОБКА ПРИЙМАЛЬНО-ПЕРЕДАВАЛЬНОГО МОДУЛЯ НА ОСНОВІ ТРАНСИВЕРА RFM69HW-868-S2**

2.1 Огляд трансивера RFM69HW-868-S2

RFM69HW — це трансиверний модуль, здатний працювати в широкому діапазоні частот, в т.ч 315, 433, 868 і 915 МГц(діапазон ISM) .Всі основні RF параметри зв'язку програмуються і більшість з них можна динамічно встановлювати. RFM69HW пропонує унікальну перевагу програмованого вузькосмугового і широкосмугового режиму зв'язку. RFM69HW оптимізований для низького енергоспоживання, пропонуючи високий рівень радіочастот. Модуль відповідає стандартам ETSI та FCC. 22

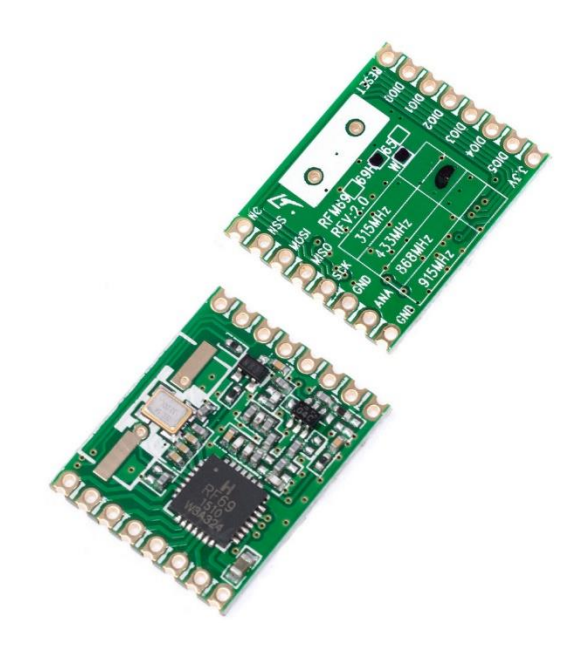

Рисунок 2.1 – Зовнішній вигляд трансивера

Промислові, наукові та медичні (ISM) радіодіапазони – це частоти, зарезервовані на міжнародному рівні для використання радіочастотної (РЧ) енергії для промислових, наукових і медичних цілей, крім телекомунікаційних, прикладом такого типу використання є мікрохвильові печі. Ці пристрої використовують потужне випромінювання, яке може створювати електромагнітні перешкоди, які можуть порушити роботу інших користувачів радіозв'язку однієї частоти. Через це використання пристроїв ISM обмежено певними діапазонами частот. У смугах частот, призначених для використання ISM, будь-яке комунікаційне обладнання, що працює, повинно витримувати будь-які перешкоди, створювані додатками ISM. [39]

Трансивер володіє такими параметрами:

- Вихідна потужність:  $+20$  дБм (100 мВт);
- Висока чутливість: -120 дБм при швидкості передачі 1,2 кбіт/с
- Струм споживання в режимі прийому: 16 мА;
- Можливість налаштування вихідної потужності: -18 до +20 дБм, крок 1 дБм;
- Швидкість передачі при FSK модуляції: до 300 кбіт/с;
- Роздільна здатність синтезатора частоти: 61 Гц;
- Модуляції: FSK, GFSK, MSK, GMSK, OOK;
- Динамічний діапазон RSSI: 115 дБ+;
- Пакетна система з CRC-16, AES-128, 66-байтним FIFO;
- Вбудований темпаратурний сенсор;
- Розмір модуля: 19,7мм х 16мм;

Своє застосування даний модуль знаходить у таких сферах:

- Автоматизоване зчитування лічильників
- Бездротові сенсорні мережі
- Автоматизація дому та будівель
- Бездротові системи сигналізації та безпеки
- Промисловий моніторинг і контроль

Розглянемо блок-схему даного модуля, вона зображена на рис. 2.2. Контакти модуля зображені на рис. 2.3 З усіх ми будемо викорисовувати тільки NSS, MOSI, MISO, SCK, GND, ANA, 3.3V.

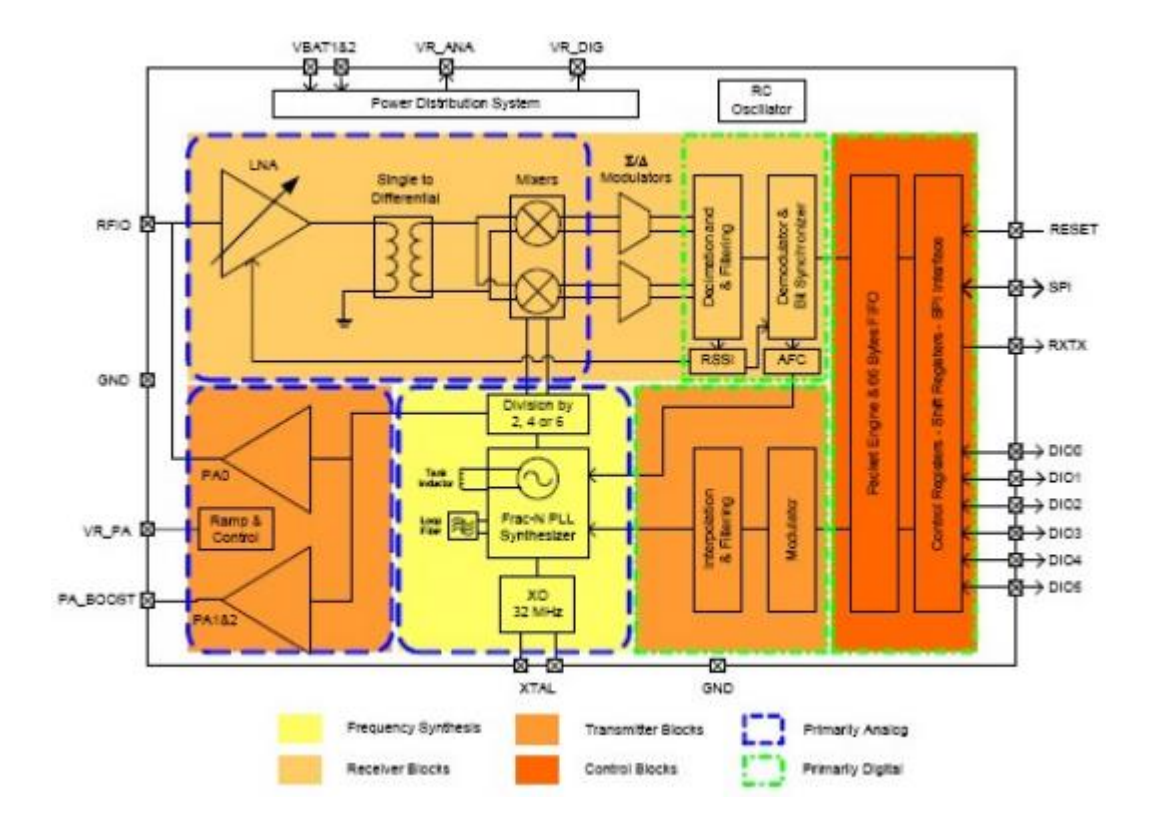

Рисунок 2.2 – Блок-схема трансивера RFM69HW-868-S2

В схемі присутня аналогова та цифрова частина, яка в свою чергу поділяється на такі блоки:

*Аналогова частина:*

- Синтезатор частоти;
- Блок передавача;
- Блок приймача;

В свою чергу *цифрова частина* також пов'язана із блоками передавача і приймача, а також містить блок контролю.

Синтезатор частоти — це пристрій, який генерує хвилю на частоті, яка визначається аналоговими або цифровими схемами. Найпоширеніший синтезатор частоти використовує *генератор керований напругою (VCO)*, який керується *контуром фазового автопідстроювання частоти (PLL)* за допомогою стабільного опору частоти. Синтезатори частоти використовуються в більшості телекомунікаційного обладнання, призначеного для передачі або прийому на певному діапазоні частот. [26]

Синтезатори частоти використовуються в різноманітному РЧ-обладнанні – майже скрізь, де потрібне стабільне РЧ-джерело. *Синтезатори радіочастот* забезпечують високий рівень продуктивності з точки зору стабільності, програмованості та загальної зручності. Оскільки більшість обладнання, яке потребує використання радіочастотного синтезатора, також має цифрові схеми для інших елементів пристрою, радіочастотні синтезатори піддаються особливому використанню. - різні типи мають у собі цифрові схеми та підключають їх до процесорів та інших цифрових схем для простоти керування та гнучкості. [25]

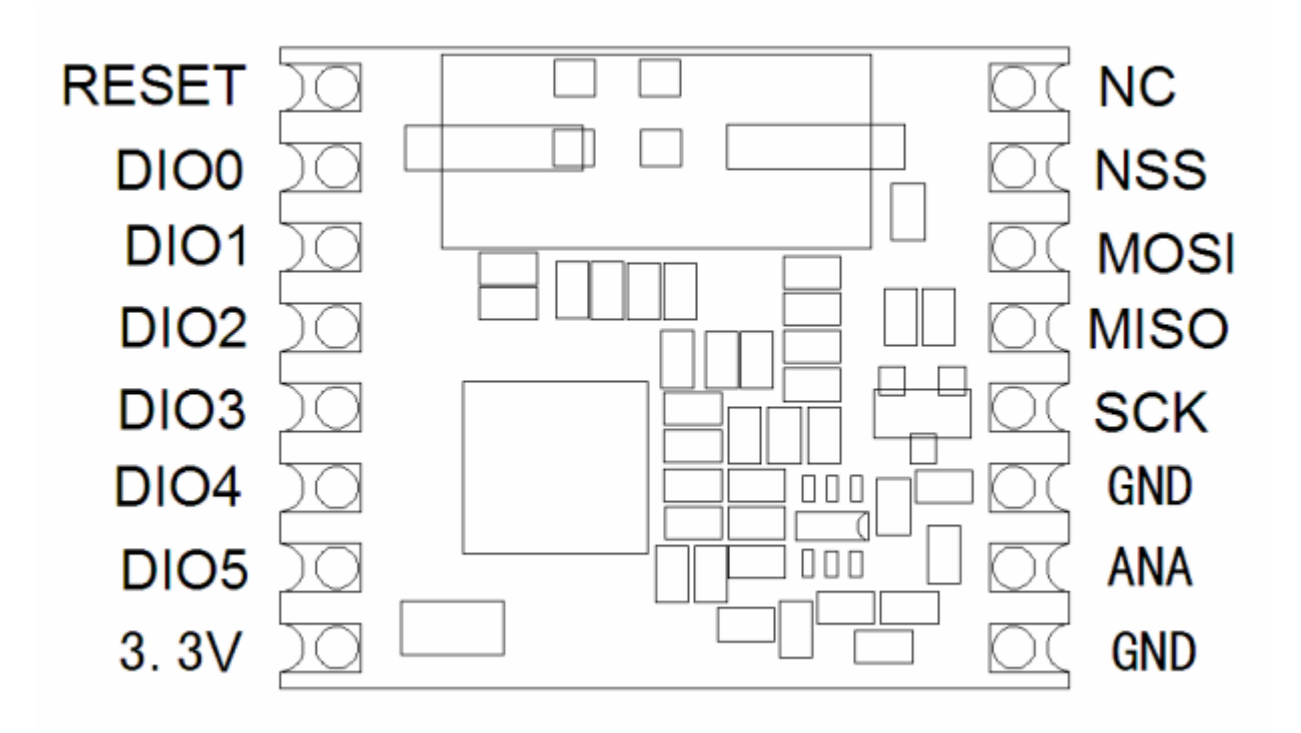

Рисунок 2.3 - Контакти трансивера RFM69HW-868-S2

#### 2.2 Аналіз та обгрунтування вибору мікроконтролера

Розглянемо найпопулярніші типи мікроконтролерів та їх характеристики. Для огляду та для порівняння оберемо мікроконтролери серій ATmega, STM32, PIC.

## *Мікроконтроллери серії ATmega*

Серія мікроконтролерів ATmega спочатку була зроблена компанією Atmel, яку потім придбала Microchip на початку 2016 року. Microchip є також виробником серії мікроконтролерів PIC, яка багато в чому набагато ближча до серії AVR, ніж STM32. ATmega — відносно простий 8-розрядний мікроконтролер зі скороченим набором інструкцій, або RISC, мікроконтролер із гарвардською архітектурою.

Ядро AVR поєднує в собі багатий набір інструкцій з 32 робочими регістрами загального призначення. Усі 32 регістри безпосередньо підключений до арифметико-логічного пристрою (ALU), що дозволяє отримати доступ до двох незалежних регістрів в одній інструкції виконується за один такт. Отримана архітектура є більш ефективною з використанням коду та забезпечує пропускну здатність у десять разів швидше, ніж звичайні мікроконтролери CISC. [32]

У таблиці 2.1 підсумовано основні характеристики ATmega328. Можна зробити висновок, що це відносно простий мікроконтролер і він не підходить для розробки дуже великих додатків із інтенсивним використанням даних. Проте підходить для нашого проекту.

Загалом, головна перевага сімейства ATmega полягає в тому, що їх досить легко налаштувати без необхідності проходити кілька рівнів апаратної абстракції. Саме це робить його чудовим для деяких класів програм, наприклад для контролерів, призначених для виконання певних завдань керування. Однак, як показує низка проектів на основі Arduino, є багато чого, чого можна досягти, використовуючи цей тип мікроконтролера як основний контролер.

Ще один аспект, який слід згадати, полягає в тому, що ATmega328 та інші члени цього сімейства недешеві за співвідношенням ціни та продуктивності. Наприклад, станом на даний час він продається за \$2,08 на Digikey за штуку. Проте Microchip, схоже, усвідомив це, і остання серія ATmega 0 майже в усіх сферах перевершує старіші мікроконтролери ATmega, а також є дешевшими. Наприклад, їхній ATmega3208 коштує 1,03 долара за штуку. Архітектура дещо інша, але все ще досить близька до старих мікроконтролерів ATmega. Отже, якщо немає вагомих причин використовувати серію ATmega, то можна розглянути новішу 0-серію. [27]

| Параметр                  | Величина                |
|---------------------------|-------------------------|
| Частота роботи (МГц)      | 20 макс.                |
| Flash пам'ять (Кбайт)     | 32                      |
| SRAM size (Байт)          | 2048                    |
| <b>EEPROM SIZE (Байт)</b> | 1024                    |
| <b>UART</b>               | 1                       |
| <b>SPI</b>                | $\overline{2}$          |
| $I^2C$                    | 1                       |
| Таймери                   | 1 x 16-bit, 2 x 8-bit   |
| <b>ADC</b>                | 8 x 10bit (корпус TQFP) |
| <b>GPIO</b>               | 23                      |
| Внутрішній ADC            | $^{+}$                  |

Таблиця 2.1 – Основні параметри мікроконтролера ATmega 328

В середовищі Arduino IDE даний мікроконтролер має дещо інші позначення виводів які зображені на рисунку 2.4. На рисунку зображені виводи згідно даташиту, їхнє функціональне призначення, інтерфейси для передачі інформації, контакти живлення, переривань, виводи із функцією ШІМ, аналогового-цифрового перетворення, контакти для підключення кварцового резонатора та ін.

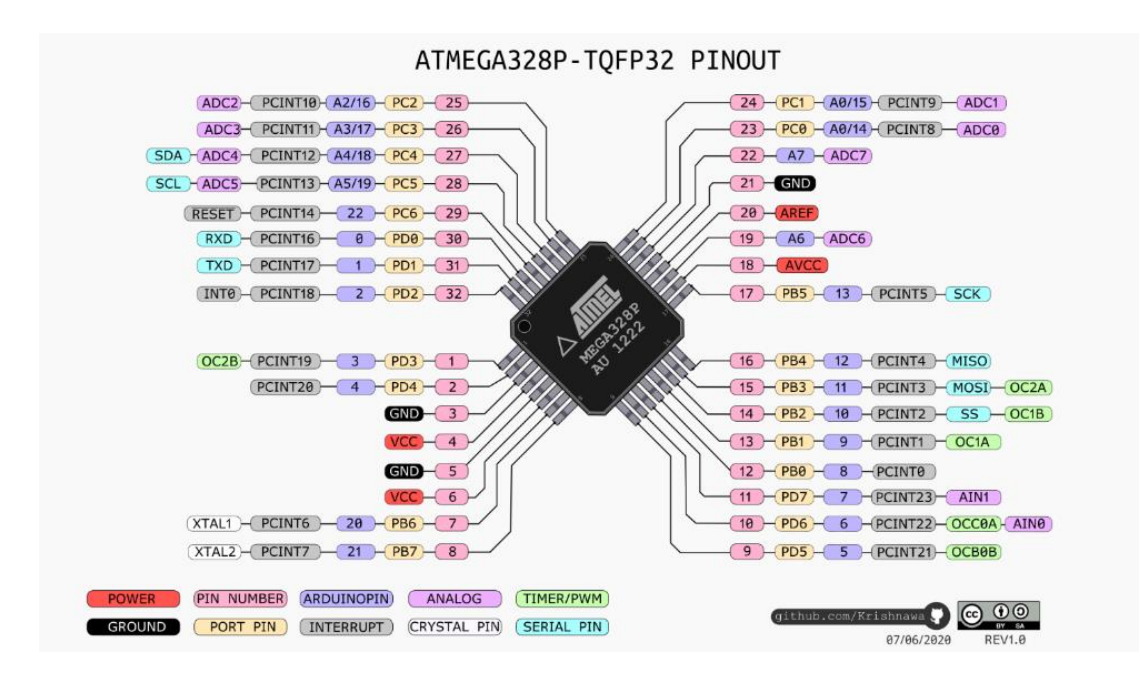

Рисунок 2.4 - Контакти мікроконтролера ATmega328P та їх функціональне призначення

### *Мікроконтроллери серії STM32*

Серія мікроконтролерів STM32 від ST Microelectronics є популярним і дуже великим сімейством 32-розрядних мікроконтролерів на основі ARM.

Будучи на основі ARM, ядра мікроконтролера є одним із різних ядер ARM, ліцензованих Advanced RISC Machines. У випадку STM32 це можуть бути Cortex M0/M0+, M3, M33, M4 або M7, у конфігурації з одним або кількома ядрами.

Велика сімейство мікроконтролерів означає, що є багато варіантів, які підходять майже для будь-якої вбудованої програми. У кожній із цих основних гілок мікроконтролерів є багато варіантів. Всього в сімействі STM32 налічується кілька сотень мікроконтролерів.

Вибравши відповідний мікроконтролер, наступним кроком є фактичне розуміння його внутрішньої архітектури, щоб мати можливість успішно налаштувати його для передбачуваного застосування. Незважаючи на те, що мікроконтролери STM32 є досить універсальними та мають високу конфігурацію, саме цей факт ускладнює їх ініціалізацію.

Проблемою даних мк є те що лінійка мк на основі різних ядер може відрізнятися. Наприклад STM32 на основі ядер Cortex M0 і Cortex M3. Між ними є чимала різниця, і знання одного не обов'язково означає автоматичне знання іншого. До цього додається той факт, що ініціалізація включає не лише периферійні пристрої, такі як GPIO, UART або SPI, але й саме ядро Cortex. Без належних інструментів ця спроба виконати всі оці дії може зайняти багато часу та спричинити помилки. Однак, незважаючи на всі ці ускладнення, мікроконтролери STM32 мають деякі серйозні апаратні переваги перед мікроконтролерами ATmega.

Як приклад, STM32F030K6T6 має ядро Cortex-M0 і коштує 1,44 дол. США за штуку в Digikey. У таблиці 2.2 наведено деякі його основні характеристики. У порівнянні з ATmega328 він працює краще в більшості аспектів за нижчої ціни за штуку. [27]

| Параметр                   | Величина    |
|----------------------------|-------------|
| Частота роботи (MHz)       | 48 макс.    |
| Flash size (KB)            | 32          |
| <b>SRAM</b> size (Bytes)   | 4096        |
| <b>EEPROM SIZE (Bytes)</b> |             |
| <b>USART</b>               | 1           |
| <b>SPI</b>                 |             |
| $I^2C$                     | 1           |
| <b>Timers</b>              | 4 x 16-bit  |
| <b>ADC</b>                 | 10 x 12-bit |
| <b>GPIO</b>                | 26          |
| Internal ADC reference     | $+$         |

Таблиця 2.2 – Основні параметри мікроконтролера STM32F030K6T6

Варто відзначити, що сімейство STM32 має моделі, які просто недосяжні будь-якому мікроконтролеру ATmega за продуктивністю та функціями. Крім того, мікроконтролери STM32 зазвичай мають багато варіантів в одній лінійці, що дозволяє легко переносити їх, якщо цього вимагає програма. Наприклад, STM32F030K6T6, параметри якого описані вище у таблиці, має варіанти, які пропонують до 256 КБ флеш-пам'яті, 32 КБ SRAM, з двома каналами SPI та двома каналами I2C. Оскільки архітектура практично однакова, перенести наявний код досить просто без особливих зусиль.

Підсумовуючи, наведемо такі міркування які можуть допомогти при виборі МК:

- Загалом, струм спокою ATmega нижчий, ніж мікроконтролера STM. Це особливо вірно, якщо STM32 має багато невикористаних периферійних пристроїв, які не можна вимкнути за допомогою мікропрограми. Вони просто споживають енергію, не роблячи нічого корисного в програмі користувача. Звичайно, це може бути дуже важливим або навіть головним міркуванням.
- Більшість мікроконтролерів ATmega можуть працювати від 5 В, тоді як STM32, щонайбільше, мають толерантні входи до 5 В. ATmega може спокійно працювати від трьох послідовно з'єднаних батарей 1,5 В без будь-яких регуляторів і може продовжувати працювати, доки батареї повністю не розрядяться. Для STM32 потрібні стабілізатори 3,3 В.
- Завдяки більшому розміру внутрішніх транзисторів, ATmega витримують електростатичний розряд, або ESD, краще, ніж STM32. Іншими словами, їхня живучість до електростатичного розряду значно вища.
- У деяких застосунках логіка 5 В є великою перевагою, коли йдеться про стійкість до електричних перешкод.
- ATmega зазвичай мають кращі можливості по вихідному струму на пін порівняно з STM32, що може мінімізувати використання драйверів зовнішнього обладнання.
- Деякі з периферійних пристроїв мікроконтролерів АТтеда насправді кращі, ніж еквівалентні STM32, наприклад АЦП.
- ATmega мають справжній EEPROM. Окремі байти можна записувати або стерти. STM32 можуть емулювати функції EEPROM у своїй Flash пам'яті. Хоча його можна зробити прозорим для користувача, він передбачає ще один рівень прошивки, а кількість циклів стирання не така велика. [27]

Очевидно що STM32 може робити все, що може ATmega, і багато іншого. Також STM32 має набагато вищі параметри в порівнянні із ATmega328. Також STM32 менше коштує. Проте для простих програм і додатків МК ATmega328 є найпростішим рішенням. На даний МК є багато прикладів коду, також в інтернеті можна знайти достатнього уже готових рішень на його основі, і підлаштувати його під свої потреби. З метою економії часу, розробка приймально-передавального модуля буде релізована саме на цьому мікроконтроллері.

### *Мікроконтролери PIC*

Мікроконтролер PIC — це сімейство мікроконтролерів, виготовлених компанією Microchip. Якщо проаналізувати цю назву PIC, ми отримаємо P для периферії, I для інтерфейсу та C для контролера. Отже, повне значення PIC - це контролер периферійного інтерфейсу. Сімейство мікроконтролерів PIC наразі складається з 6 груп. Отже, перша — PIC 10FXXX, цей мікроконтролер може працювати з 12-бітною програмою, друга — PIC 12CXXX або PIC 12FXXX, цей мікроконтролер має 12- або 14-бітну програмну пам'ять, третя — PIC 16C5X, цей мікроконтролер також може приймати програмне слово PIC , четверта мікроконтролер PIC 16CXXX або PIC 16FXXX цієї моделі може приймати 14 розрядну програму, п'ята — PIC 17CXXX і цей мікроконтролер може приймати 16-розрядний програматор і останній — PIC 18CXXX або PIC 18FXXX і цей мікроконтролер можна взяти 16-розрядний програматор. Це XXX означає серійний номер моделі.

Тепер опишемо МК PIC16F877A. Це 8-розрядний мікроконтролер на базі CMOS-флеш-пам'яті на основі потужної архітектури PIC мікросхем. [29]

| Параметр              | Величина                        |
|-----------------------|---------------------------------|
| Робоча частота        | $20$ МГц                        |
| Пам'ять програм       | 8 Кбайт                         |
| Пам'ять даних         | 368 байт                        |
| Пам'ять EEPROM        | 256 байт                        |
| Джерела переривань    | 14                              |
| I / Опорти            | Порт А, В, С, $D$ , Е           |
| Таймери               | 3                               |
| ШІМ модулі            | $\overline{2}$                  |
| Послідовні інтерфейси | MSSP(SPI Ta I2C),<br>Покращений |
|                       | <b>USART</b>                    |
| 10 Біт АЦП            | 8 вхідних каналів               |
| Компаратори           | $\overline{2}$                  |
| Корпуси               | 40 пін PDIP                     |
|                       | 44 пін QFN                      |
|                       | 44 пін ТОҒР                     |

Таблиця 2.3 – Основні параметри мікроконтролера PIC16F877A

Дана модель має загальну кількість контактів - 40, з яких порт A має 6 контактів, порт B, порт C і порт D мають по 8 контактів, а порт E має 3 контакти. Отже, від порту A до порту E загалом 33 вхідні та вихідні контакти. Після цього у нас є два контакти VDD, два контакти для VSS, один контакт для MCLR, який є основним контактом очищення мікроконтролера. Тоді ми маємо один контакт для OCS1 і один контакт для OCS2, де OCS1 є входом генератора, а OCS2 є виходом генератора. Це контакти, до яких підключається кварцовий резонатор. Мікроконтролер PIC також складається зі спеціальних контактів, таких як RX і TX. RX — послідовний вхід, а TX — послідовний вихід. Разом ці два контакти використовуються для асинхронного послідовного зв'язку з послідовними пристроями. Після цього є контакти SCL і SDA, де SDA — це послідовні дані, а SCL — тактовий контакт . Ці два контакти від двопровідного I2C або інтегральної схеми мікроконтролера PIC. Також присутні чотири контакти SD0, SDI, SCK і SS. Ці чотири контакти утворюють SPI або

послідовний периферійний інтерфейс мікроконтролера pic. Контакти від AN0 до AN7 це 10-розрядний АЦП аналого-цифровий перетворювач. RB0 є зовнішнім контактом переривання для мікроконтролера pic. CCP1 і CCP2 є двома модулями ШІМ. Від PC0 до PC7 ми маємо паралельний ведений порт із зовнішнім читанням-записом і керуванням CS.

Однак Arduino UNO є дуже економічно ефективним порівняно з PIC, і він поставляється під апаратним забезпеченням з відкритим вихідним кодом, також доступним, оскільки ви можете програмувати його на Windows Linux і Mac, тоді як більшість мікроконтролерів pic можна програмувати лише в налаштуваннях Windows. Arduino можна підключити до комп'ютера за допомогою кабелю USB. Arduino має ще один мікроконтролер, який діє як програматор, тому для програмування не потрібен зовнішній пристрій. Середовище програмування дуже просте у використанні навіть для початківців, бібліотека прикладів також присутня в IDE. Тож все, що вам потрібно, це USBкабель, програмне забезпечення Arduino та плата Arduino.[28]

Код для мк PIC створюється за допомогою програмного забезпечення MPLAB X. Програмне забезпечення MPLAB X є безкоштовним інструментом, таким як Arduino IDE, але більшість налаштувань потрібно регулювати самостійно. Нам потрібно більше інструментів для мікроконтролера pic. У Arduino нам потрібна лише плата Arduino з мк, програмне забезпечення Arduino IDE та кабель USB.

Обидва мікроконтролери є 8-розрядними на платформі RISC, тому базова архітектура однакова. PIC старіші, тому вони мають більше спадщини з точки зору знань, але ці старі технології погано справляються з новими витратами на апаратне забезпечення. AVR є новішими та працюють швидше з більшими функціями та підтримують інструменти з відкритим кодом (наприклад, компілятор GCC), а також мають дешеві інструменти, такі як програматор та налагоджувач Dragon. [28]

Ми не помітимо жодної різниці, коли ми підключаємо реле, кнопки чи світлодіод, але коли ми будемо використовувати складні проекти, такі як апаратний інтерфейс, передача даних та обробка великих даних тощо, тоді ми відчуємо різницю між arduino та PIC. PIC мають багато застарілої інформації, але AVR мають дешеві інструменти, які спрощують роботу (PIC не має хорошого компілятора з відкритим вихідним кодом AFAIK), що може бути корисним для проектів, що містять інтенсивний код. Це є одна із причин чому робимо вибір на користь мк ATmega328 на платформі Arduino.

2.3 Аналіз та розробка конвертера логічних рівнів

Для зв'язку по SPI інтерфейсу необхідно 4 лінії, MOSI, MISO, SCK, CS. Оскільки трансивер працює із рівнем напруги 3.3 В, а мікроконтроллер із рівнем 5 В, то для коректної роботи цих двох елементів необхідний конвертер логічних рівнів який буде перетворювати сигнали між МК та трансивером в необхідні для їх роботи рівні.

Розглянемо деякі схемотехнічні рішення конверторів логічних рівнів.

**Модуль перетворювача рівнів TXS0108E** є популярним рішенням для подібних випадків. [23]

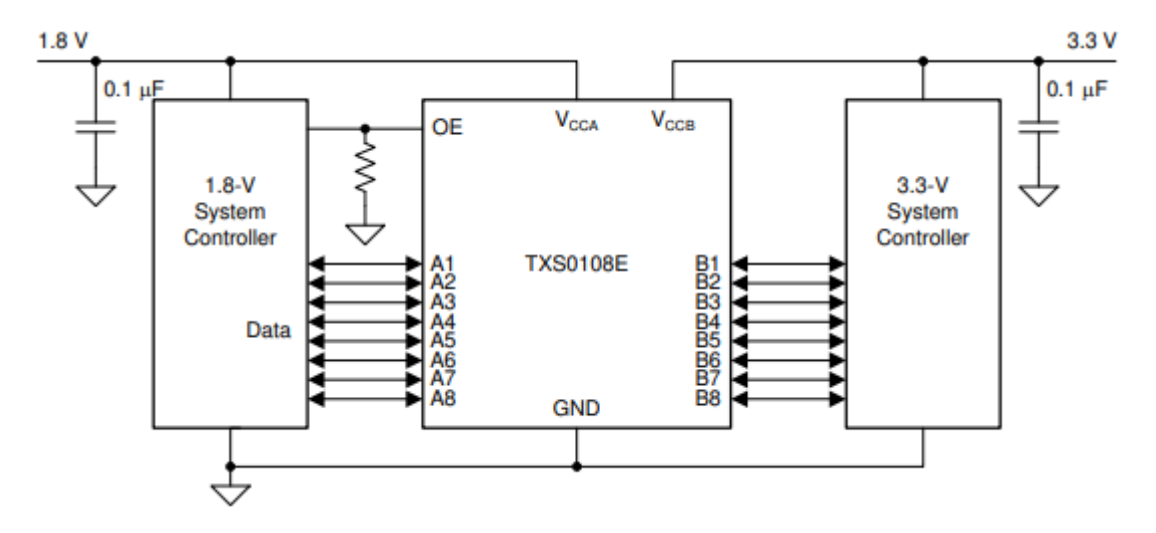

Рисунок 2.5 - Взаємодія модуля TXS0108E із двома системами

Але він не підходить для даної ситуації, тому що буде використовуватись тільки половина його контактів, що не є ефективно. Також він виготовляється виробником у корпусі VQFN, що ускладнює процес монтажу даного корпусу на плату.

Простим і водночас дієвим рішенням є використання структури на польовому транзисторі із індукованим каналом N типу. Дана схема наведена на рисунку 2.6. Опишемо роботу даної схеми. Даний перетворювач логічних рівнів підтримує двонаправлену передачу за допомогою одного MOSFET на лінію шини, а також захищає сторону низької напруги від стрибків на стороні високої напруги.

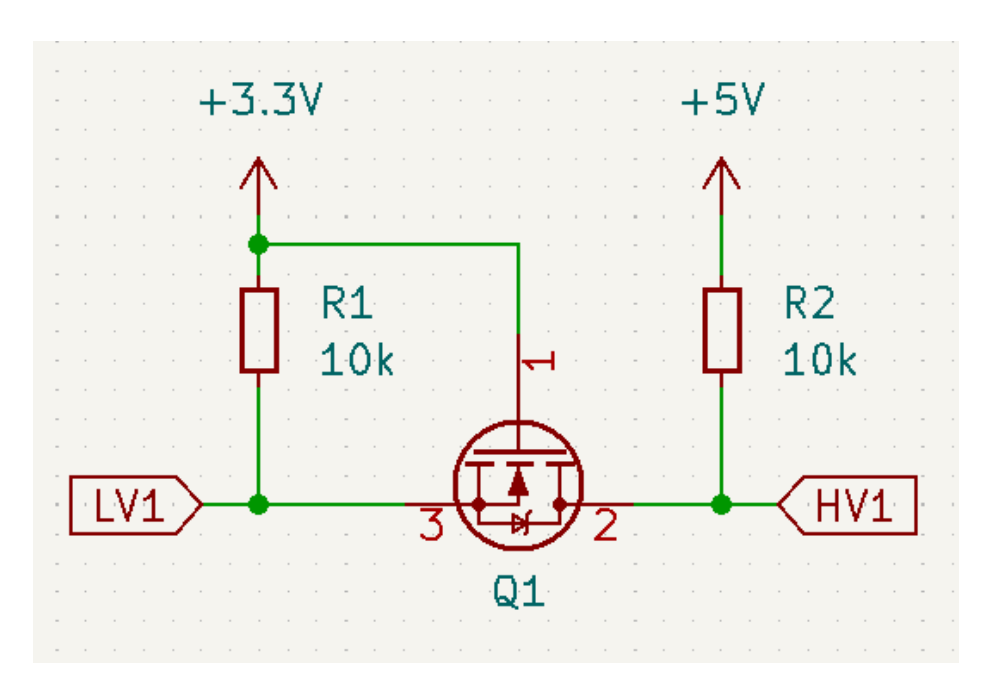

Рисунок 2.6 – Схема двохнаправленого конвертера логічних рівнів

На даній схемі не зображено контакт GND, оскільки мається на увазі що він є спільним для обох пристроїв між якими здійснюється передача даних, незалежно від того які рівні напруг перетворюються. LV1 – low voltage, контакт до якого підключається пристрій, мікросхема із нижчим логічним рівнем. HV1 – відповідно high voltage, контакт для підключення пристрою із вищим логічним рівнем.

Опис роботи даної схеми зручно описати трьома станами:

1 – На обох сторонах конвертера присутні рівні напруги 3,3 В та 5 В.

2 – Потенціал 3,3 В зменшується до 0 В

3 – Потенціал 5 В зменшується до 0 В.

1. Оскільки затвор, і витік транзистора MOSFET підключені до 3,3 В, Напруга затвор-витік(VGS) становить 0 В, що нижче порогової напруги MOSFET. У результаті МДН-транзистор не відкритий, і це дозволяє підтягнути високовольтну шину до 5 В. Таким чином, у цьому стані обидві сторони шини знаходяться на логічному високому рівні, але на різних рівнях напруги.

2. Другий стан - це коли пристрій на 3,3 В знижує шину до логічного НИЗЬКОГО рівня. На затворі(gate) MOSFET транзистора присутній потенціал 3,3 В, а потенціал витоку(source) стає низьким. У результаті напруга VGS стає 3,3 В, що перевищує порогову напругу MOSFET, і це дозволяє MOSFET відкрити канал провідності. Оскільки канал MOSFET тепер відкритий, шина високої напруги знижується пристроєм 3,3 В до логічного НИЗЬКОГО. Отже, обидві сторони шини знаходяться на логічному НИЗЬКОМУ рівні напруги.

3. У третьому стані пристрій 5 В підтягує шину високої напруги до логічного НИЗЬКОГО рівня. Через вбудований діод сторона низької напруги отримує потенціал 0 В. Далі напруга затвор-витік  $(V_{GS})$  досягає значення порогової напруги. В такому стані МДН-транзистор відкриває канал провідності, що додатково підтягує шину низької напруги до логічного НИЗЬКОГО рівня напруги за допомогою пристрою 5 В. У такому стані обидві сторони шини знаходяться на логічному НИЗЬКОМУ рівні при однаковій напрузі.

Даний перетворювач логічних рівнів підтримує двонаправлену передачу за допомогою одного MOSFET на лінію шини, а також захищає сторону низької напруги від стрибків на стороні високої напруги. [24]

Для розробки використаємо транзистор BSS138. BSS138 відноситься до серії "Logic-Level Gate Drive", тобто керується логічними рівнями, завдяки чому їх зручно використовувати у зв'язці з мікроконтролерами та різноманітними низьковольтними пристроями. [35] Даний транзистор зображений на рисунку 2.7

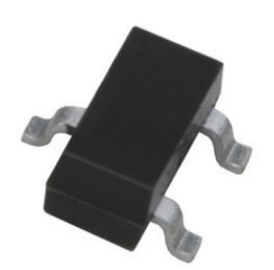

Рисунок 2.7 - Польовий транзистор BSS138 в корпусі SOT-23

Деякі параметри транзистора BSS138:

- Максимальний струм витоку(постійний) 0.2 А
- Максимальний струм витоку(імпульсний) 0.8 А
- Максимальна напруга стік-витік 50В
- Опір каналу стік-витік у відкритому стані 3.5Ом
- Вхідна ємність 40 пФ
- Максимальна розсіювана потужність 0.36Вт
- Діапазон робочих температур -55°C..+150°C

Просто продублювавши структуру зображену на рисунку 2.6, отримаємо 4-х канальний двонаправлений конвертер логічних рівнів, для зв'язку між мікроконтролером ATmega328 та трансивером RFM69HW-868-S2. Електрична принципова схема зображена на рисунку 2.8

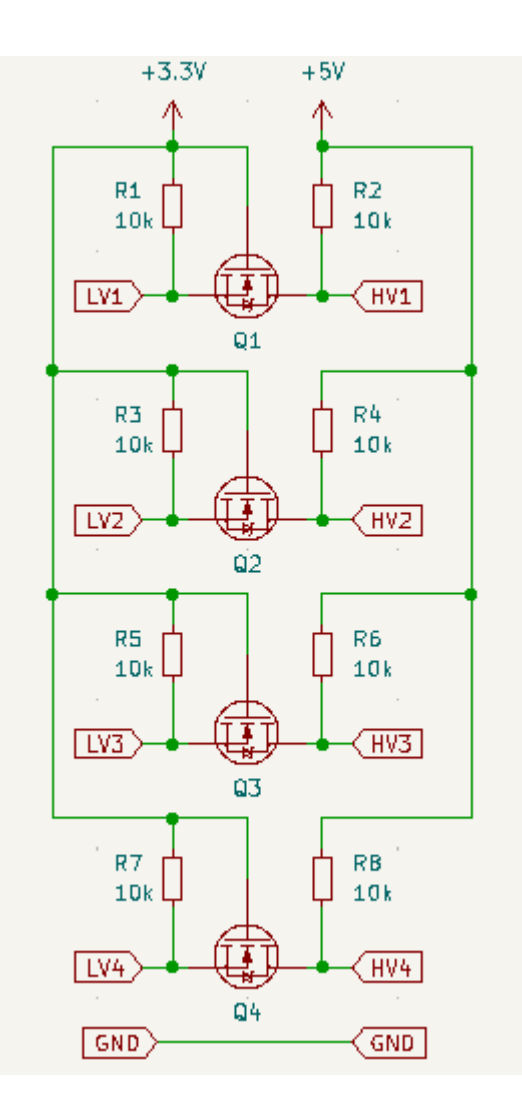

Рисунок 2.8 – 4-х канальний двонаправлений конвертер логічних рівнів

2.4 Вибір лінійного стабілізатора напруги

Для забезпечення живлення трансивера величиною напруги 3,3 В необхідно також розмістити на платі лінійний стабілізатор. На ринку доступно багато варіантів таких як LM7803 від STMicroelectronics, LP2985 від Texas Instruments, AP2112K-3.3TRG1 від Diodes Incorporated. Для даної розробки оберемо AMS1117-3,3. Обраний стабілізатор є популярниим на ринку, має невелику ціну, та непогані параметри, які цілком задовільняють поставлене завдання.

Основні параметри стабілізатора:

- Максимальна вхідна напруга 15 В;
- Вихідна напруга 3,3 В;
- Максимальний вихідний струм  $-1$  A;
- Робоча темпаратура -40...125 °С;
- Внутрішнє падіння напруги 1,1 В

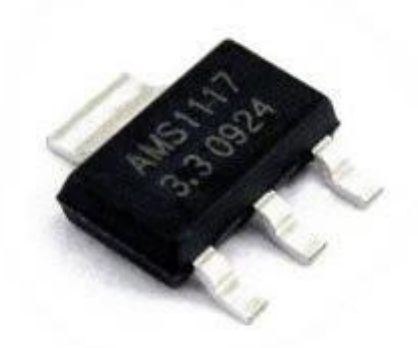

Рисунок 2.9 - Лінійний стабілізатор AMS1117-3,3 в корпусі SOT-223

#### 2.5 Автономне живлення приймально-передавального модуля

Крім живлення від імпульсного блоку, потрібно також передбачити можливість автономного живлення приймально передавального модуля. Що є дуже актуальним в теперішній час в Україні. Сучасним та дієвим рішенням є використання літій-іонних акумуляторів типорозміру 18650. Елемент 18650 має напругу 3,7 В та ємність яка варіюється від 1800 мАг до 3500 мАг (міліампергодин). Ємність залежить від конкретного виробника та моделі. 18650 може мати діапазон напруги від 2,5 вольт до 4,2 вольт. Напруга заряду для таких акумуляторів рівна 4,2 вольта, але номінальна напруга стандартного 18650 становить 3,7 В. 36

*Є два види акумуляторів 18650*: захищений і незахищений. Завжди рекомендується використовувати захищені батареї 18650. Захищені елементи містять схему захисту, яка запобігає перезарядженню та перерозрядженню елемента. Незахищені елементи можуть бути перезаряджені та вибухнути або потенційно спричинити пожежу, якщо немає спеціальної електроніки для

захисту батареї. Елементи 18650 без захисту необхідно використовувати тільки із спеціальними модулями заряду.

Для розробки використаємо акумулятор Li-Ion Samsung ICR18650-26J 2600мАч без захисту. Акумулятор зображений на рисунку 2.10

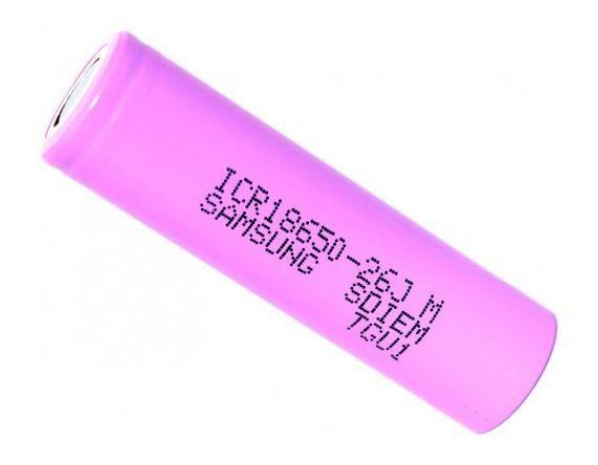

Рисунок 2.10 - Акумулятор 18650 від компанії Samsung

Для зарядки даних акумуляторів будемо використовувати спеціальний модуль 18650 Battery Shield v3 зображений на рисунку 2.11

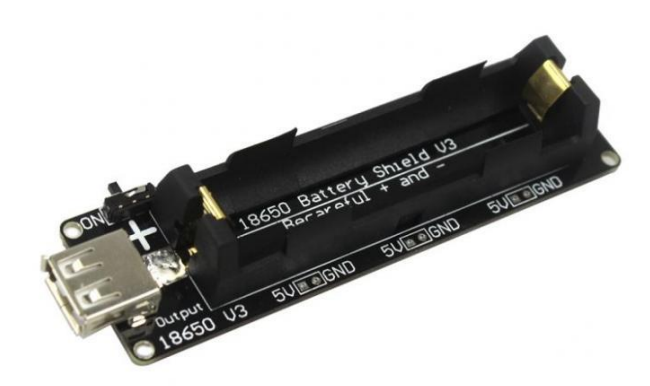

Рисунок 2.11 - 18650 Battery Shield v3

Окрім функції заряду, даний модуль має також підвищуючий DC-DC перетворювач що дозволяє отримати 5В вихідної напргуи. Така величина напруги живлення підходить для мікроконтролера ATmega328P.

*DC-DC перетворювач побудований на мікросхемі FP6298.* FP6298 — це підвищувальний перетворювач постійного струму. ШІМ-схема з вбудованим силовим MOSFET транзистором 0,08 Ом робить цей регулятор енергоефективним. 37 Завдяки внутрішній компенсаційній структурі мікросхемі необхідно тільки 6 компонентів зовнішньої обв'язки.

*Іншою важливою частиною даного модуля є мікросхема 4056H*. Це контроллер заряду для літій-іонних акумуляторів із вбудованим термодатчиком. Контроллер виготовлений в корпусі SOP-8. Має на нижній поверхні металевий теплознімач який не з'єднаний з контактами, дозволяє заряджати акумулятор струмом до 1000 мА (залежить від струмо-задавального резистора). Мікросхема потребує мінімум зовнішніх компонентів.

#### 2.6 Опис роботи протоколу SPI

Зв'язок між мікроконтролером та трансивером здійснюється за протоколом SPI(Serial Peripheral Interface). SPI — це поширений протокол зв'язку, який використовується багатьма різними пристроями. Наприклад, модулі зчитування карток SD, модулі зчитування карток RFID і бездротові передавачі/приймачі 2,4 ГГц використовують SPI для зв'язку з мікроконтролерами. Однією з унікальних переваг SPI є те, що дані можуть передаватись без перерв. У безперервному потоці можна надсилати або отримувати будь-яку кількість бітів. За допомогою I2C і UART дані надсилаються пакетами, обмеженими певною кількістю бітів. Умови початку та зупинки визначають початок і кінець кожного пакета, тому дані не передаються безперервно. 33 Пристрої, які обмінюються даними через SPI, перебувають у відносинах головний-підлеглий(master-slave). Ведучий — це керуючий пристрій (зазвичай це мікроконтролер), тоді як підлеглий (зазвичай датчик, дисплей або мікросхема пам'яті) отримує інструкції від головного. Найпростіша конфігурація SPI — система «один головний — один підлеглий».

Тактовий сигнал синхронізує вихід бітів даних від головного до вибірки бітів підлеглим. За кожен такт передається один біт даних, тому швидкість передачі даних визначається частотою тактового сигналу. Зв'язок SPI завжди ініціюється головним, оскільки головний налаштовує та генерує тактовий сигнал. Будь-який протокол зв'язку, у якому пристрої спільно використовують тактовий сигнал, називається синхронним. SPI - це протокол синхронного зв'язку. Існують також асинхронні методи, які не використовують тактовий сигнал. Наприклад, у зв'язку UART обидві сторони налаштовані на попередньо налаштовану швидкість передачі даних, яка визначає швидкість і час передачі даних. Тактовий сигнал у SPI можна змінити за допомогою властивостей полярності синхронізації та фази синхронізації. Ці дві властивості працюють разом, щоб визначити, коли біти виводяться та коли вони дискретизуються. Полярність тактового сигналу може бути встановлена ведучим, щоб дозволити виведення бітів і дискретизацію на передньому або спадному фронті тактового циклу. Фазу тактового сигналу можна встановити для виведення та вибірки на першому або другому фронті тактового циклу, незалежно від того, зростає він чи спадає. [33]

Приклад передачі інформації зображені на рисунках нижче

1. Ведучий видає тактовий сигнал рис. 2.12

2. Ведучий перемикає вивід SS/CS у стан низької напруги, що активує підлеглий пристрій рис. 2.13

3. Ведучий надсилає дані по одному біту до підлеглого по лінії MOSI. Підлеглий пристрій зчитує біти в міру їх отримання рис. 2.14

4. Якщо необхідна відповідь, підлеглий пристрій повертає дані по одному біту головному по лінії MISO. Ведучий читає біти в міру їх отримання рис. 2.15

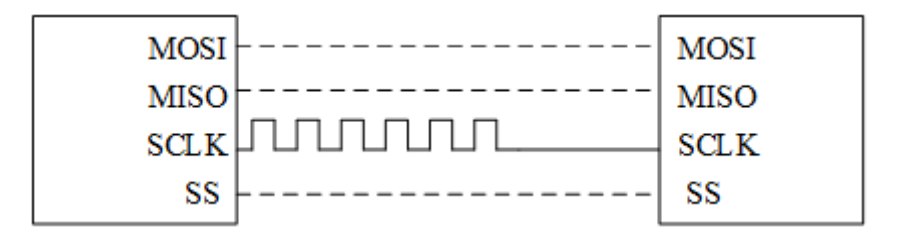

Рисунок 2.12 – Генерація тактового сигналу пристроєм master

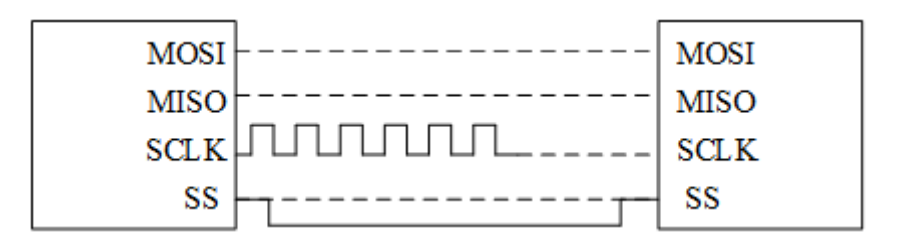

Рисунок 2.13 - Переведення контакту SS в низький логічний рівень

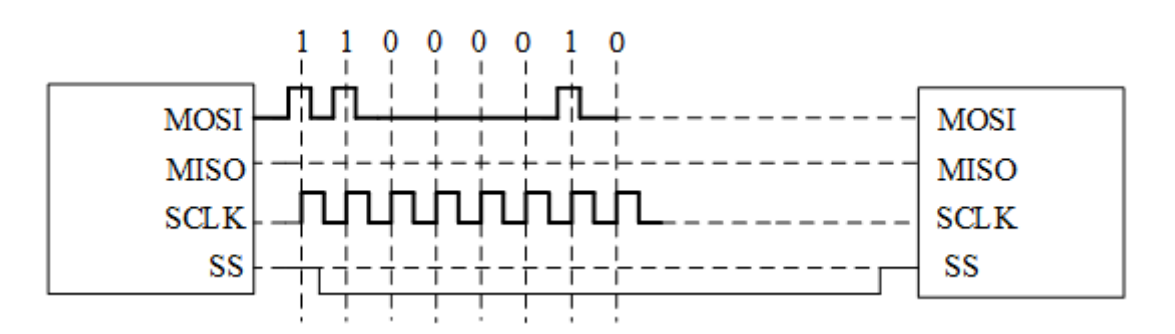

Рисунок 2.14 - Надсилання 8 бітової посилки

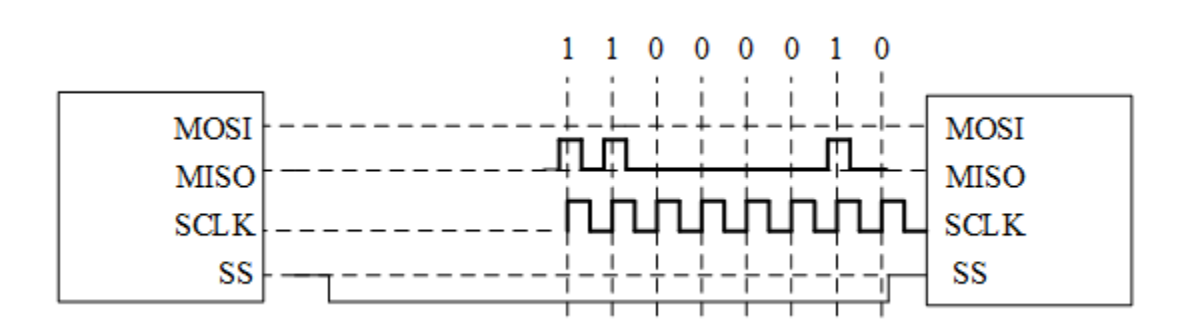

Рисунок 2.15 - Передача бітів підлеглим пристроєм

Переваги SPI протоколу:

- Немає початкових і стопових бітів, тому дані можуть передаватись безперервно;

- Жодної складної підлеглої системи адресації, як I2C;
- Вища швидкість передачі даних, ніж I2C (майже вдвічі швидше);
- Окремі лінії MISO та MOSI, щоб дані могли надсилатися та отримуватись одночасно;

## Недоліки SPI протоколу:

- Використовує чотири провідники (I2C і UART використовують два);
- Немає підтвердження того, що дані були успішно отримані (це є в I2C);
- Немає такої форми перевірки помилок, як біт парності в UART;
- Допускається лише один ведучий пристрій; [33]

## 2.7 Взаємодія з платформою Arduino

Отже як було описано вище, для взаємодії із трансивером буде використовуватись мікроконтролер ATmega 328. Для написання коду ми будемо використовувати середовище Arduino IDE версії 2.0.2. Воно є найновішим на даний момент. Код пишеться на простій мові програмування під назвою Wiring, що дозволяє легко писати зосреджуючись тільки на алгоритмі поставленої задачі. Готовий код називають скетчем(Sketch).

В головному вікні можна знайти такі опції:

- Скетчбук;
- Управління скетчами;
- Інструменти редагування скетчів;
- Бібліотеки;
- Послідовний монітор;
- Налаштування користувача;
- Проектна документація;
- Обмін ескізами;
- Автоматичне форматування;
- Архів скетчів;
- Виправлення кодування та перезавантаження;
- Вибір плати та COM порту;
- Вибір програматора;
- Запис завантажувача;

Arduino IDE має понад 700 інтегрованих бібліотек. Вони були написані та поширені членами спільноти Arduino, і інші користувачі можуть використовувати їх для власних проектів. [31] Це дозволяє програмістам додати наприклад вже готові програмні рішення до своїх скетчів. А також спрощує взаємодію із різноманітними датчиками та зовнішніми пристроями.

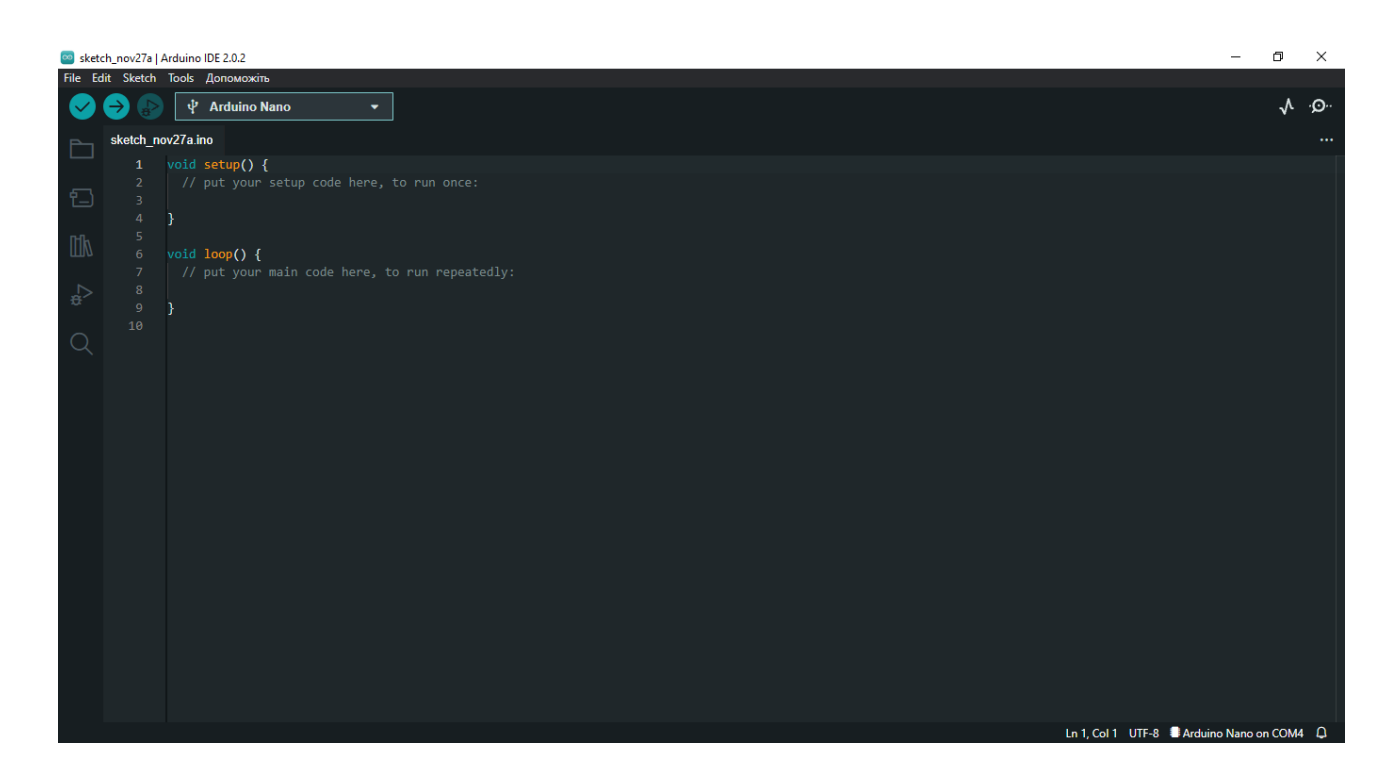

Рисунок 2.16 - Зовнішній вигляд інтегрованого середовища розробки

Для початку роботи необхідно встановити бібліотеку під назвою RFM69\_LowPowerLab. Версія 1.5.2. Пошук даної бібліотеки здійснюється у випадаючому меню зліва. рис. 2.17 LowPowerLab – це невелика компанія,

розташована в Кантоні, штат Мічиган, США. Дана компанія пропонує пропонує високоякісні прототипи електронного апаратного забезпечення з низьким енергоспоживанням і послуги з виробництва мало- та середньосерійного виробництва. 34 Одним із напрямків її діяльності є створення пристроїв для концепції інтернету речей(IoT). Однією із багатьох їхніх розробок є плата Moteino, яка призначена для взаємодії із трансивером RFM69HW. Її мікроконтролером є ATmega328P. Компанією була створена відповідна бібліотека, яка є доступною для усіх бажаючих. Саме її буде використано для розробки приймально-передавального модуля.

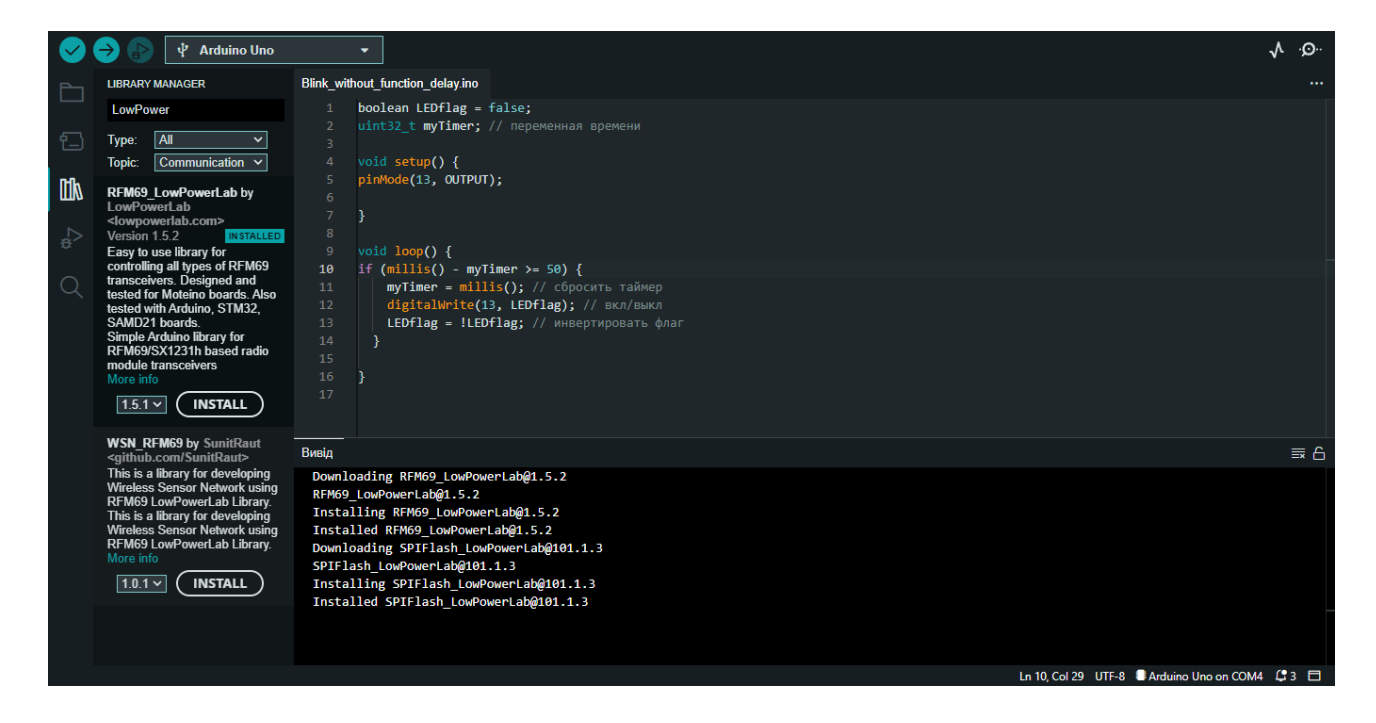

Рисунок 2.17 - Завантаження бібліотеки RFM69\_LowPowerLab

Для перевірки працездатності прототипу пристрою відкриємо скетч під назвою TxRxBlinky. Фрагмент даного коду зображений на рис. 2.18. В тексті даного коду також необхідно зробити деякі зміни, щоб завантажити його в Arduino UNO-передавач та Arduino NANO-приймач.

Даний скетч демонструє:

- Надсилання повідомлень;
- Приймання повідомлень;
- Автоматичний контроль передачі;
- Очікування нажимання кнопки/переривання

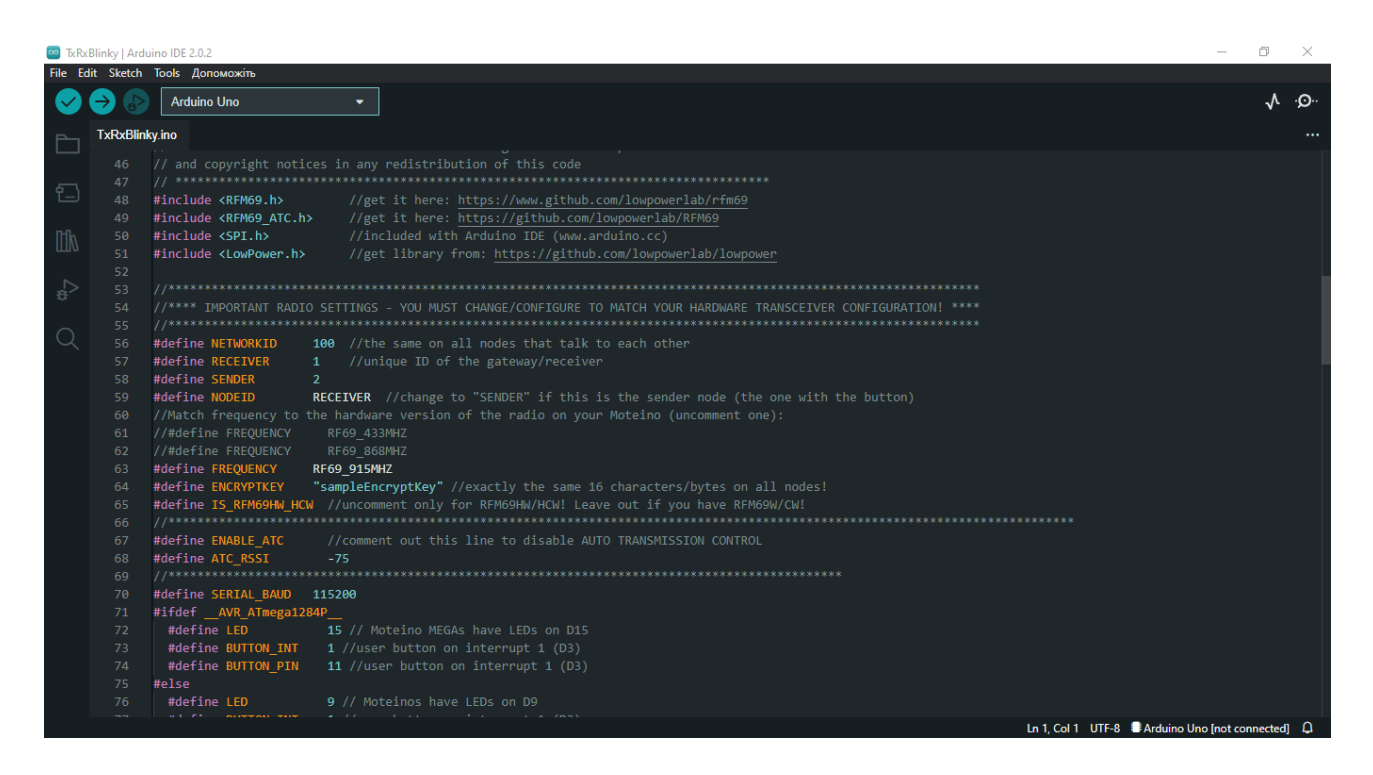

Рисунок 2.18 - Фрагмент коду TxRxBlinky

Зміни в коді які необхідно зробити:

#define SERIAL\_BAUD 115200 – Швидкість передачі даних(така величина повинна співпадати із значенням швидкості передачі даних в послідовному порті)

#define NODEID SENDER – Режим роботи передавач

#define FREQUENCY RF69\_868MHZ – Частота роботи трансивера

При відкритті монітору послідовного порту, та при натисненні кнопки, отримуємо повідомлення яке зображено на рис. 2.19

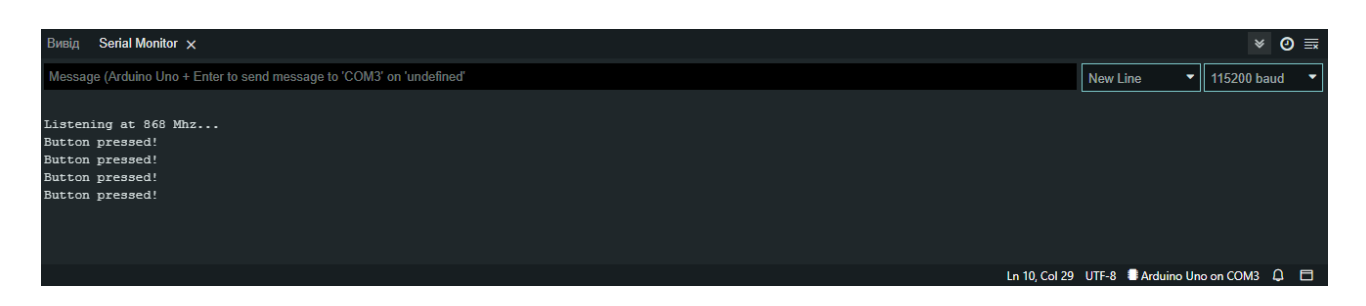

Рисунок 2.19 - Монітор послідовного порту передавальної частини

При вдалому з'єднанні будемо мати ситуацію коли синій світлодіод підключений до Arduino Nano на приймальній частині засвітиться, що свідчить про прийом сигналу. Також прослідковуємо відповідні повідомлення через монітор послідовного порту. рис. 2.20

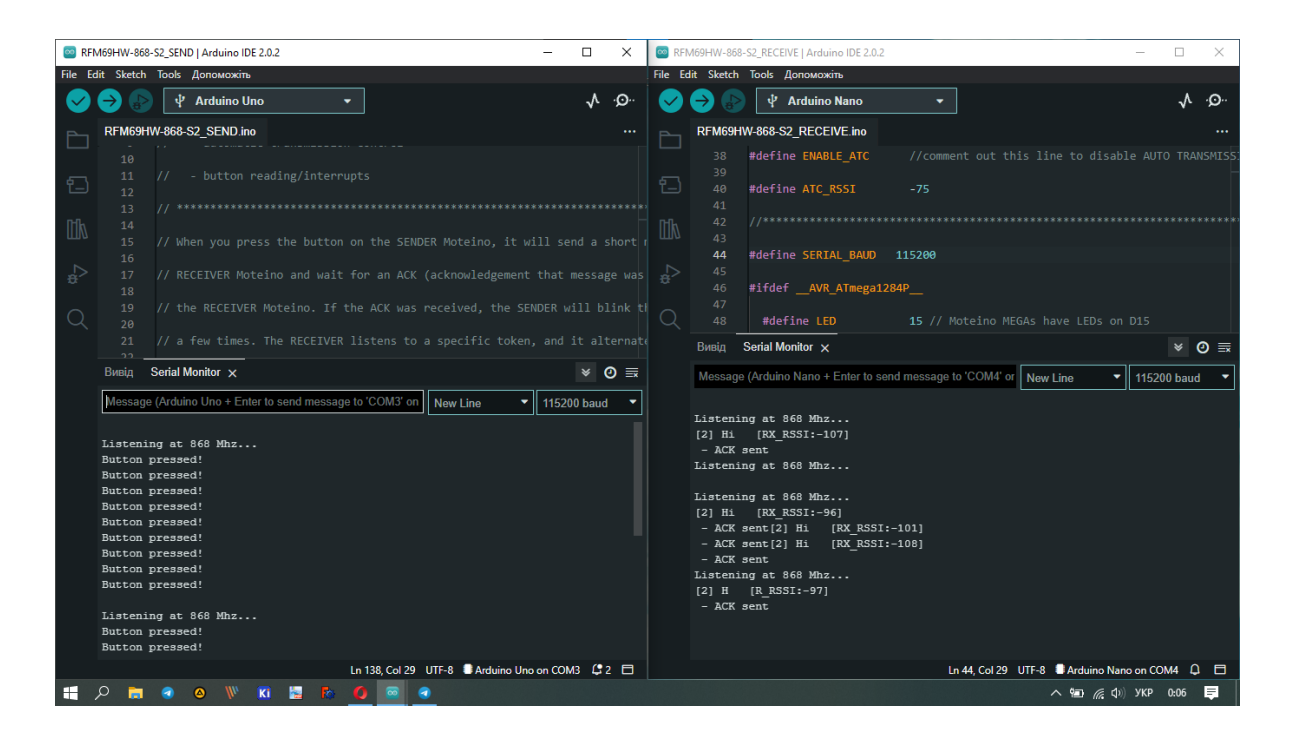

Рисунок 2.20 - Вдале з'єднання модулів за допомогою платформи Arduino Nano та Arduino Uno

Для остаточної перевірки працездатності трансиверів, завантажуємо скетчі під назвами TxPowerTest\_Transmitter та TxPowerTest\_Receiver відповідно у плати Arduino Uno та Arduino Nano. Встановлюємо режим максимальної

64

потужності на передавачі командою «t» через послідовний порт. І спостерігаємо відображення рівня RSSI на приймальній частині. Він становить відповідно -10-11 дБм, що зображено на рис. 2.21.

Скетч TxPowerTest\_Transmitter включає в себе налаштування які дозволяють передавачу працювати в режимі передачі немодульованого носійного коливання. Його можна використовувати для експериментального вимірювання вихідної потужності та вихідного струму передавача.

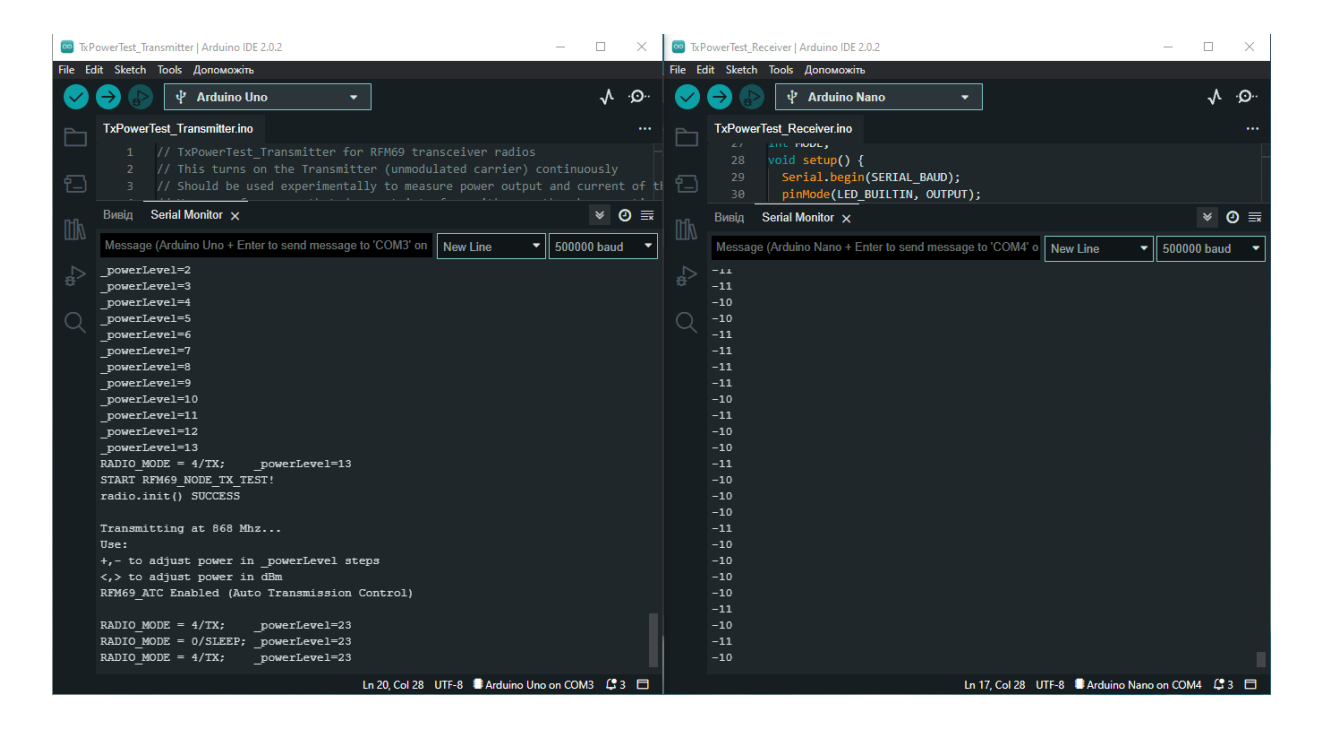

Рисунок 2.21 - Тестування трансиверів через Arduino IDE

Оскільки тестування є вдалим, що підтверджується скріншотами наведеними вище, можна приступати до реалізації електричної принципової схеми приймально-передавального модуля на основі мікроконтролера ATmega328P та трансивера RFM69HW-868-S2.

## 2.8 Формування структурної схеми пристрою

Структурна схема складається із елементів зображених на рисунку 2.22

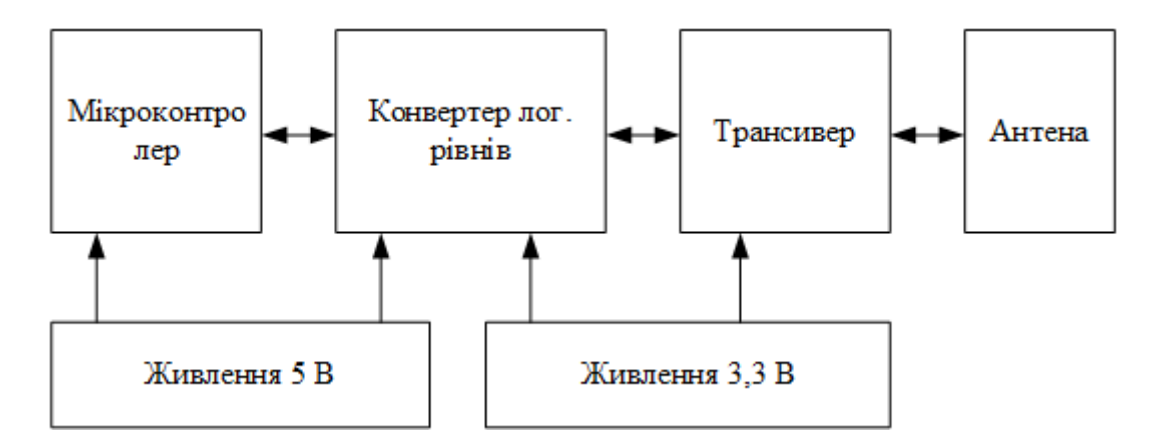

Рисунок 2.22 – Структурна схема приймально-передавального модуля

Основні елементи такої системи будуть включати сам мікроконтролер та його обв'язку, двонаправлений 4-х канальний конвертер логічних рівнів який реалізується на польових транзисторах BSS138, лінійний стабілізатор напруги на основі AMS1117-3,3V та трансивер RFM69HW-868-S2. Живлення 5 В реалізується зовнішнім джерелом, або за допомогою модуля автономного живлення 18650 Battery Shield v3. Антена може приймати різні конфігурації. Найпростіша – провідник певної довжини, яка кратна довжині хвилі. Всі елементи будуть розташовуватись на друкованій платі та з'єднані відповідно до електричної принципової схеми.

#### 2.9 Висновок до розділу

RFM69HW — це трансиверний модуль, здатний працювати в широкому діапазоні частот, в т.ч 315, 433, 868 і 915 МГц(діапазон ISM) .Всі основні RF параметри зв'язку програмуються і більшість з них можна динамічно встановлювати. Ядро AVR поєднує в собі багатий набір інструкцій з 32 робочими регістрами загального призначення. Усі 32 регістри безпосередньо підключений до арифметико-логічного пристрою (ALU), що дозволяє отримати доступ до двох незалежних регістрів в одній інструкції виконується за один такт. Отримана архітектура є більш ефективною з використанням коду та забезпечує пропускну здатність у десять разів швидше, ніж звичайні мікроконтролери CISC.

Для забезпечення живлення трансивера величиною напруги 3,3 В на платі буде розміщений лінійний стабілізатор AMS1117-3,3. Для розробки конвертера логічних рівнів буде використаний польовий н-канальний МДН транзистор BSS138. Мікроконтроллер ATmega328P.

Інтерфейс SPI є чотирьохпроводовим. Для передачі інформації використовються лінії: MOSI, MISO, SCK, SS. До переваг даного інтерфейсу відносять високу швидкість передачі даних, та відсутність стартових та стопових бітів, завдяки чому дані можуть передаватись безперервно.

Взаємодія двох модулів RFM69HW на платформах Arduino UNO та Arduino NANO підтрерджує їхню працездатність. Рівень потужності сигналу на приймальній частині стновить -10/-11 дБм. Для тестування використовувався провідник довжиною 17,2 см в якості антени.

# **3 РЕАЛІЗАЦІЯ ПРИЙМАЛЬНО-ПЕРЕДАВАЛЬНОГО МОДУЛЯ НА ОСНОВІ ТРАНСИВЕРА RFM69HW-868-S2**

KiCad — це набір програм із відкритим кодом для автоматизації електронного проектування (EDA). Програма включає в себе:

- редактор схем;
- редактор символів;
- редактор друкованих плат;
- редактор посадкових місць;
- переглядач Gerber-файлів;
- перетворювач зображень у файли;
- інструменти для розрахунку параметрів плати і компонентів;
- редактор форматних рамок і менеджер плагінів;

Пакет працює на Windows, Linux і macOS і ліцензований під GNU GPL v3. [40]

*Редактор схем KiCad* підтримує все, від найпростіших схем до складної ієрархічної конструкції із сотнями аркушів. Він дозволяє створювати власні користувацькі символи та використовувати тисячі інших із офіційної бібліотеки KiCad. Перевірка власного проекту здійснюється за допомогою інтегрованого симулятора SPICE та засобу перевірки електричних правил.

*Редактор друкованих плат KiCad* досить доступний, щоб зробити дизайн друкованої плати простим, і достатньо потужний для складних сучасних проектів. Потужний інтерактивний маршрутизатор і покращені інструменти візуалізації та вибору спрощують і роблять зручним розведення друкованої плати.

*Засіб 3D-перегляду KiCad* дозволяє легко перевірити друковану плату, щоб перевірити механічне пристосування та переглянути готовий продукт. Вбудована система трасування променів із настроюваним освітленням може створювати реалістичні зображення, що допомагає краще уявити як буде виглядати розроблена плата. 40] Реалізація друкованої плати буде виконуватись у два етапи: *Створення електричної принципової схеми* та *розведення друкованої плати.*

3.1 Створення електричної принципової схеми в програмі KiCAD 6.0

Для початку роботи необхідно створити новий проект. Рис. 3.1

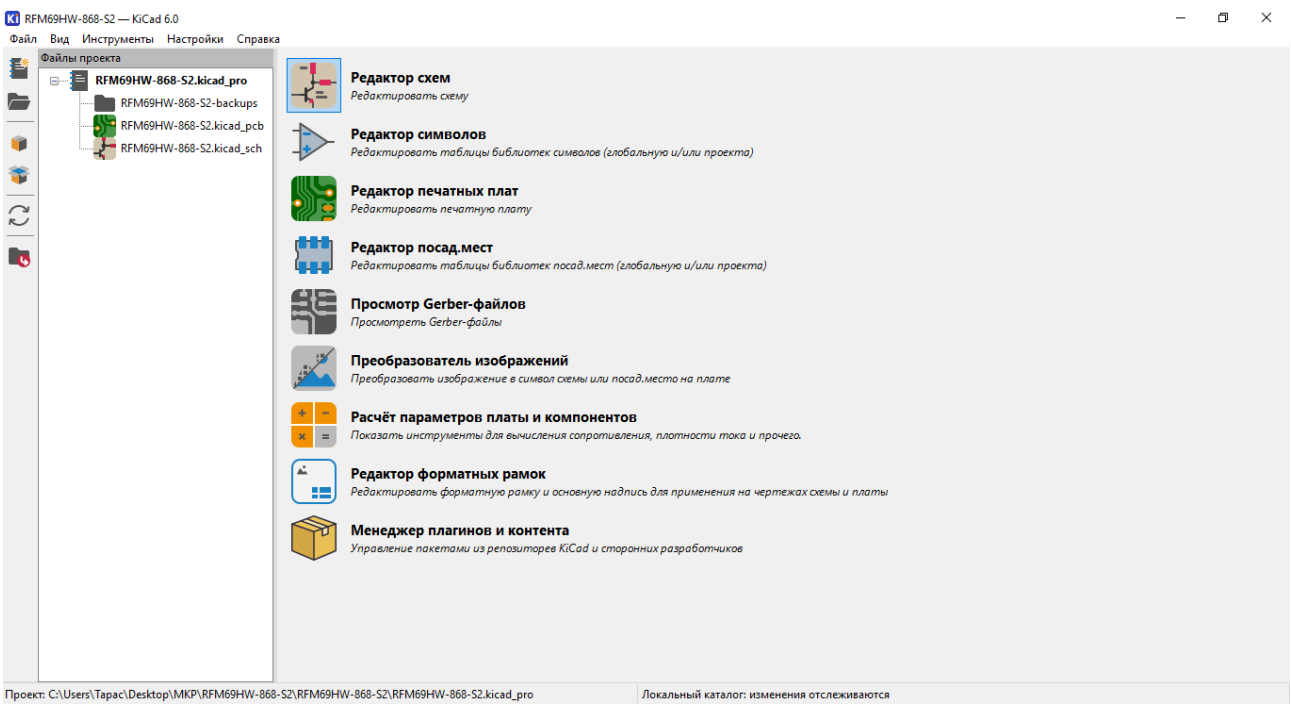

Рисунок 3.1 – Головне вікно програми KiCAD 6.0

Далі відкриваємо редактор схем, і вибираємо усі необхідні нам компоненти для створення електричної принципової схеми. Рис. 3.2

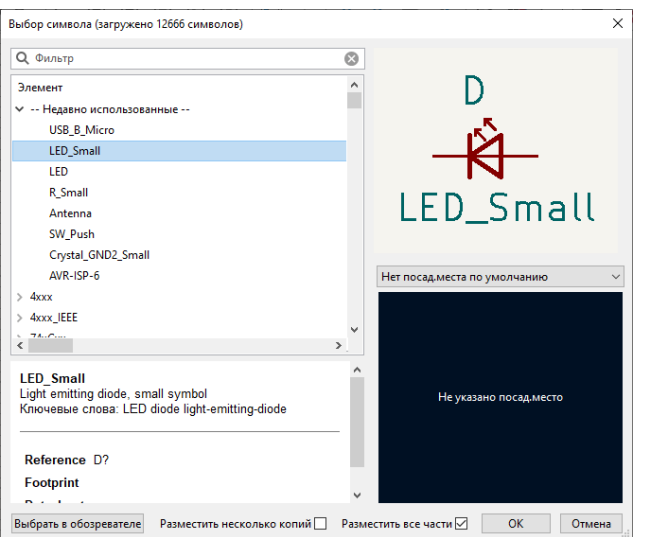

Рисунок 3.2 - Вибір компонентів для створення принципової схеми

Також додаємо у робоче поле символи живлення: 3,3 V, 5 V, GND. Оскільки передбачається живлення усієї схеми від Micro USB, то також вибираємо даний символ, і позначаємо деякі його контакти як непідключені, тому що вони не будуть використовуватись, а саме: D+, D-, ID, Shield. Залишаємо тільки Vbus та GND, вони будуть використовуватись для живлення. Рис. 3.3

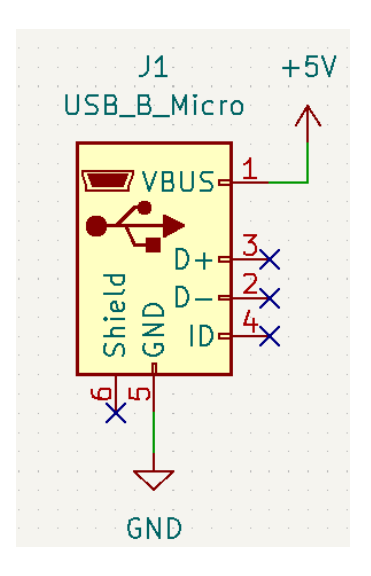

Рисунок 3.3 – Визначення функцій виводів USB

Під'єднуємо паралельно на вхід лінійного стабілізатора резистор та світлодіод. Світлодіод буде виконувати функцію індикації живлення. рис. 3.4

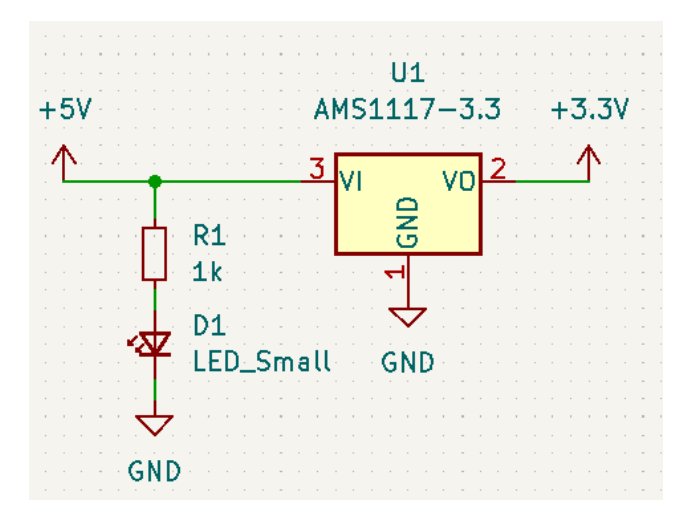

Рисунок 3.4 – Секція живлення

З'єднуємо 4-х канальний двонаправлений конвертер логічних рівнів із трансивером RFM69HW, та додаємо інші необхідні схемні позначення. Конвертер побудований на транзисторах BSS138, які також знаходяться у бібліотеці символів.

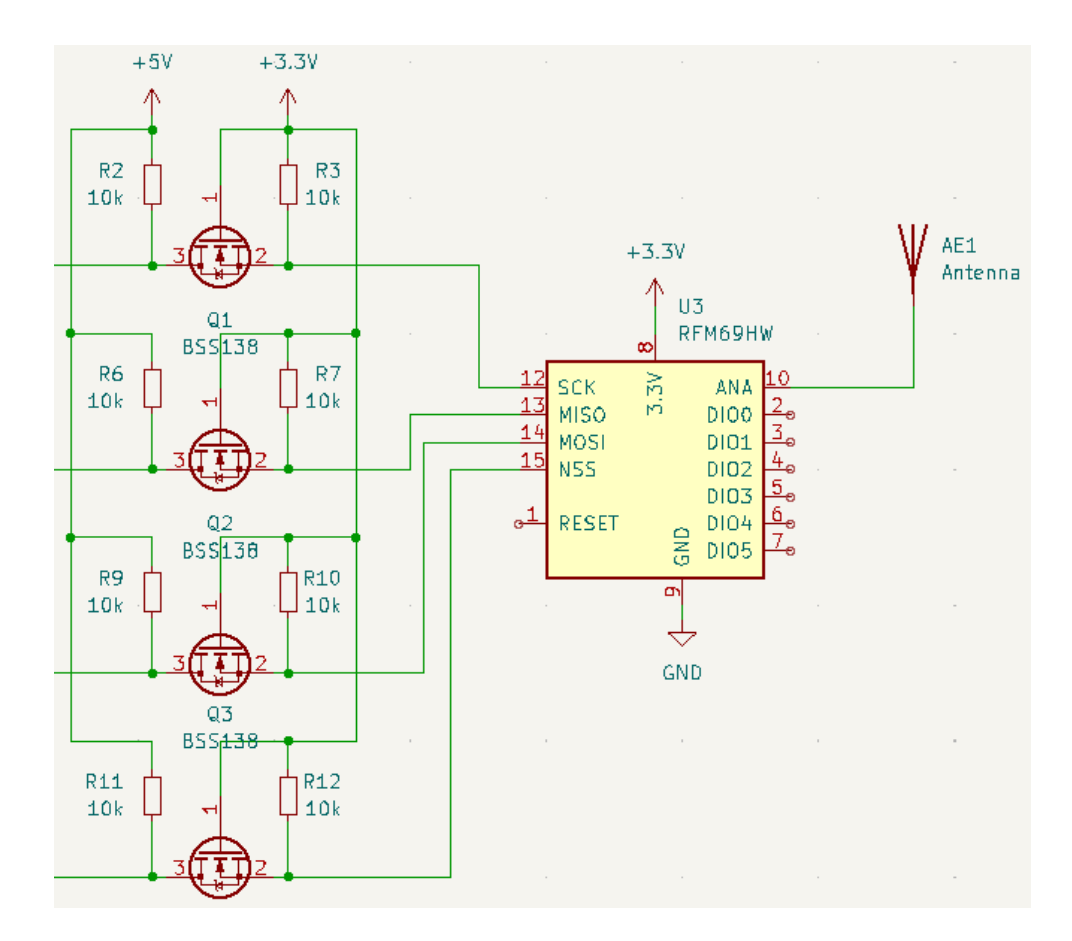

Рисунок 3.5 – Конвертер логічних рівнів та трансивер RFM69HW

Далі виконаємо усю необхідну обв'язку мікроконтролера ATmega328P. До контактів XTAL1 та XTAL2 під'єднуємо символ кварцового резонатора. Після кварцового резонатора під'єднуємо два конденсатори ємністю 22 пФ. Це є офіційною рекомендацією виробника мікроконтролера, і описано відповідно у даташиті. Кварцовий резонатор потрібен для стабільності роботи мк. Для майбутніх проектів для яких може знадобитись вища частота роботи він буде необхідний. По замовчуванню мікроконтролер працює на частоті 1 МГц від внутрішнього тактового генератора. рис. 3.6
Внутрішньосистемне програмування (ISP), або так зване внутрішньо схемне послідовне програмування (ICSP), — це здатність деяких програмованих логічних пристроїв, мікроконтролерів та інших вбудованих пристроїв бути запрограмованими під час встановлення в повній системі. Це також дозволяє оновлювати програму, та мати доступ до вбудованої пам'яті мікроконтролерів і пов'язаних процесорів, не вимагаючи спеціальної схеми програмування на друкованій платі. Відповідно такий підхід спрощує роботу з проектуванням плати.[38] Для внутрішньо-схемного програмування необхідні контакти для доступу до SPI інтерфейсу МК. Це виводи RST, SCK, MOSI, MISO. Тому з'єднуємо відповідні виводи конектора J2 – AVR-ISP-6 із необхідними виводами ATmega328P – PC6, PB5, PB4, PB3. Вивід Reset (PC6) необхідний для перезавантаження мікроконтроллера. Активний логічний рівень для нього – низький. Про це свідчить відповідне позначення виводу на даній схемі, та в документації. Для можливості зовнішнього перезаванатження під'єднаємо кнопку та резистор величиною 10 кОм. Резистор підключений до потенціалу 5 В називається підтягувальним. Він необхідний щоб потенціал 5 В був на лінії Reset, коли кнопка не натиснута. Це підвищує стабільність роботи.

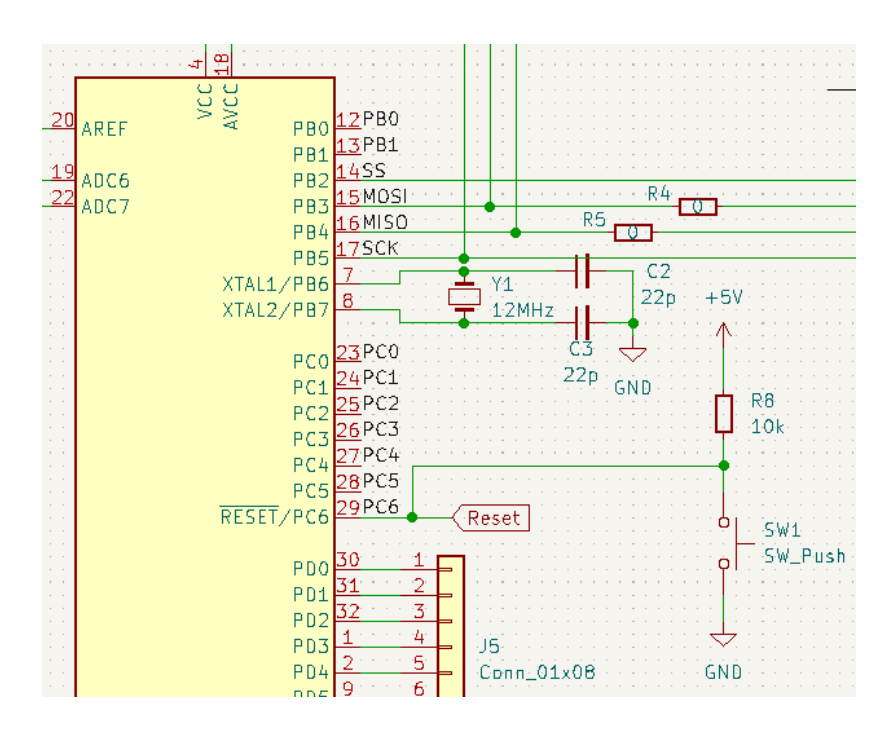

Рисунок 3.6 - Приєднання необхідних елементів до мікроконтролера

На рисунку 3.6 присутні два резистори із номіналом 0 Ом – R3 та R4. Вони будуть використовуватись в якості перемички. Це необхідно для правильної прошивки мікроконтролера. Перед прошивкою МК, ці резистори випаюються, а потім знову припаюються. Такі маніпуляції потрібні, так як мікроконтролер прошивається і зв'язується із трансивером через один інтерфейс – SPI.

Також додаємо конектори для усіх інших портів вводу/виводу – J3, J4, J5 .рис. 3.7

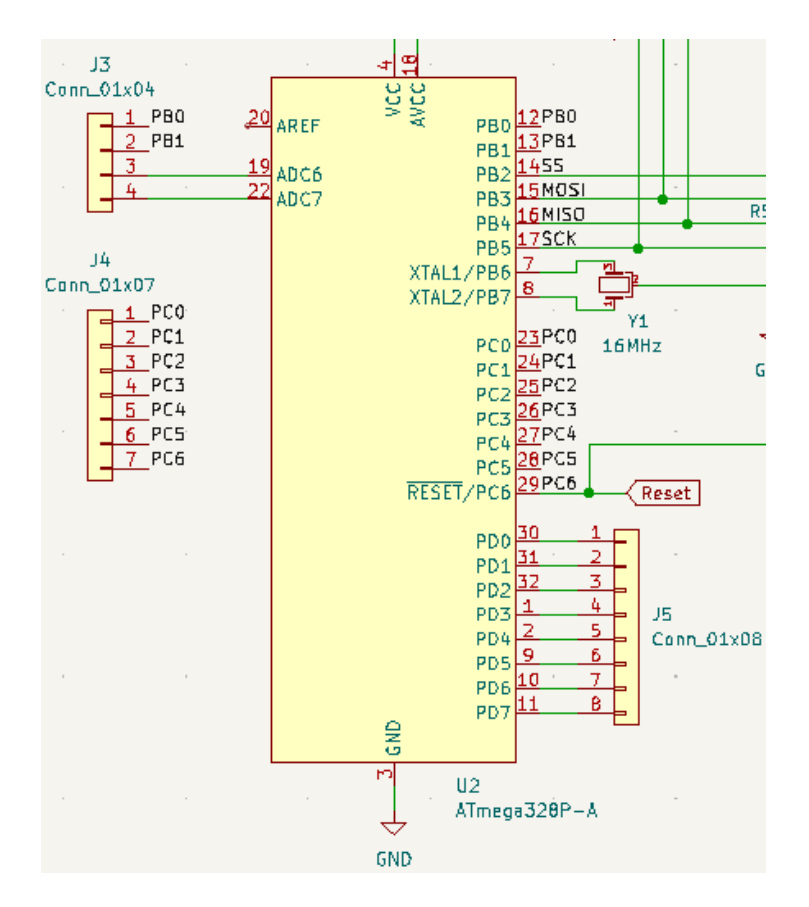

Рисунок 3.7 – Приєднання конекторів до портів вводу/виводу

Коли усі елементи готові та правильно з'єднані між собою, можна запустити інструмент призначення посадкових місць. Результатом цієї операції буде поєднання кожного символу даної електричної принципової схеми із реальною моделлю об'єкта який буде розміщуватись на друкованій платі. KiCAD має досить зручну систему призначення посадкових місць, можна одночасно відкрити вікно перегляду цього місця на друкованій платі, та вікно 3D-перегляду. Такі опції дозволяють швидко обрати потрібний елемент. Рис. 3.7

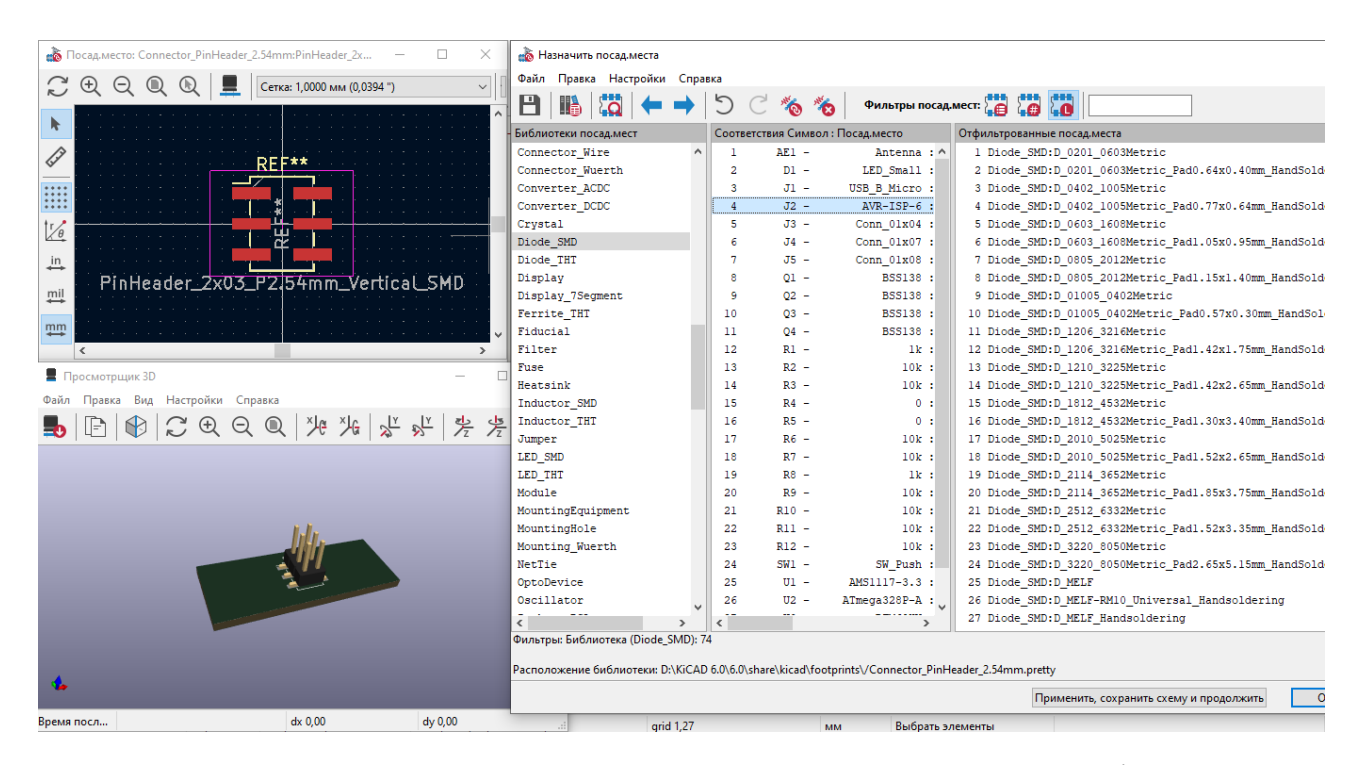

Рисунок 3.8 – Інструмент призначення посадкових місць

Для усіх резисторів та для світлодіода обраний розмір 0805(імперська система) розміри якого становлять 2,0 х 1,2 мм. Для усіх інших компонентів призначаються відповідні їм місця.

### 3.2 Розведення друкованої плати

При переході в інструмент Редактор друкованих плат, після оновлення, отримаємо усі моделі елементів, які розміщуються автоматично програмою. Необхідно спершу визначити контур плати, який знаходиться в переліку усіх шарів плати. Edge Cuts. Усі шари також кастомізовані, тому кожен користувач може вибрати колір, та послідовність шарів, а також їх кількість. На верхній панелі знаходиться безліч інструментів та опцій які роблять проектування зручним та легким. Для зручності перегляду в KiCAD можна перемикати відображення практично будь яких елементів схеми. При необхідності також можна додати посадкові місця, які не будуть пов'язані із елементами принципової схеми.

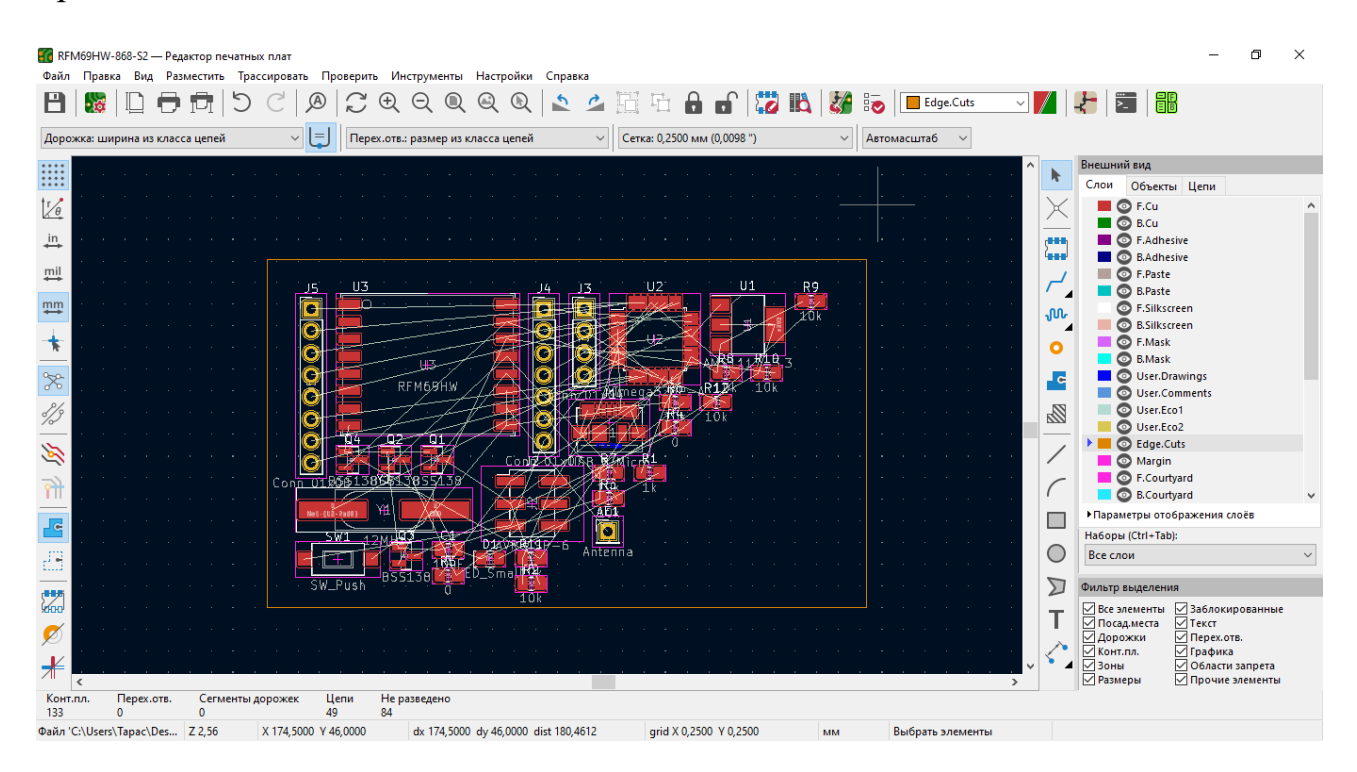

Рисунок 3.9 – Редактор друкованих плат

Оскільки готова плата має кріпитись до якогось корпусу або має бути зафіксована в певному положенні, виникає необхідність з'єднань. Тому на чотирьох кінцях плати додаємо отвори M2,5. Рис. 3.10

В кожному новому проекті за замовчуванням встанолена ширина доріжки 0,25 мм. Для наших потреб така ширина не підходить, тому в налаштуваннях необхідно додати таку ширину доріжок друкованої плати: 0,4, 0,5, 0,6 мм. Для провідників які з'єднують контакти мікроконтролера із контактними отворами по краях плати встановлюємо ширину доріжки 0,4 мм. Цю саму ширину буде встановлено і для доріжок ICSP роз'єму та трансивера RFM69HW-868-S2. Ширину доріжки живлення трансивера(3,3 В) встановлюємо рівною 0,6 мм. Діаметри металізованих отворів для портів мікроконтролера – 1,7 мм. Крок розміщення таких отворів – 2,54 мм. Діаметр перехідних отворів – 0,8 мм.

Для того аби в процесі розведення друкованої плати випадково не змістити деякі елементи, існує опція – блокування. Вона не дозволяє заблокованому елементу зміститись. Тому її буде застосовано для контуру

друкованої плати, заливки верхнього і нижнього шару, мікроконтролера та контактних отворів по краях плати.

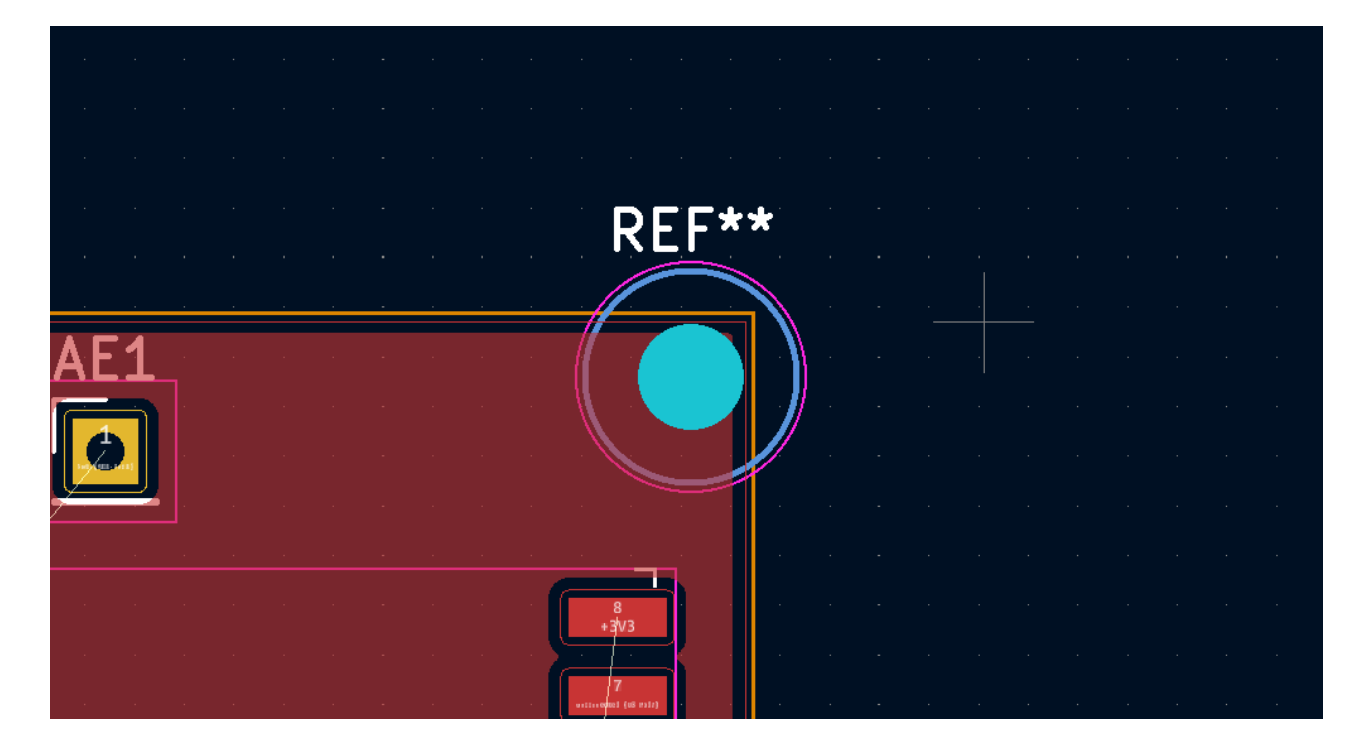

Рисунок 3.10 – Отвори М2,5

Окрім підключення живлення через Micro USB, також передбачимо підключення прямо на плату, для цього додаємо два контактні отвори GND та +5V. Рис. 3.11

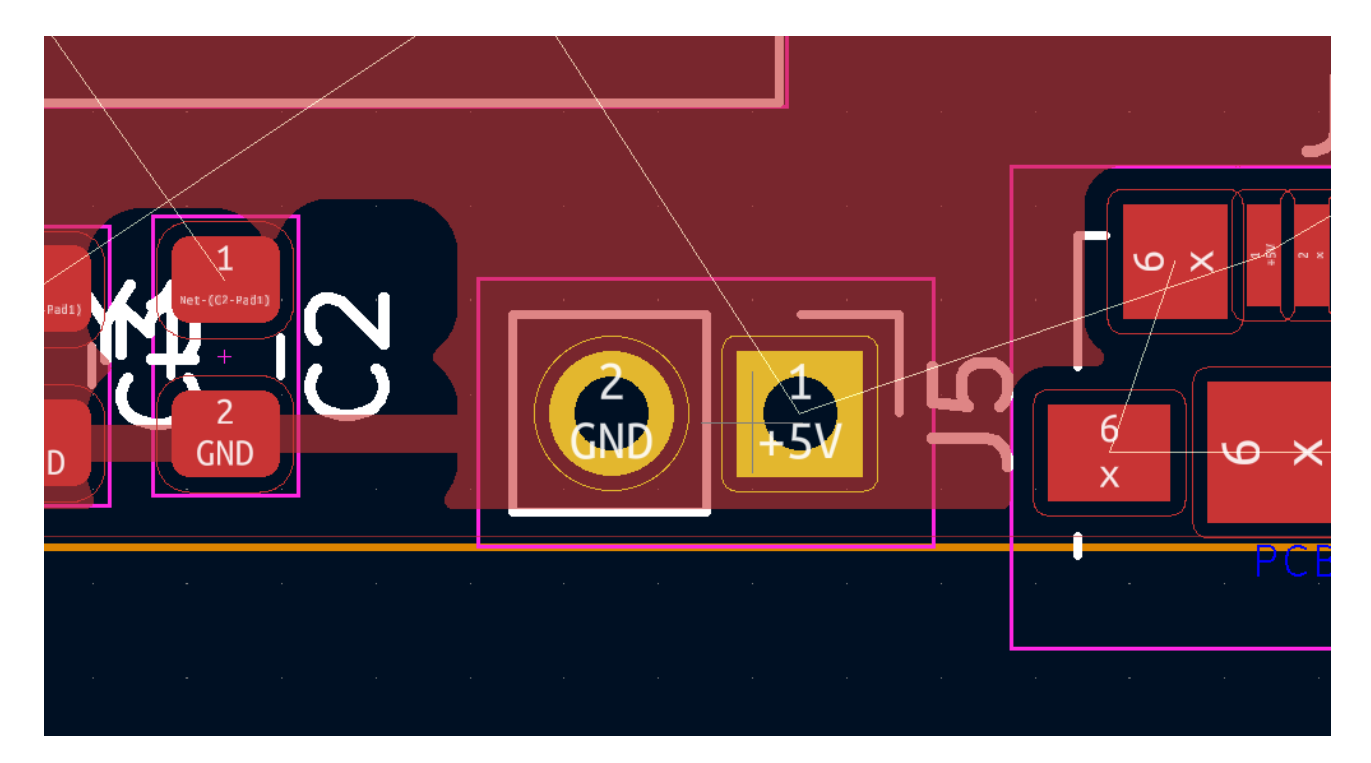

Рисунок 3.11 – Додаткові контакти для живлення 5 В

У майбутньому можлива необхідність підключення різноманітої периферії із живленням 3,3 В до плати приймально-передавального модуля. Тому необхідно розмістити відповідні контакти живлення, на платі вони будуть розташовуватись біля лінійного стабілізатора напруги AMS1117-3.3. Рис. 3.12

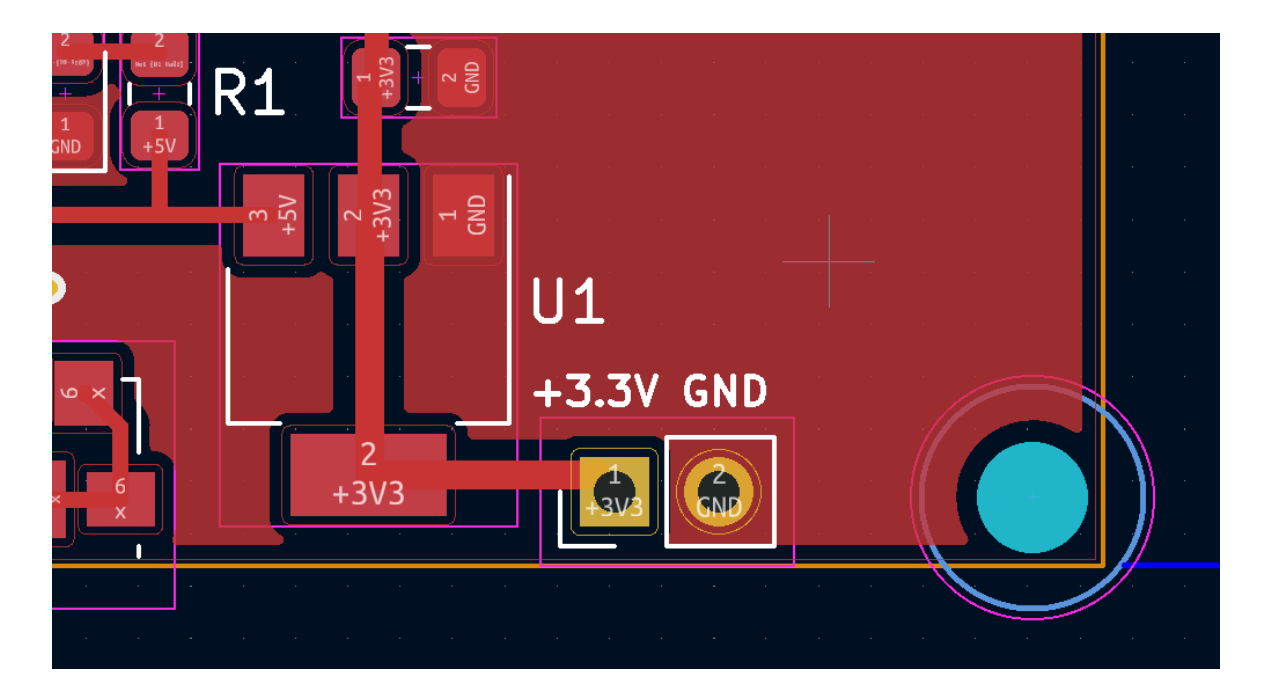

Рисунок 3.12 – Контакти живлення 3,3 В

Верхній шар плати на якому розташований мікроконтролер, конвертер логічних рівнів та трансивер, має дуже багато доріжок. Тому деякі з'єднання потрібно перенести на нижній шар плати. Для цього інсують перехідні отвори. Перехідний отвір – це металізований контакт, який з'єднує різні шари друкованої плати, або доріжки які знаходяться на різних шарах плати.

Для даної ситуації потрібно розмістити перехідні отвори біля виводів роз'єму ICSP, конвертера логічних рівнів, та мікроконтролера. Рис. 3.12 Для зручності відображення верхнього шару міді вимкнено. Провідники позначені зеленим кольором відносяться до нижнього шару друкованої плати. Також заливаємо всю нижню частину плати. Вона відповідно зеленого кольору. Ця зона не підключена до будь-яких провідників.

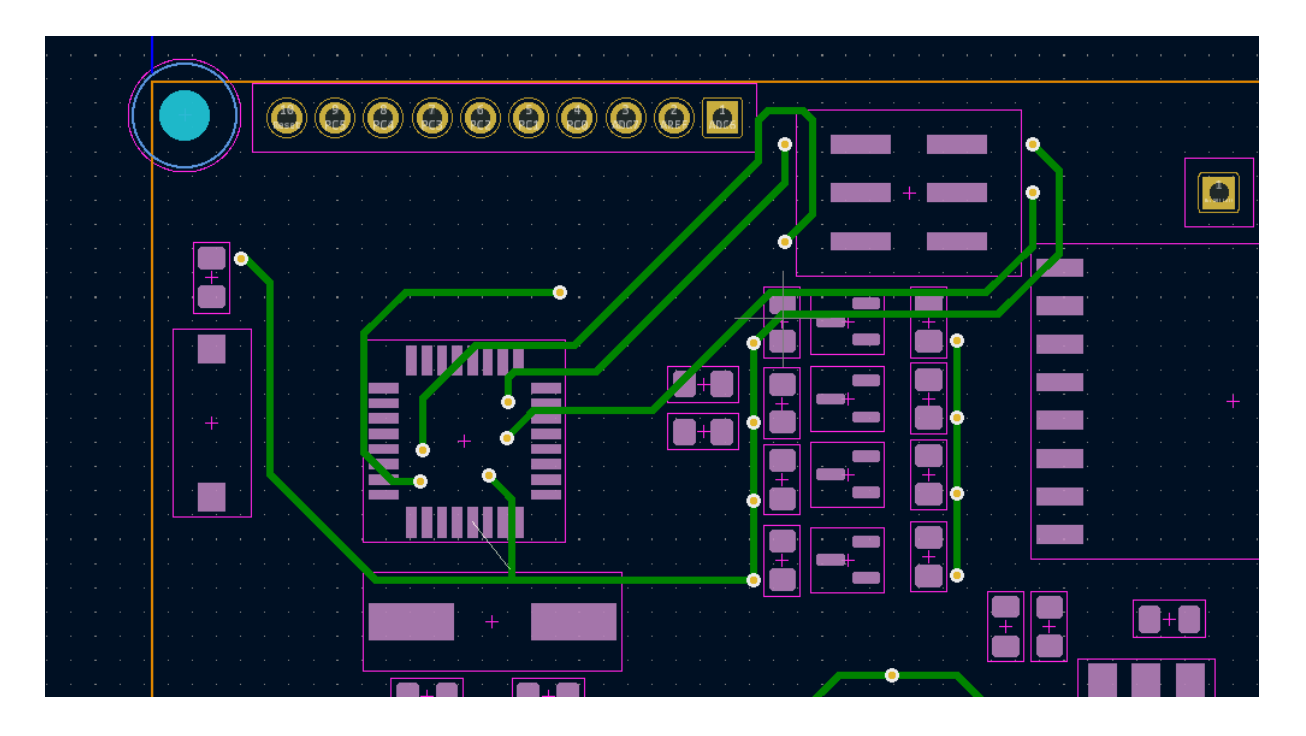

Рисунок 3.13 – Розташування перехідних отворів біля мікроконтролера, конвертера логічних рівнів та роз'єму ICSP

Коли усі компоненти розставлені і визначений розмір плати(70 х 40 мм), можна додати необхідні позначки в шарові шовкографії (SilkScreen).

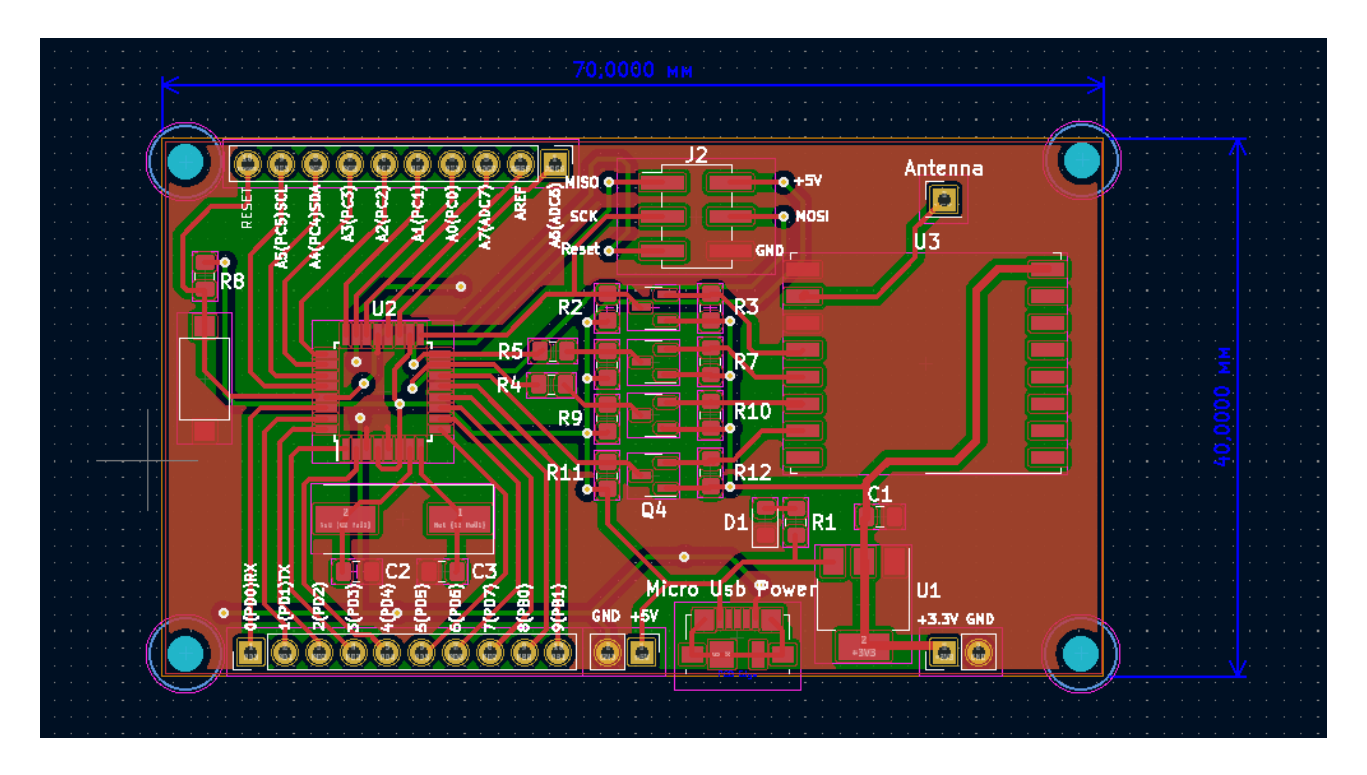

Рисунок 3.14 – Завершена плата приймально-передавального модуля

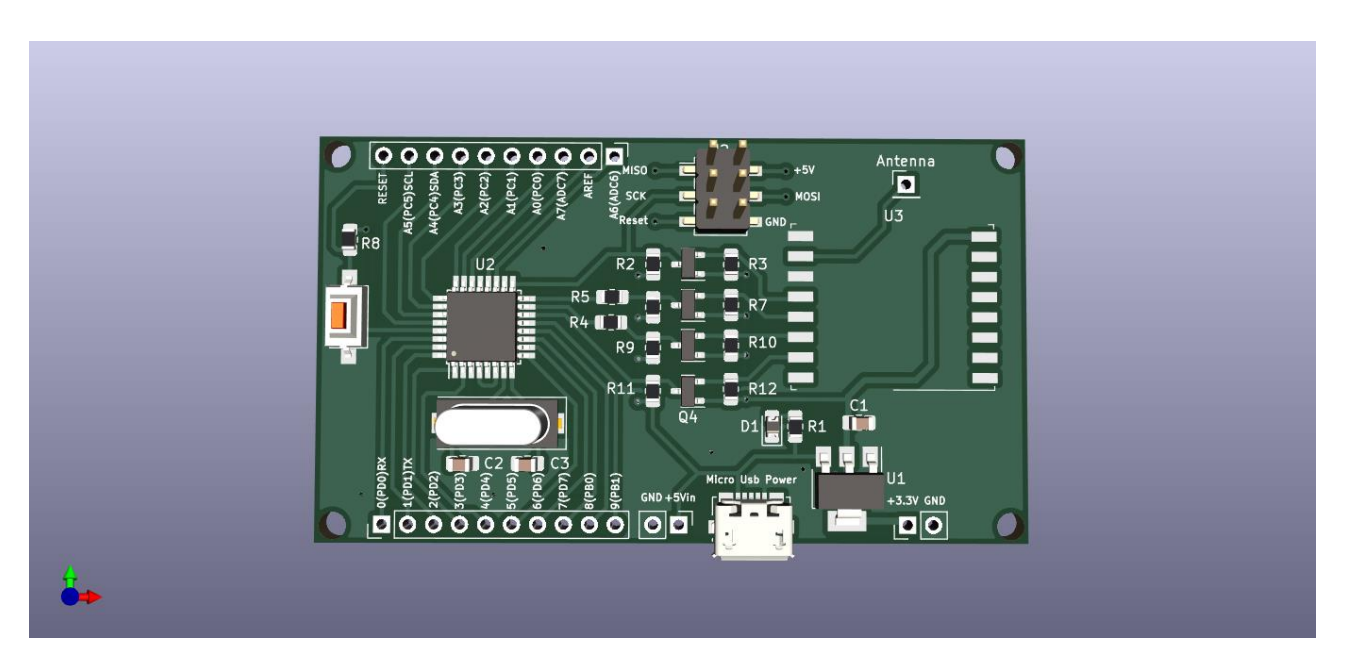

Рисунок 3.15 – 3D модель приймально-передавального модуля

Після того як плата повністю створена, необхідно сформувати Gerber файл для подальшої відправки його на виробництво.

Файл Gerber — це програмний файл, який надається компанії-виробнику друкованих плат для виготовлення друкованої плати відповідно до необхідних специфікацій. Файл PCB Gerber — це двовимірне графічне представлення

кожного шару плати PCB, де доріжки, площадки та переходи представлені різними лініями та формами. Це універсальний спосіб повідомити машині, як створити друковану плату на основі наданої інформації. Файл Gerber є першим кроком виготовлення друкованої плати. Це широко прийнятий стандарт проектування друкованих плат серед виробників і клієнтів. Файл Gerber для друкованої плати зберігає всю інформацію, таку як ширина та довжина доріжки, відстань між отворами, кількість міді тощо. [41]

Оригінальним форматом Gerber був стандарт EIA RS-274D, який складався з командного файлу для кожного провідного шару та файлу опису інструменту. Командний файл складався з серії коротких команд, за кожною з яких ішов набір координат X і Y. Ці координати X-Y були використані фотоплотером для створення графіки.

Файл Gerber не залежить від програмного забезпечення, тому його можуть використовувати всі компанії, що виготовляють друковані плати, незалежно від того, яке обладнання чи програмне забезпечення вони використовують. Найбільш часто використовуваним форматом файлу Gerber є "RS-274X". Він містить команди та координати ліній і фігур. Цей формат доступний у зрозумілому для людини вигляді. Це дає можливість відкрити файл у текстовому редакторі, щоб переглянути команди.

Після формування шарів для gerber файлу, можна ще раз передивитися усі шари у спеціальному переглядачі який входить до програми KiCAD 6.0 рис. 3.15

Повний список gerber файлів наступний:

- TopSilk(верхній шар шовкографії)
- Board(Контур плати)
- Bot(Нжній шар міді)
- BotMask(Маска нижнього шару)
- NoPlated(Отвори без металізації)
- Plated(Отвори із металізацією)
- Top(Верхній шар міді)

# - TopMask(Маска верхнього шару)

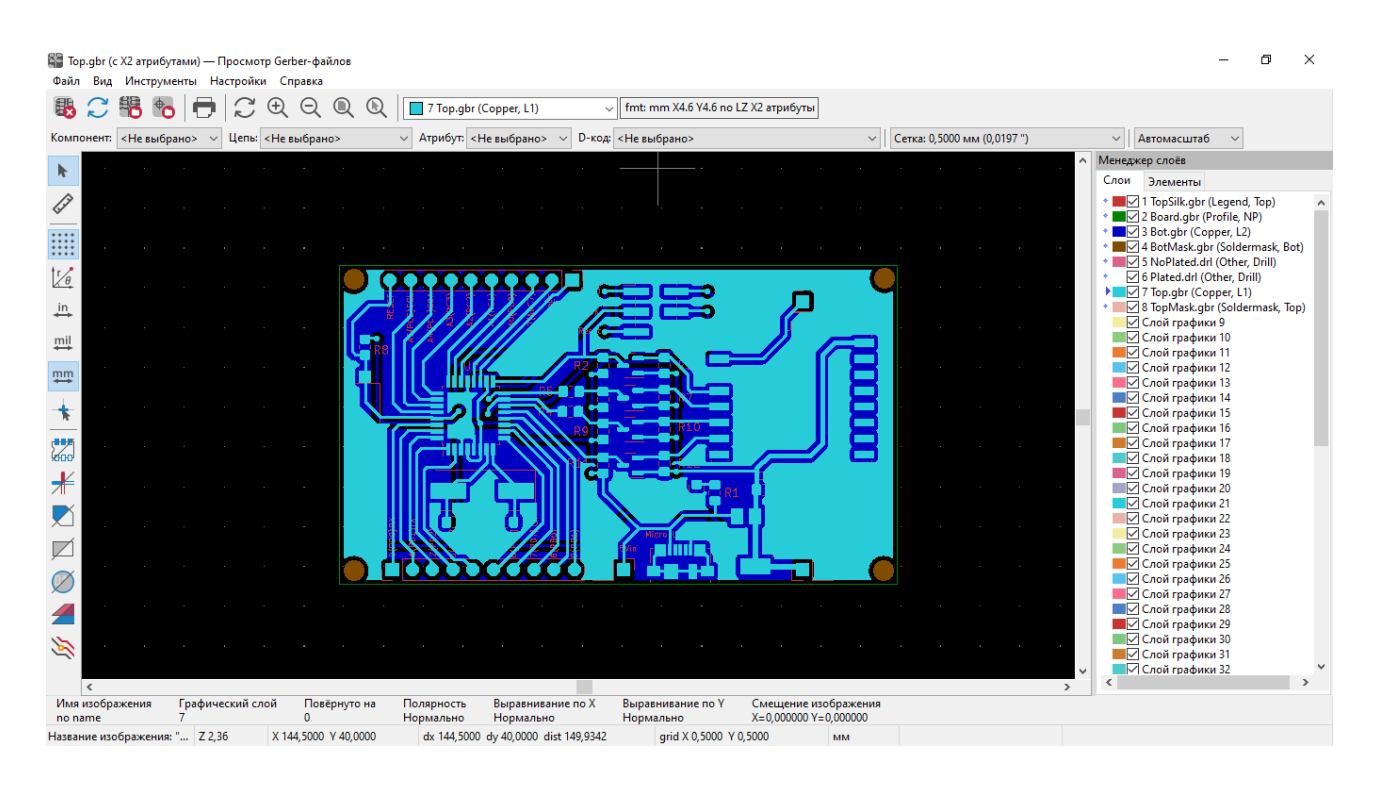

Рисунок 3.15 – Перегляд усіх шарів друкованої плати

# 3.3 Висновок до розділу

В даному розділі була створена електрична принципова схема приймально-передавального модуля. Основними елементами цієї схеми є мікроконтролер ATmega328P, трансивер RFM69HW-868-S2, конвертер логічних рівнів на транзисторах BSS138 та резисторах номіналом 10 кОм. До мікроконтролера приєднана уся необхідна обв'язка: кварцовий резонатор, кнопка для перезавантаження, роз'єм для програмування ICSP, а також контакти для доступу до портів вводу/виводу та іншої периферії. У схемі присутні два резистори із номіналом 0 Ом – R3 та R4. Вони будуть використовуватись в якості перемички. Це необхідно для правильної прошивки мікроконтролера. Усі вище перераховані елементи були поєднані із посадковими місцями, та успішно перенесені у файл друкованої плати. Для усіх резисторів, конденсаторів та світлодіода вибраний типорозмір 0805 із збільшеними контактними місцями. Це дозволяє зручно припаяти дані елементи.

Живлення даного пристрою здійснюється від постійного джерела напруги величиною 5 В. Така величина необхідна для мікроконтролера та конвертера логчних рівнів. Для живлення трансивера RFM69HW-868-S2 величина напруги становить 3,3 В. Для цього в схемі використаний лінійний стабілізатор AMS1117-3,3, на який можна подавати до 15 В вхідної напруги, максимальний вихідний струм стабілізатора – 1 А, що більш ніж достатньо для нормального функціонування трансивера. За результатами проектування був отриманий рисунок друкованої плати. Усі елементи розміщуються на верхньому шарі міді. Була також виконана заливка верхнього шару, вона підключається до кола GND. Деякі провідники розташовуються на нижньому шарі друкованох плати. Вони з'єднуються із провідниками верхнього шару через перехідні отвори. Для нижньої частини плати також виконана заливка. На рисунку вона позначена зеленим кольором. Ця зона не підключена до схеми. Для зрозумілості елементів друкованої плати, були нанесні відповідні позначення в шарові шовкографії. За результатами проектування був створений Gerber файл, та відправлений у виробництво у м.Львів.

### **4 ЕКОНОМІЧНА ЧАСТИНА**

Науково-технічна розробка має право на існування та впровадження, якщо вона відповідає вимогам часу, як в напрямку науково-технічного прогресу та і в плані економіки. Тому для науково-дослідної роботи необхідно оцінювати економічну ефективність результатів виконаної роботи.

Магістерська кваліфікаційна робота «Приймально-передавальні модулі для робототехнічних пристроїв та систем телеметрії» відноситься до науковотехнічних робіт, які орієнтовані на виведення на ринок (або рішення про виведення науково-технічної розробки на ринок може бути прийнято у процесі проведення самої роботи), тобто коли відбувається так звана комерціалізація науково-технічної розробки. Цей напрямок є пріоритетним, оскільки результатами розробки можуть користуватися інші споживачі, отримуючи при цьому певний економічний ефект. Але для цього потрібно знайти потенційного інвестора, який би взявся за реалізацію цього проекту і переконати його в економічній доцільності такого кроку.

Для наведеного випадку нами мають бути виконані такі етапи робіт:

1) проведено комерційний аудит науково-технічної розробки, тобто встановлення її науково-технічного рівня та комерційного потенціалу;

2) розраховано витрати на здійснення науково-технічної розробки;

3) розрахована економічна ефективність науково-технічної розробки у випадку її впровадження і комерціалізації потенційним інвестором і проведено обґрунтування економічної доцільності комерціалізації потенційним інвестором.

4.1 Проведення комерційного та технологічного аудиту науково-технічної розробки

Метою проведення комерційного і технологічного аудиту дослідження за темою «Приймально-передавальні модулі для робототехнічних пристроїв та систем телеметрії» є оцінювання науково-технічного рівня та рівня комерційного потенціалу розробки, створеної в результаті науково-технічної діяльності.

Оцінювання науково-технічного рівня розробки та її комерційного потенціалу рекомендується здійснювати із застосуванням 5-ти бальної системи оцінювання за 12-ма критеріями, наведеними в табл. 4.1 [42].

Таблиця 4.1 – Рекомендовані критерії оцінювання науково-технічного рівня і комерційного потенціалу розробки та бальна оцінка

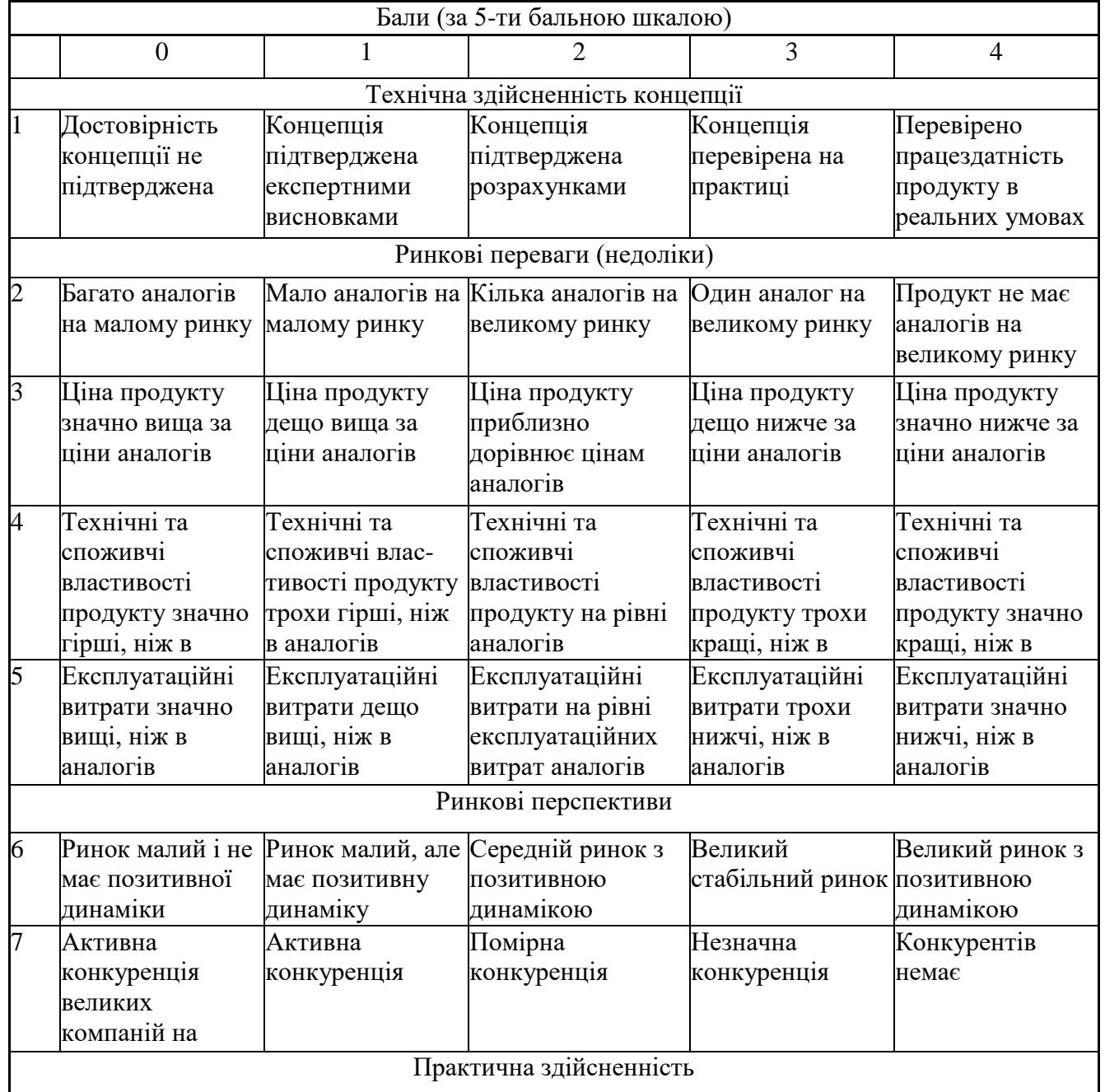

Практична здійсненність

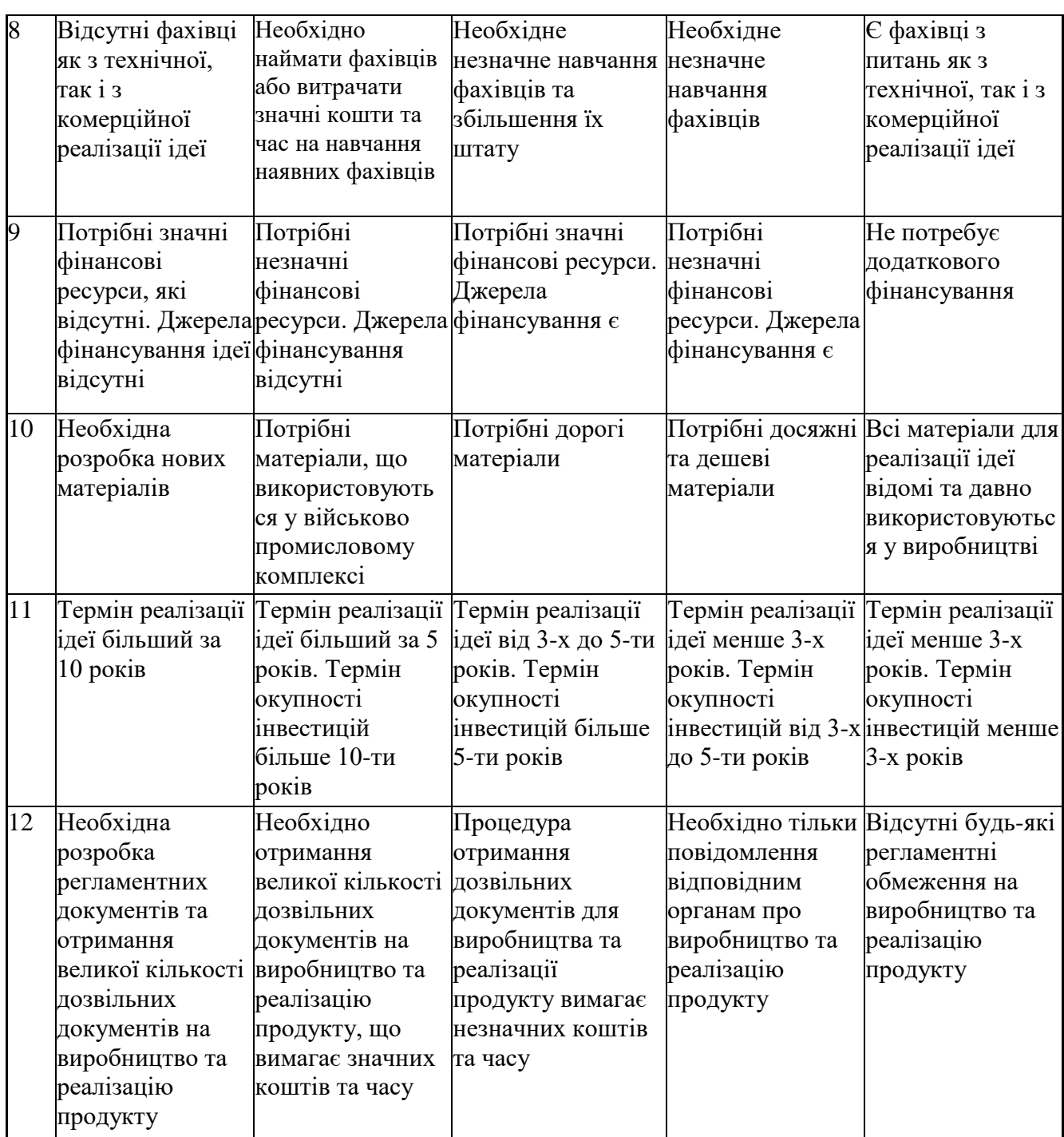

Таблиця 4.1 – Продовження таблиці

Результати оцінювання науково-технічного рівня та комерційного потенціалу науково-технічної розробки потрібно звести до таблиці.4.2

Таблиця 4.2 – Результати оцінювання науково-технічного рівня і комерційного потенціалу розробки експертами

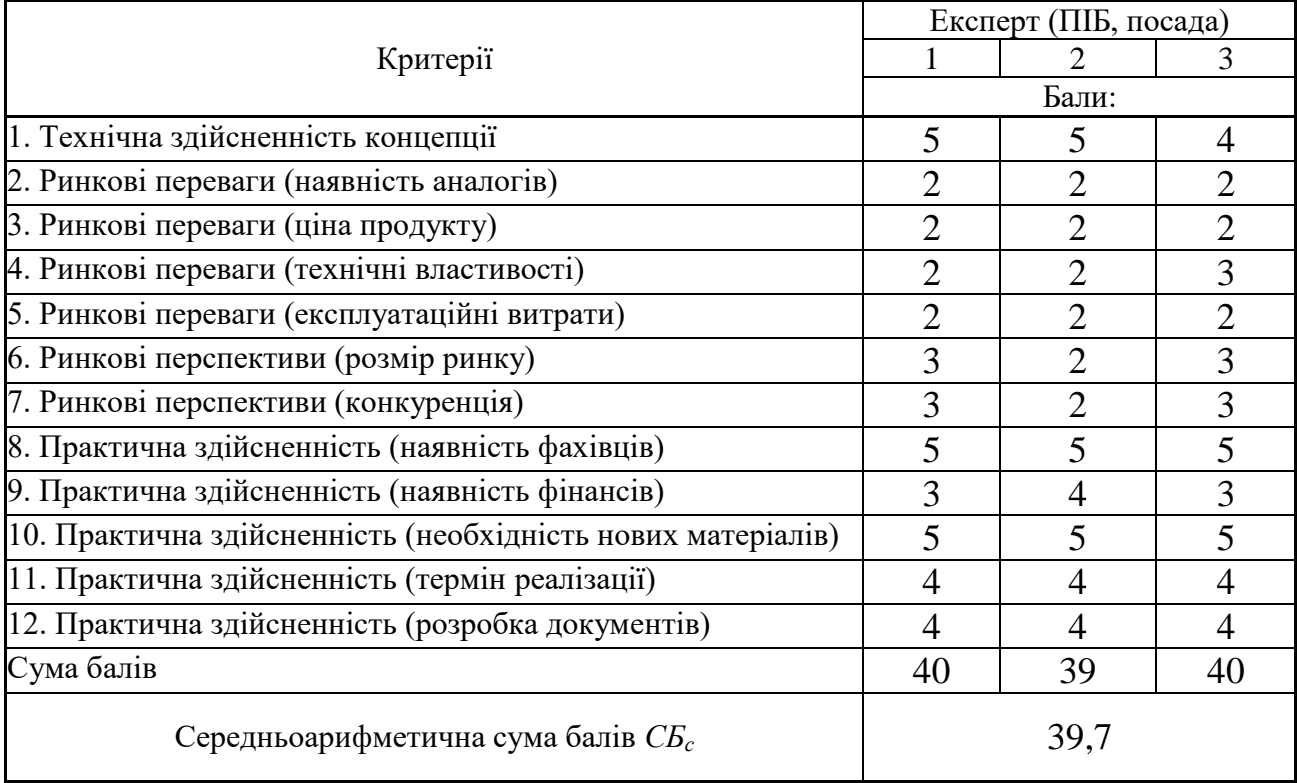

За результатами розрахунків, наведених в таблиці 4.2, зробимо висновок щодо науково-технічного рівня і рівня комерційного потенціалу розробки. При цьому використаємо рекомендації, наведені в табл. 4.3 [42].

|                                                                                | 1 аолиця 4.5 – пауково-технічні рівні та комерційні потенціали розрооки |  |  |
|--------------------------------------------------------------------------------|-------------------------------------------------------------------------|--|--|
| Середньоарифметична сума балів СБ<br>розрахована на основі висновків експертів | комерційний<br>"Науково-технічний<br>рівень<br>та<br>потенціал розробки |  |  |
| 4148                                                                           | Високий                                                                 |  |  |
| 3140                                                                           | Вище середнього                                                         |  |  |
| 2130                                                                           | Середній                                                                |  |  |
| 1120                                                                           | Нижче середнього                                                        |  |  |
| 010                                                                            | Низький                                                                 |  |  |

Таблиця 4.3 – Науково-технічні рівні та комерційні потенціали розробки

Згідно проведених досліджень рівень комерційного потенціалу розробки за темою «Приймально-передавальні модулі для робототехнічних пристроїв та систем телеметрії» становить 39,7 бала, що, відповідно до таблиці 4.3, свідчить про комерційну важливість проведення даних досліджень (рівень комерційного потенціалу розробки вище середнього).

4.2 Розрахунок узагальненого коефіцієнта якості розробки

Окрім комерційного аудиту розробки доцільно також розглянути технічний рівень якості розробки, розглянувши її основні технічні показники. Ці показники по-різному впливають на загальну якість проектної розробки.

Узагальнений коефіцієнт якості (*Вн*) для нового технічного рішення розрахуємо за формулою [43]

$$
B_{\mu} = \sum_{i=1}^{k} \alpha_i \cdot \beta_i, \qquad (4.1)
$$

де k – кількість найбільш важливих технічних показників, які впливають на якість нового технічного рішення;

*α<sup>і</sup>* – коефіцієнт, який враховує питому вагу *і-го* технічного показника в загальній якості розробки. Коефіцієнт *α<sup>і</sup>* визначається експертним шляхом і при

цьому має виконуватись умова  $\sum_{i=1}^{n} \alpha_i = 1$ ; *k i i* 1  $\alpha_i = 1$ 

*β<sup>і</sup>* – відносне значення *і-го* технічного показника якості нової розробки.

Відносні значення *β<sup>і</sup>* для різних випадків розраховуємо за такими формулами:

> - для показників, зростання яких вказує на підвищення в лінійній залежності якості нової розробки

$$
\beta_i = \frac{I_{ni}}{I_{ai}},\tag{4.2}
$$

де *Іні* та *Іна* – чисельні значення конкретного *і-*го технічного показника якості відповідно для нової розробки та аналога;

> - для показників, зростання яких вказує на погіршення в лінійній залежності якості нової розробки

$$
\beta_i = \frac{I_{ai}}{I_{ui}} \tag{4.3}
$$

Використовуючи наведені залежності можемо проаналізувати та порівняти техніко-економічні характеристики аналогу та розробки на основі отриманих наявних та проектних показників, а результати порівняння зведемо до таблиці 4.4.

| Показники<br>(параметри) | Одиниця<br>вимірю-<br>вання | Аналог         | Проектований<br>пристрій | Відношення<br>параметрів<br>нової<br>розробки до<br>аналога | Питома вага<br>показника |
|--------------------------|-----------------------------|----------------|--------------------------|-------------------------------------------------------------|--------------------------|
| Потужність               | dBm                         | 10             | 20                       | $\overline{2}$                                              | 0,3                      |
| передавача               |                             |                |                          |                                                             |                          |
| Споживаний               | mA                          | 20             | 16                       | 1,25                                                        | 0,15                     |
| струм в режимі           |                             |                |                          |                                                             |                          |
| прийому                  |                             |                |                          |                                                             |                          |
| Чутливість у             | dBm                         | 110            | 120                      | 1,09                                                        | 0,2                      |
| режимі прийому           |                             |                |                          |                                                             |                          |
| при швидкості            |                             |                |                          |                                                             |                          |
| передачі                 |                             |                |                          |                                                             |                          |
| інформації 1,2           |                             |                |                          |                                                             |                          |
| кбіт/с                   |                             |                |                          |                                                             |                          |
| Температурний            | $\mathsf{C}$                | 120            | 170                      | 1,42                                                        | 0,1                      |
| діапазон                 |                             |                |                          |                                                             |                          |
| Споживаний               | mkA                         | $\overline{2}$ | 0,1                      | 20                                                          | 0,25                     |
| струм в режимі           |                             |                |                          |                                                             |                          |
| <b>CHY</b>               |                             |                |                          |                                                             |                          |

Таблиця 4.4 – Порівняння основних параметрів розробки та аналога.

Узагальнений коефіцієнт якості (*Вн*) для нового технічного рішення складе

$$
B_{\scriptscriptstyle\mu} = \sum_{i=1}^k \alpha_i \cdot \beta_i = 2 \cdot 0,3+1,25 \cdot 0,15+1,09 \cdot 0,2+1,42 \cdot 0,1+20 \cdot 0,25 = 6,15.
$$

Отже за технічними параметрами, згідно узагальненого коефіцієнту якості розробки, науково-технічна розробка переважає існуючі аналоги приблизно в 6,15 рази.

### 4.3 Розрахунок витрат на проведення науково-дослідної роботи

Витрати, пов'язані з проведенням науково-дослідної роботи на тему «Приймально-передавальні модулі для робототехнічних пристроїв та систем телеметрії», під час планування, обліку і калькулювання собівартості науководослідної роботи групуємо за відповідними статтями.

# 4.3.1 Витрати на оплату праці

До статті «Витрати на оплату праці» належать витрати на виплату основної та додаткової заробітної плати керівникам відділів, лабораторій, секторів і груп, науковим, інженерно-технічним працівникам, конструкторам, технологам, креслярам, копіювальникам, лаборантам, робітникам, студентам, аспірантам та іншим працівникам, безпосередньо зайнятим виконанням конкретної теми, обчисленої за посадовими окладами, відрядними розцінками, тарифними ставками згідно з чинними в організаціях системами оплати праці.

Основна заробітна плата дослідників

Витрати на основну заробітну плату дослідників (*Зо*) розраховуємо у відповідності до посадових окладів працівників, за формулою [42]

$$
3_{o} = \sum_{i=1}^{k} \frac{M_{ni} \cdot t_{i}}{T_{p}},
$$
\n(4.4)

де *k* – кількість посад дослідників залучених до процесу досліджень;

*Мпі* – місячний посадовий оклад конкретного дослідника, грн;

 $t_i$  – число днів роботи конкретного дослідника, дн.;

*Т<sup>р</sup>* – середнє число робочих днів в місяці, *Тр=*22 дні.

$$
3_0 = 14830,00 \cdot 22 / 22 = 14830,00 \ (zpn.)
$$

Проведені розрахунки зведемо до таблиці 4.5

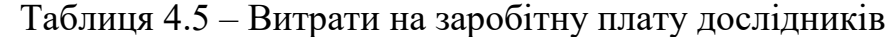

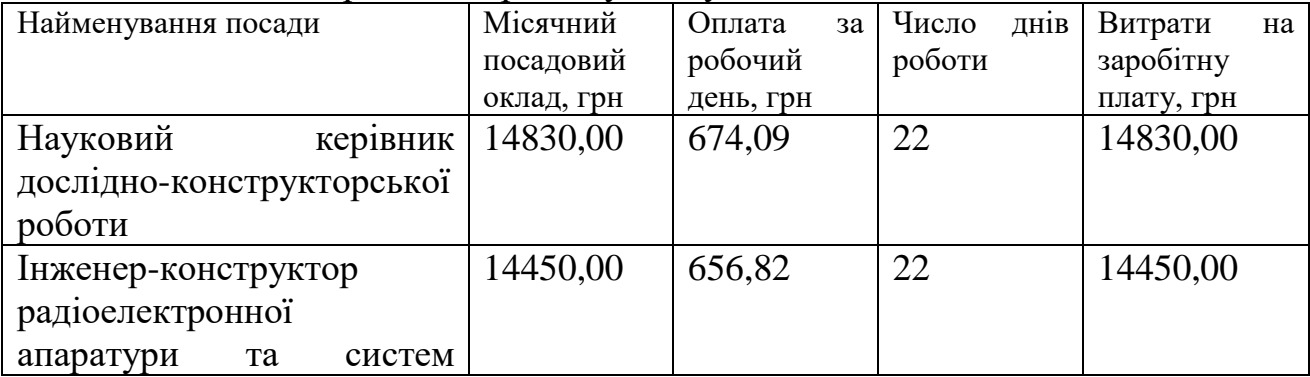

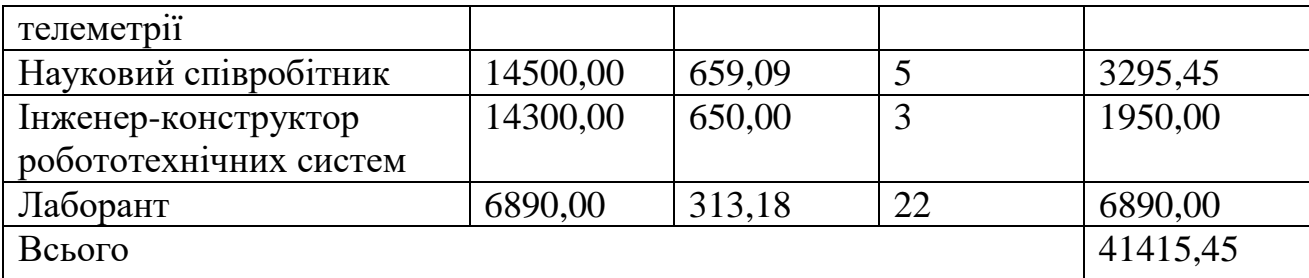

Основна заробітна плата робітників

Витрати на основну заробітну плату робітників (*Зр*) за відповідними найменуваннями робіт НДР на тему «Приймально-передавальні модулі для робототехнічних пристроїв та систем телеметрії» розраховуємо за формулою

$$
3_p = \sum_{i=1}^{n} C_i \cdot t_i, \qquad (4.5)
$$

де *С<sup>і</sup>* – погодинна тарифна ставка робітника відповідного розряду, за виконану відповідну роботу, грн/год;

 $t_i$  – час роботи робітника при виконанні визначеної роботи, год.

Погодинну тарифну ставку робітника відповідного розряду *С<sup>і</sup>* можна визначити за формулою

$$
C_i = \frac{M_M \cdot K_i \cdot K_c}{T_p \cdot t_{3M}},
$$
\n(4.6)

де *М<sup>М</sup>* – розмір прожиткового мінімуму працездатної особи, або мінімальної місячної заробітної плати (в залежності від діючого законодавства), приймемо *Мм*=6700,00 грн;

*К<sup>і</sup>* – коефіцієнт міжкваліфікаційного співвідношення для встановлення тарифної ставки робітнику відповідного розряду (табл. Б.2, додаток Б) [42];

*К<sup>с</sup>* – мінімальний коефіцієнт співвідношень місячних тарифних ставок робітників першого розряду з нормальними умовами праці виробничих об'єднань і підприємств до законодавчо встановленого розміру мінімальної заробітної плати.

*Т<sup>р</sup>* – середнє число робочих днів в місяці, приблизно *Т<sup>р</sup> =* 22 дн;

*tзм* – тривалість зміни, год.

*С<sup>1</sup> =* 6700,00 *·* 1,10 *·* 1,65 */ (*22 *· 8) =* 69,09 *(грн.)*

*Зр1 =* 69,09 *·* 7,50 *=* 518,20 *(грн.)*

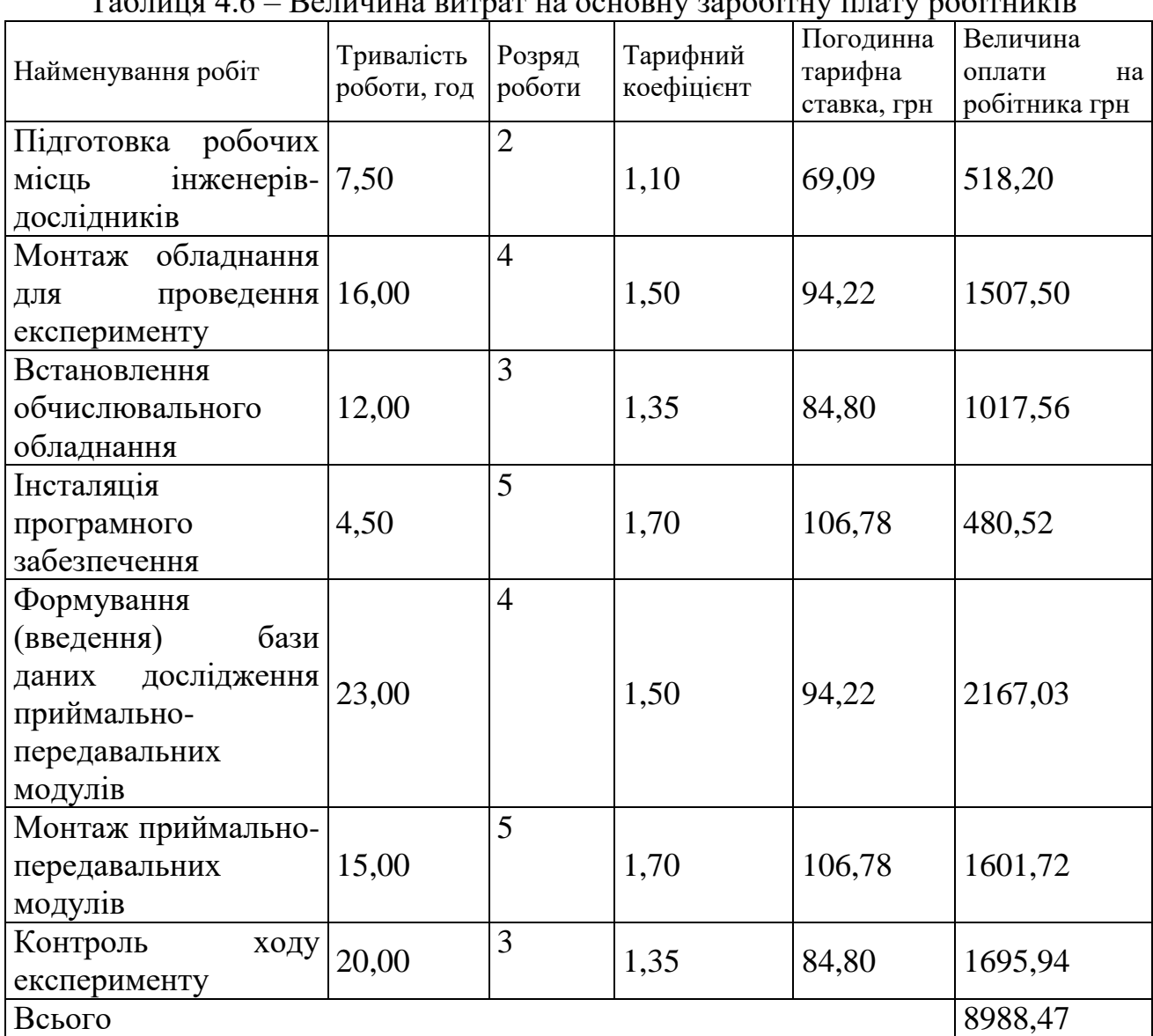

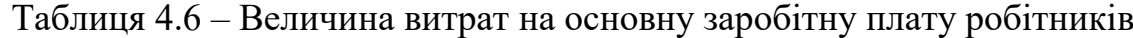

Додаткова заробітна плата дослідників та робітників

Додаткову заробітну плату розраховуємо як 10 … 12% від суми основної заробітної плати дослідників та робітників за формулою

$$
3_{\text{_{}}= (3_{\text{o}} + 3_{\text{p}}) \cdot \frac{H_{\text{_{}}}}{100\%},
$$
\n(4.7)

де *Ндод* – норма нарахування додаткової заробітної плати. Приймемо 12%. *Здод = (41415,45 + 8988,47) · 12 / 100% = 6048,47 (грн.)*

4.3.2 Відрахування на соціальні заходи

Нарахування на заробітну плату дослідників та робітників розраховуємо як 22% від суми основної та додаткової заробітної плати дослідників і робітників за формулою

$$
3_{n} = (3_{o} + 3_{p} + 3_{oo}) \cdot \frac{H_{m}}{100\%}
$$
 (4.8)

де *Нзп* – норма нарахування на заробітну плату. Приймаємо 22%. *Зн = (41415,45 + 8988,47 + 6048,47) · 22 / 100% = 12419,53( грн.)*

4.3.3 Сировина та матеріали

До статті «Сировина та матеріали» належать витрати на сировину, основні та допоміжні матеріали, інструменти, пристрої та інші засоби і предмети праці, які придбані у сторонніх підприємств, установ і організацій та витрачені на проведення досліджень за темою «Приймально-передавальні модулі для робототехнічних пристроїв та систем телеметрії».

Витрати на матеріали (*М*), у вартісному вираженні розраховуються окремо по кожному виду матеріалів за формулою

repianis sa dopmynoto  
\n
$$
M = \sum_{j=1}^{n} H_j \cdot H_j \cdot K_j - \sum_{j=1}^{n} B_j \cdot H_{\epsilon j},
$$
\n(4.9)

де *Н<sup>j</sup>* – норма витрат матеріалу *j*-го найменування, кг;

*n* – кількість видів матеріалів;

*Ц<sup>j</sup>* – вартість матеріалу *j*-го найменування, грн/кг;

*К*<sup> $j$ </sup> – коефіцієнт транспортних витрат,  $(K<sub>i</sub> = 1, 1 ... 1, 15)$ ;

*В<sup>j</sup>* – маса відходів *j*-го найменування, кг;

*Цвj* – вартість відходів *j*-го найменування, грн/кг.

 $M_1 = 2.0 \cdot 270.00 \cdot 1.11 \cdot 0 \cdot 0 = 599.40$  (грн).

Проведені розрахунки зведемо до таблиці 4.7

| Найменування<br>матеріалу,<br>марка,<br>тип, сорт | Ціна за 1 кг,<br>грн | Норма<br>витрат,<br>KГ | Величина<br>відходів, кг | Ціна<br>відходів,<br>грн/кг | Вартість<br>витраченого<br>матеріалу, грн |
|---------------------------------------------------|----------------------|------------------------|--------------------------|-----------------------------|-------------------------------------------|
| Офісний 270,00<br>$\prod$ anip<br>A4 500          |                      | 2,0                    | $\overline{\phantom{0}}$ |                             | 599,40                                    |
| Папір<br>ДЛЯ<br>записів А4 250                    | 144,00               | 3,0                    |                          |                             | 479,52                                    |
| Органайзер<br>офісний                             | 183,00               | 2,0                    |                          |                             | 406,26                                    |
| Канцелярське<br>приладдя                          | 202,00               | 3,0                    |                          |                             | 672,66                                    |
| Картридж<br>ДЛЯ<br>принтера                       | 967,00               | 1,0                    | $\overline{\phantom{0}}$ |                             | 1073,37                                   |
| Диск оптичний<br>$CD-R$                           | 23,00                | 1,0                    |                          |                             | 25,53                                     |
| Flesh-пам'ять<br>32 GB                            | 596,00               | 1,0                    |                          |                             | 661,56                                    |
| Склотекстоліт<br>CT-12XT                          | 125,00               | 0,020                  | 0,006                    | 22,00                       | 2,64                                      |
| Флюс                                              | 230,00               | 0,010                  | $\overline{\phantom{0}}$ |                             | 2,55                                      |
| Припій                                            | 650,00               | 0,010                  | 0,005                    | 120,00                      | 6,62                                      |
| Лак захисний                                      | 250,00               | 0,020                  |                          |                             | 5,55                                      |
| Всього                                            |                      |                        |                          |                             | 3935,66                                   |

Таблиця 4.7 – Витрати на матеріали

# 4.3.4 Розрахунок витрат на комплектуючі

Витрати на комплектуючі *(Кв)*, які використовують при проведенні НДР на тему «Приймально-передавальні модулі для робототехнічних пристроїв та систем телеметрії», розраховуємо, згідно з їхньою номенклатурою, за формулою

$$
K_{\scriptscriptstyle g} = \sum_{j=1}^{n} H_j \cdot H_j \cdot K_j \tag{4.10}
$$

де *H<sup>j</sup>* – кількість комплектуючих *j*-го виду, шт.; *Ц<sup>j</sup>* – покупна ціна комплектуючих *j*-го виду, грн; *К*<sup> $j$ </sup> – коефіцієнт транспортних витрат,  $(K_j = 1, 1 \ldots 1, 15)$ . *К<sup>в</sup> = 1 · 354,00 · 1,12 = 396,48 грн.*

Проведені розрахунки зведемо до таблиці 4.8

| Найменування комплектуючих | Кількість, шт. | Ціна за | штуку,   Сума, грн |
|----------------------------|----------------|---------|--------------------|
|                            |                | грн     |                    |
| Мікроконтролер             |                | 354,00  | 396,48             |
| ATmega328P                 |                |         |                    |
| RFM69HW-868-1<br>Трансивер |                | 145,00  | 162,40             |
| S <sub>2</sub>             |                |         |                    |
| Транзистори BSS138         |                | 2,10    | 9,41               |
| Інші комплектуючі          |                | 98,00   | 109,76             |
| Всього                     |                |         | 678,05             |

Таблиця 4.8 – Витрати на комплектуючі

4.3.5 Спецустаткування для наукових (експериментальних) робіт

До статті «Спецустаткування для наукових (експериментальних) робіт» належать витрати на виготовлення та придбання спецустаткування необхідного для проведення досліджень, також витрати на їх проектування, виготовлення, транспортування, монтаж та встановлення.

Балансову вартість спецустаткування розраховуємо за формулою

$$
B_{\text{cneu}} = \sum_{i=1}^{k} H_i \cdot C_{\text{np.i}} \cdot K_i , \qquad (4.11)
$$

де *Ц<sup>і</sup>* – ціна придбання одиниці спецустаткування даного виду, марки, грн;

 $C_{np,i}$  –кількість одиниць устаткування відповідного найменування, які придбані для проведення досліджень, шт.;

*К<sup>і</sup>* – коефіцієнт, що враховує доставку, монтаж, налагодження устаткування тощо,  $(K_i = 1, 10...1, 12)$ ;

| $C_{nni}$ -кількість одиниць устаткування відповідного найменування,    |               |              |                  |  |  |
|-------------------------------------------------------------------------|---------------|--------------|------------------|--|--|
| придбані для проведення досліджень, шт.;                                |               |              |                  |  |  |
| $K_i$ – коефіцієнт, що враховує доставку, монтаж, налагодження устаткув |               |              |                  |  |  |
| TOLLO, $(K_i = 1, 101, 12)$ ;                                           |               |              |                  |  |  |
| $k$ – кількість найменувань устаткування.                               |               |              |                  |  |  |
| $B_{\text{cneu}} = 7960,00 \cdot 1 \cdot 1,12 = 8915,20 \text{ (zph.)}$ |               |              |                  |  |  |
| Отримані результати зведемо до таблиці 4.9                              |               |              |                  |  |  |
| Таблиця 4.9 - Витрати на придбання спецустаткування по кожному виду     |               |              |                  |  |  |
| Найменування устаткування                                               | Кількість, шт | Ціна         | за Вартість, грн |  |  |
|                                                                         |               | одиницю, грн |                  |  |  |
| Мультиметр UNI-T UT55                                                   |               | 7960,00      | 8915,20          |  |  |
| Паяльна станція Расе ST-90                                              |               | 1825,00      | 2044,00          |  |  |
| <b>Ноутбук HP EliteBook 820</b>                                         |               | 27894,00     | 31241,28         |  |  |
| Всього                                                                  |               |              | 42200,48         |  |  |
|                                                                         |               |              |                  |  |  |

Теблица 4.0 – Витрати на придбання спецустаткування по кожному виду

4.3.6 Програмне забезпечення для наукових (експериментальних) робіт

До статті «Програмне забезпечення для наукових (експериментальних) робіт» належать витрати на розробку та придбання спеціальних програмних засобів і програмного забезпечення, (програм, алгоритмів, баз даних) необхідних для проведення досліджень, також витрати на їх проектування, формування та встановлення.

Балансову вартість програмного забезпечення розраховуємо за формулою

$$
B_{\eta p z} = \sum_{i=1}^{k} H_{\text{imp} z} \cdot C_{\eta p z.i} \cdot K_{i} , \qquad (4.12)
$$

де *Ціпрг* – ціна придбання одиниці програмного засобу даного виду, грн;

*Cпрг і*. – кількість одиниць програмного забезпечення відповідного найменування, які придбані для проведення досліджень, шт.;

*К<sup>і</sup>* – коефіцієнт, що враховує інсталяцію, налагодження програмного засобу тощо,  $(K_i = 1, 10...1, 12)$ ;

 $k$  – кількість найменувань програмних засобів.

*Впрг = 9680,00 · 1 · 1,11 = 10744,80 (грн.)*

Отримані результати зведемо до таблиці 4.10

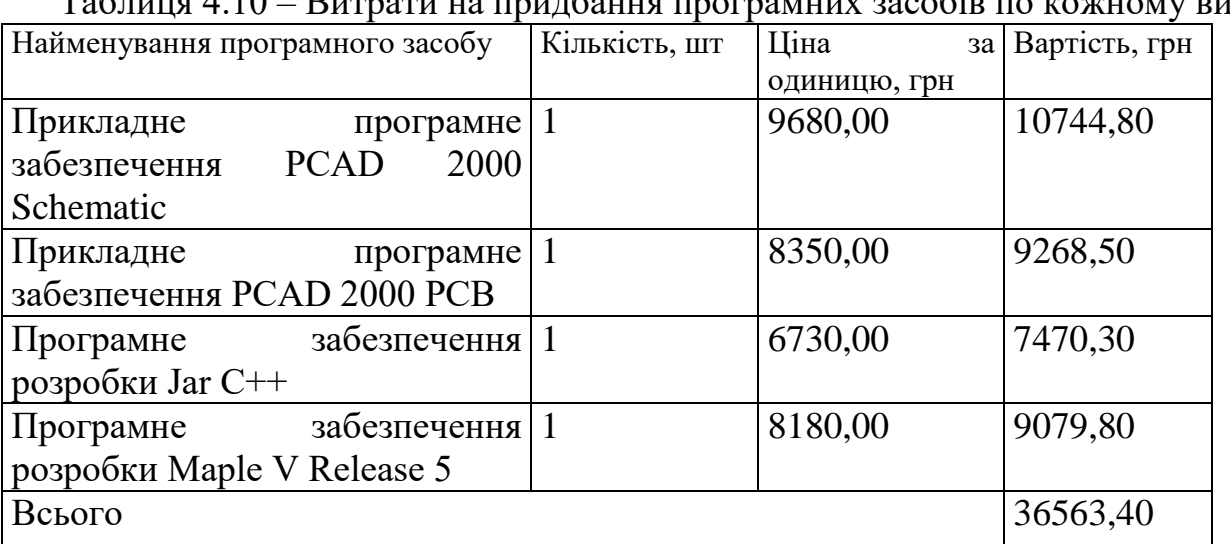

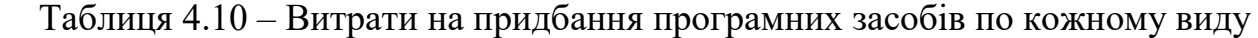

4.3.7 Амортизація обладнання, програмних засобів та приміщень

В спрощеному вигляді амортизаційні відрахування по кожному виду обладнання, приміщень та програмному забезпеченню тощо, розраховуємо з використанням прямолінійного методу амортизації за формулою

$$
A_{o\tilde{o}n} = \frac{H_{\tilde{o}}}{T_e} \cdot \frac{t_{\text{gux}}}{12},\tag{4.13}
$$

де *Ц<sup>б</sup>* – балансова вартість обладнання, програмних засобів, приміщень тощо, які використовувались для проведення досліджень, грн;

*tвик* – термін використання обладнання, програмних засобів, приміщень під час досліджень, місяців;

*Т<sup>в</sup>* – строк корисного використання обладнання, програмних засобів, приміщень тощо, років.

*Аобл = (8420,00 · 1) / (3 · 12) = 233,89 (грн.)*

Проведені розрахунки зведемо до таблиці 4.11

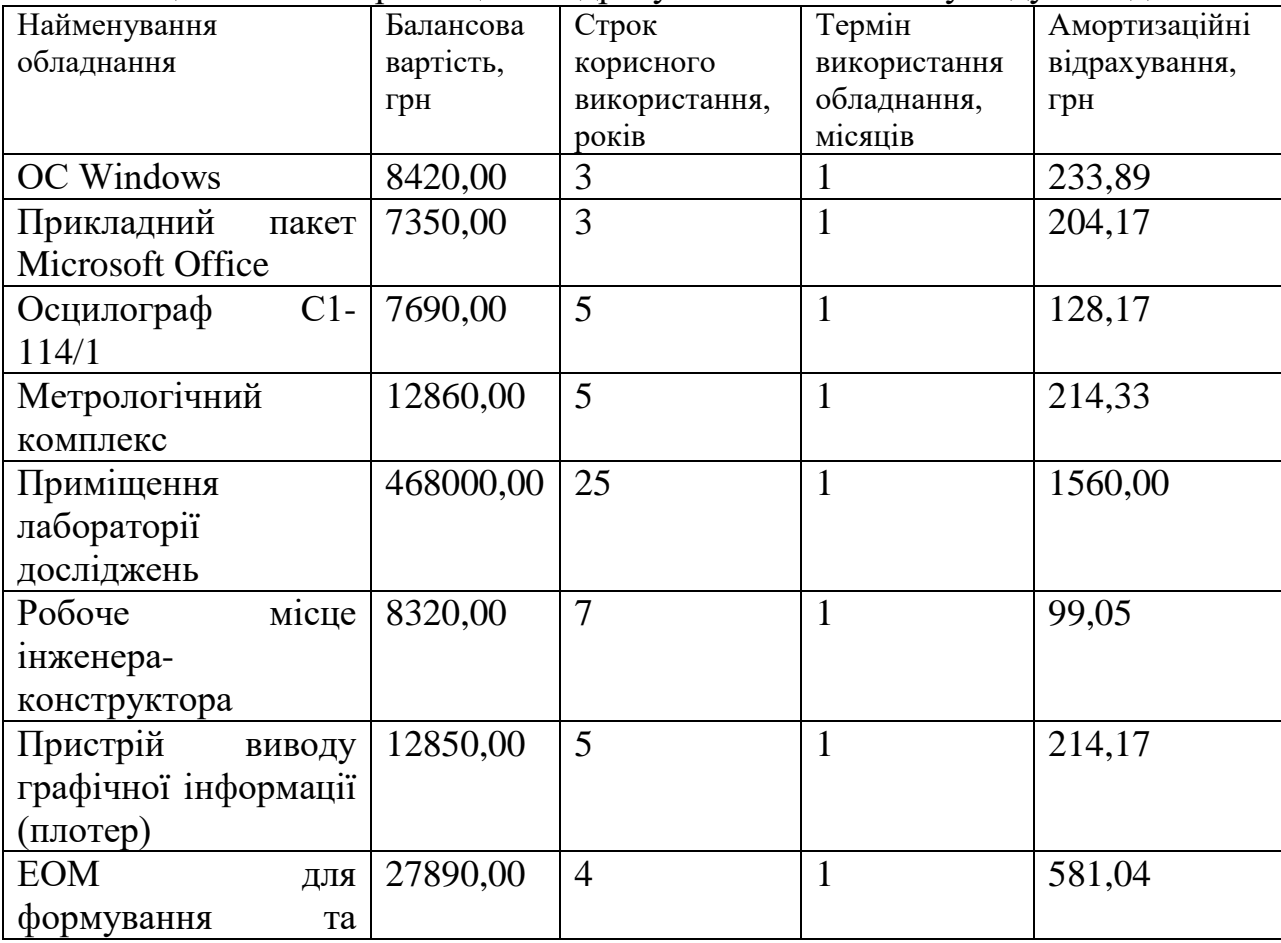

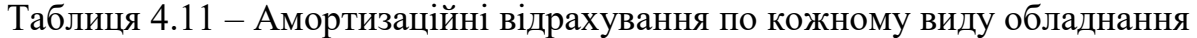

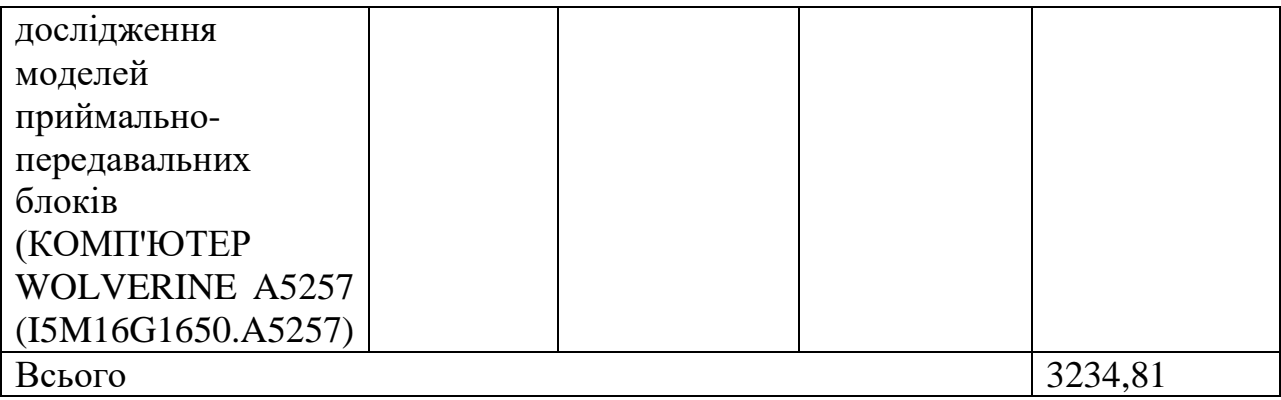

# 4.3.8 Паливо та енергія для науково-виробничих цілей

Витрати на силову електроенергію (*Ве*) розраховуємо за формулою

$$
B_e = \sum_{i=1}^{n} \frac{W_{yi} \cdot t_i \cdot H_e \cdot K_{eni}}{\eta_i}, \qquad (4.14)
$$

де  $W_{yi}$  – встановлена потужність обладнання на визначеному етапі розробки, кВт;

*t<sup>i</sup>* – тривалість роботи обладнання на етапі дослідження, год;

*Ц<sup>е</sup>* – вартість 1 кВт-години електроенергії, грн; (вартість електроенергії визначається за даними енергопостачальної компанії), приймемо Ц<sub>е</sub> = 6,20 грн;

*Квпі* – коефіцієнт, що враховує використання потужності, *Квпі <1*;

 $\eta_i$  – коефіцієнт корисної дії обладнання,  $\eta_i$ <1.

*В<sup>е</sup> = 0,06 · 65,0 · 6,20 · 0,95 / 0,97 = 24,18 (грн)*

Проведені розрахунки зведемо до таблиці 4.12

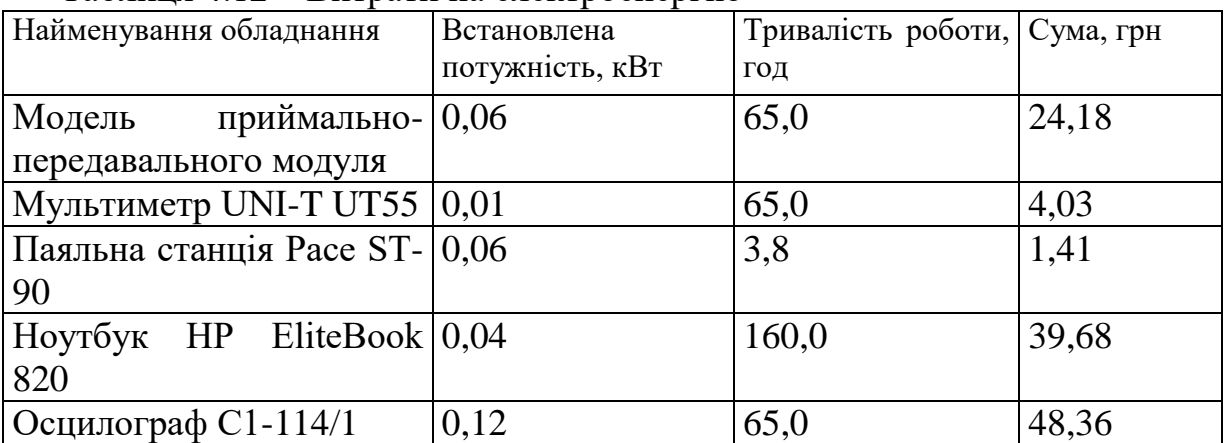

Таблиця 4.12 – Витрати на електроенергію

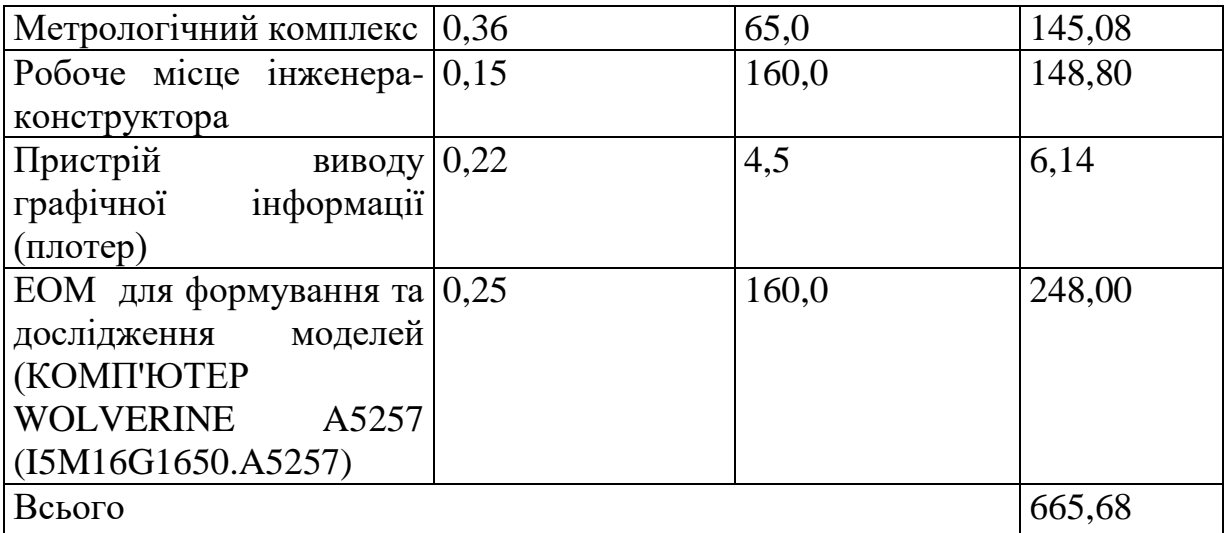

# 4.3.9 Службові відрядження

До статті «Службові відрядження» дослідної роботи на тему «Приймально-передавальні модулі для робототехнічних пристроїв та систем телеметрії» належать витрати на відрядження штатних працівників, працівників організацій, які працюють за договорами цивільно-правового характеру, аспірантів, зайнятих розробленням досліджень, відрядження, пов'язані з проведенням випробувань машин та приладів, а також витрати на відрядження на наукові з'їзди, конференції, наради, пов'язані з виконанням конкретних досліджень.

Витрати за статтею «Службові відрядження» розраховуємо як 20…25% від суми основної заробітної плати дослідників та робітників за формулою

$$
B_{cs} = (3_o + 3_p) \cdot \frac{H_{cs}}{100\%},
$$
\n(4.15)

де *Нсв* – норма нарахування за статтею «Службові відрядження», приймемо  $H_{\rm CB} = 22\%$ .

$$
B_{cs} = (41415, 45 + 8988, 47) \cdot 22 / 100\% = 11088, 86 \ (2 \text{ph.})
$$

4.3.10 Витрати на роботи, які виконують сторонні підприємства, установи і організації

Витрати за статтею «Витрати на роботи, які виконують сторонні підприємства, установи і організації» розраховуємо як 30…45% від суми основної заробітної плати дослідників та робітників за формулою

$$
B_{cn} = (3_o + 3_p) \cdot \frac{H_{cn}}{100\%},\tag{4.16}
$$

де Н<sub>сп</sub> – норма нарахування за статтею «Витрати на роботи, які виконують сторонні підприємства, установи і організації», приймемо  $H_{\text{cm}} = 35\%$ .

*Всп = (41415,45 + 8988,47) · 35 / 100% = 17641,37 (грн.)*

### 4.3.11 Інші витрати

До статті «Інші витрати» належать витрати, які не знайшли відображення у зазначених статтях витрат і можуть бути віднесені безпосередньо на собівартість досліджень за прямими ознаками.

Витрати за статтею «Інші витрати» розраховуємо як 50…100% від суми основної заробітної плати дослідників та робітників за формулою

$$
I_{\scriptscriptstyle e} = (3_{\scriptscriptstyle o} + 3_{\scriptscriptstyle p}) \cdot \frac{H_{\scriptscriptstyle ie}}{100\%},\tag{4.17}
$$

де *Нів* – норма нарахування за статтею «Інші витрати», приймемо Нів = 80%.

$$
I_{\rm s} = (41415, 45 + 8988, 47) \cdot 80 / 100\% = 40323, 14 \text{ (zph)}.
$$

### 4.3.12 Накладні (загальновиробничі) витрати

До статті «Накладні (загальновиробничі) витрати» належать: витрати, пов'язані з управлінням організацією; витрати на винахідництво та раціоналізацію; витрати на підготовку (перепідготовку) та навчання кадрів; витрати, пов'язані з набором робочої сили; витрати на оплату послуг банків;

витрати, пов'язані з освоєнням виробництва продукції; витрати на науковотехнічну інформацію та рекламу та ін.

Витрати за статтею «Накладні (загальновиробничі) витрати» розраховуємо як 100…150% від суми основної заробітної плати дослідників та робітників за формулою

$$
B_{\mu_{36}} = (3_o + 3_p) \cdot \frac{H_{\mu_{36}}}{100\%} , \qquad (4.18)
$$

де *Ннзв* – норма нарахування за статтею «Накладні (загальновиробничі) витрати», приймемо  $H_{\text{H2B}} = 140\%$ .

*Внзв = (41415,45 + 8988,47) · 140 / 100% = 70565,49 (грн.)*

Витрати на проведення науково-дослідної роботи на тему «Приймальнопередавальні модулі для робототехнічних пристроїв та систем телеметрії» розраховуємо як суму всіх попередніх статей витрат за формулою: авальні модулі для робототехнічних пристроїв та систем телеметрії»<br>
совуємо як суму всіх попередніх статей витрат за формулою:<br>  $B_{\text{3a}z} = 3_o + 3_p + 3_{\text{0o}z} + 3_n + M + K_e + B_{\text{0e}y} + B_{\text{0e}y} + A_{\text{0f}x} + B_e + B_{\text{ce}z} + B_{\text{$ 

. (4.19) *Взаг= 41415,45 +8988,47 +6048,47 +12419,5267 +3935,66 +678,05 +42200,48 + 36563,40 + 3234,81 +665,68 +11088,86 +17641,37 +40323,14 +70565,49 = 295768,87 (грн.)*

Загальні витрати *ЗВ* на завершення науково-дослідної (науково-технічної) роботи та оформлення її результатів розраховується за формулою

$$
3B = \frac{B_{\text{3ac}}}{\eta},\tag{4.20}
$$

де  $\eta$  - коефіцієнт, який характеризує етап (стадію) виконання науководослідної роботи, приймемо  $\eta$ =0,95.

$$
3B = 295768,87 / 0,95 = 311335,65
$$
 (zph.)

4.4 Розрахунок економічної ефективності науково-технічної розробки при її можливій комерціалізації потенційним інвестором

В ринкових умовах узагальнюючим позитивним результатом, що його може отримати потенційний інвестор від можливого впровадження результатів тієї чи іншої науково-технічної розробки, є збільшення у потенційного інвестора величини чистого прибутку.

Результати дослідження проведені за темою «Приймально-передавальні модулі для робототехнічних пристроїв та систем телеметрії» передбачають комерціалізацію протягом 4-х років реалізації на ринку.

В цьому випадку майбутній економічний ефект буде формуватися на основі таких даних:

*N* – збільшення кількості споживачів пристрою, у періоди часу, що аналізуються, від покращення його певних характеристик;

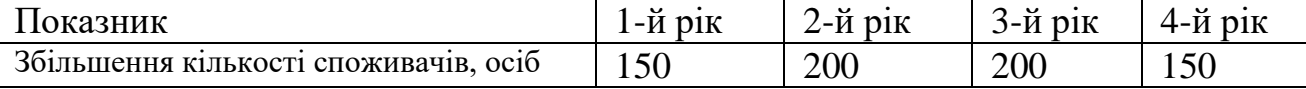

*N* – кількість споживачів які використовували аналогічний пристрій у році до впровадження результатів нової науково-технічної розробки, приймемо 900 осіб;

*Ц<sup>б</sup>* – вартість пристрою у році до впровадження результатів розробки, приймемо 6950,00 (грн.);

 $\pm \Delta U$ <sub>ο</sub> – зміна вартості пристрою від впровадження результатів науковотехнічної розробки, приймемо 1575,13 (грн.)

Можливе збільшення чистого прибутку у потенційного інвестора *П<sup>і</sup>* для кожного із 4-х років, протягом яких очікується отримання позитивних результатів від можливого впровадження та комерціалізації науково-технічної розробки, розраховуємо за формулою [42]

$$
\Delta \Pi_i = (\pm \Delta H_o \cdot N + H_o \cdot \Delta N)_i \cdot \lambda \cdot \rho \cdot (1 - \frac{\vartheta}{100}),
$$
\n(4.21)

де  $\lambda$  – коефіцієнт, який враховує сплату потенційним інвестором податку на додану вартість. У 2022 році ставка податку на додану вартість складає 20%, а коефіцієнт 2 =0,8333;

 $\rho$  – коефіцієнт, який враховує рентабельність інноваційного продукту). Приймемо  $\rho$ =30%;

 – ставка податку на прибуток, який має сплачувати потенційний інвестор, у 2022 році *=18%*;

Збільшення чистого прибутку 1-го року:

$$
\Delta \Pi_1 = (1575, 13.900, 00 + 8525, 13.150) \cdot 0,83.03 \cdot (1 - 0,18/100\%) = 550547, 12 \text{ (rph.)}
$$

Збільшення чистого прибутку 2-го року:

- $\Delta \Pi_2^{} =$ (1575,13·900,00+8525,13·350)·0,83·0,3·(1-0,18/100%)=898679,13 (грн.) Збільшення чистого прибутку 3-го року:
- $\Delta \Pi$ <sub>3</sub> = (1575,13·900,00+8525,13·550)·0,83·0,3·(1-0,18/100%)=1246811,13 (грн.) Збільшення чистого прибутку 4-го року:

 $\Delta \Pi_4 = (1575, 13.900, 00+8525, 13.700) \cdot 0,83 \cdot 0,3 \cdot (1-0,18/100\%) = 1507910, 14 \text{ (rph.)}$ 

Приведена вартість збільшення всіх чистих прибутків *ПП*, що їх може отримати потенційний інвестор від можливого впровадження та комерціалізації науково-технічної розробки

$$
\Pi \Pi = \sum_{i=1}^{T} \frac{\Delta \Pi_i}{\left(1 + \tau\right)^t},\tag{4.22}
$$

де *П<sup>і</sup>* – збільшення чистого прибутку у кожному з років, протягом яких виявляються результати впровадження науково-технічної розробки, грн;

*T* – період часу, протягом якого очікується отримання позитивних результатів від впровадження та комерціалізації науково-технічної розробки, роки;

 $\tau$  – ставка дисконтування, за яку можна взяти щорічний прогнозований рівень інфляції в країні,  $\tau = 0.21$ ;

*t* – період часу (в роках) від моменту початку впровадження науковотехнічної розробки до моменту отримання потенційним інвестором додаткових чистих прибутків у цьому році.

$$
\begin{aligned} \Pi\Pi &= 550547, 12/(1+0,21)^1 + 898679, 13/(1+0,21)^2 + 1246811, 13/(1+0,21)^3 + \\ &+ 1507910, 14/(1+0,21)^4 &= 454997, 62+613809, 94+703792, 38+703451, 21 &= 2476051, 15 \quad \text{(rph.)} \end{aligned}
$$

Величина початкових інвестицій РV, які потенційний інвестор має вкласти для впровадження і комерціалізації науково-технічної розробки

$$
PV = k_{\text{inc}} \cdot 3B, \tag{4.23}
$$

де  $k_{_{\mathit{i\mathit{he}}}}$  – коефіцієнт, що враховує витрати інвестора на впровадження науково-технічної розробки та її комерціалізацію, приймаємо  $k^{\vphantom{\dagger}}_{\hphantom{\dagger}i\hphantom{\dagger}}$  =2;

*ЗВ* – загальні витрати на проведення науково-технічної розробки та оформлення її результатів, приймаємо 311335,65 (грн.)

$$
PV = k_{\text{line}} \cdot 3B = 2 \cdot 311335,65 = 622671,31 \text{ (rph.)}
$$

Абсолютний економічний ефект *Еабс* для потенційного інвестора від можливого впровадження та комерціалізації науково-технічної розробки становитиме

$$
E_{a\acute{b}c} = \Pi\Pi - PV \tag{4.24}
$$

де *ПП* – приведена вартість зростання всіх чистих прибутків від можливого впровадження та комерціалізації науково-технічної розробки, 2476051,15 грн;

*PV* – теперішня вартість початкових інвестицій, 622671,31 (грн.)  $E_{\text{a}6c} = \Pi \Pi - PV = 2476051,15 - 622671,31 = 1853379,84$  (грн.)

Внутрішня економічна дохідність інвестицій *Ев* , які можуть бути вкладені потенційним інвестором у впровадження та комерціалізацію науковотехнічної розробки

$$
E_{\rm g} = \sqrt[T_{\rm g}]{1 + \frac{E_{\rm a6c}}{PV}} - 1,\tag{4.25}
$$

де *Еабс* – абсолютний економічний ефект вкладених інвестицій, 1853379,84 (грн.)

*PV* – теперішня вартість початкових інвестицій, 622671,31 (грн.);

*Т<sup>ж</sup>* – життєвий цикл науково-технічної розробки, тобто час від початку її розробки до закінчення отримування позитивних результатів від її впровадження, 4 роки.

$$
E_{\rm e} = \sqrt[12]{1 + \frac{E_{\rm a6c}}{PV}} - 1 = (1 + 1853379,84/622671,31)^{1/4} = 0,41.
$$

Мінімальна внутрішня економічна дохідність вкладених інвестицій *т<sub>мін</sub>* 

$$
\tau_{\text{min}} = d + f \,,\tag{4.26}
$$

де *d* – середньозважена ставка за депозитними операціями в комерційних банках; в 2022 році в Україні *d =*0,1;

*f* – показник, що характеризує ризикованість вкладення інвестицій, приймемо 0,27.

*мін* = 0,1+0,27 = 0,37 < 0,41 свідчить про те, що внутрішня економічна дохідність інвестицій *Ев* , які можуть бути вкладені потенційним інвестором у впровадження та комерціалізацію науково-технічної розробки вища мінімальної внутрішньої дохідності. Тобто інвестувати в науково-дослідну роботу за темою «Приймально-передавальні модулі для робототехнічних пристроїв та систем телеметрії» доцільно.

Період окупності інвестицій  $T_{o\kappa}$  які можуть бути вкладені потенційним інвестором у впровадження та комерціалізацію науково-технічної розробки

$$
T_{\alpha\kappa} = \frac{1}{E_{\epsilon}},\tag{4.27}
$$

де 
$$
E_{\rm g}
$$
 – внутрішня економічна дохідність вкладених інвестицій.

*Ток* = 1 / 0,41 = 2,43 р.

*Ток* 3-х років, що свідчить про комерційну привабливість науковотехнічної розробки і може спонукати потенційного інвестора профінансувати впровадження даної розробки та виведення її на ринок.

### 4.5 Висновок до розділу

Згідно проведених досліджень рівень комерційного потенціалу розробки за темою «Приймально-передавальні модулі для робототехнічних пристроїв та систем телеметрії» становить 39,7 бала, що, свідчить про комерційну важливість проведення даних досліджень (рівень комерційного потенціалу розробки вище середнього).

При оцінюванні за технічними параметрами, згідно узагальненого коефіцієнту якості розробки, науково-технічна розробка переважає існуючі аналоги приблизно в 6,15 рази.

Також термін окупності становить 2,43 р., що менше 3-х років, що свідчить про комерційну привабливість науково-технічної розробки і може спонукати потенційного інвестора профінансувати впровадження даної розробки та виведення її на ринок.

Отже можна зробити висновок про доцільність проведення науководослідної роботи за темою «Приймально-передавальні модулі для робототехнічних пристроїв та систем телеметрії».

# **5 ОХОРОНА ПРАЦІ ТА БЕЗПЕКА В НАДЗВИЧАЙНИХ СИТУАЦІЯХ**

У магістерській кваліфікаційній роботі виконується розробка приймальнопередавального модуля для роботехнічних пристроїв та систем телеметрії. Дослідження і експерименти відбуваються з участю автоматизованого робочого місня.

Основним завданням охорони праці є виявлення шкідливих факторів в процесі трудової діяльності і зменшення їх шкідливого впливу на працівника.

При розробці приймально-передавального модуля, дослідження проводяться на ПК тому на працівника можуть впливати такі небезпечні та шкідливі фактори:

Фізичні:

підвищена та понижена температура повітря робочої зони;

підвищена та понижена рухливість повітря робочої зони;

недостатня освітленість робочої зони;

недостатність природного освітлення;

небезпечний рівень напруги в електричному колі, замикання якого може відбутися через тіло людини;

підвищена та понижена вологість повітря;

підвищений рівень електромагнітного опромінення.

Психофізіологічні: нервово – психічні перевантаження (монотонність праці, емоційні перевантаження, перенапруга аналізаторів).

Всі ці фактори пов'язані безпосередньо із специфікою роботи за персональним комп'ютером.

5.1 Технічні рішення з безпечного виконання робіт

5.1.1 Технічні рішення з організації робочого місця під час проектування

Для організації робочого місця керуємось основними вимогами до організації роботи з екранними пристроями.

Основні вимоги до організації роботи з екранними пристроями [47]:

- площа на одне робоче місце має становити не менше ніж 6,0 м,а об'єм не менше ніж 20,0м<sup>3</sup>;
- природне освітлювання має забезпечувати коефіцієнт природної освітленості не нижче 1,5%. Розраховується КПО за методикою, викладеною в ДБН В.2.5–28–2006;
- віконні прорізи приміщень для роботи з ВДТ мають бути обладнані регульованими пристроями (жалюзі, завіски, зовнішні козирки);
- покриття підлогиповинне бути матовим з коефіцієнтом відбиття 0,3–0,5;
- забороняється для оздоблення інтер'єру приміщень ВДТ застосовувати полімерні матеріали (деревинно –стружкові плити, шпалери, що миються, рулонні синтетичні матеріали, шаруватий паперовий пластик тощо), що виділяють у повітря шкідливі хімічні речовини .
- у приміщеннях з ВДТ слід щоденно робити вологе прибирання;
- приміщенням з ВДТ мають бути обладнані побутові приміщення для відпочинку під час роботи, кімната психологічного розвантаження. В кімнаті психологічного розвантаження слід передбачити встановлення пристроїв для приготування й роздачі тонізуючих напоїв, а також місця для занять фізичною культурою

## 5.1.2 Електробезпека виробничого приміщення

Класифікація приміщень за категоріями електробезпеки залежно від мікроклімату виробничих будівель. Допустимими визнаються умови праці у будівлях, де відносна вологість повітря не перевищує 60%, температура повітря не перевищує 35 °С, а пил та хімічно агресивне середовище – відсутні. За таких умов праці мікроклімат вважається сухим. Вологими називаються умови роботи, де відносна вологість повітря становить від 60% до 75%. Сирі – це такі умови, які характеризуються відносною вологістю повітря в будівлі більшою за 75%. Особливо сирі умови – це умови, із майже стовідсотковою відносною вологістю повітря. Гарячими умовами праці є становище, при якому
температура повітря перевищує 35 °С. Запиленими визнаються умови, при яких виділяється велика кількість виробничого пилу, внаслідок чого він може залишатись на зовнішніх поверхнях або навіть проникати у середину обладнання чи апаратів. До умов праці з хімічно активним середовищем відносять умови, при яких у повітрі протягом тривалого часу залишаються гази або краплі рідин, які негативно впливають на ізолюючі властивості і струмопровідні елементи електричних інструментів.

Класифікація приміщень за рівнем електробезпеки Відповідно до ПУЕ, усі промислові приміщення (цехи, майстерні, склади) за ступенем ймовірності ураження електричним струмом можна розділити на три категорії: Будівлі з підвищеною небезпекою До цього типу будівель належать споруди, в яких наявний принаймні один із таких факторів: сирі приміщення, відносна вологість в яких протягом тривалого часу перевищує 75%; приміщення, в яких пил покриває провідники, забивається всередину машин та обладнання; приміщення зі струмопровідними підлогами (металевими, земляними, цегляними, залізобетонними); приміщення, в яких середня температура повітря зазвичай перевищує +30 °С; приміщення, в яких існує ймовірність одночасного торкання співробітника до зовнішніх елементів електричного устаткування і заземлених металевих конструкцій будівель, технологічного обладнання тощо.

Будівлі з особливо небезпечними умовами. Ці будівлі характеризуються як дуже сирі приміщення зі стовідсотковою відносною вологістю. Стеля, стіни, підлога, устаткування у таких приміщеннях постійно вкриті тонким шаром крапель чи пліснявою. Слід бути вкрай обережними, оскільки при виконанні робіт з використанням електричної напруги на відкритому повітрі, всередині посудин, всередині непросохлих приміщень ймовірність ураження співробітників чи сторонніх осіб електричним струмом дуже висока. До будівель з особливо небезпечними умовами належать також споруди з хімічно активним середовищем, яке завдяки своїм властивостям завдає шкоду ізоляції та електричним матеріалам. Окрім того, будівлі, які мають одночасно дві або більше ознаки приміщень з підвищеною небезпекою так само належать до будівель із особливо небезпечними умовами.

Будівлі без факторів збільшеної небезпеки До цієї категорії належать будівлі, в яких немає жодної з ознак, властивих приміщенням з підвищеною або особливою небезпекою[45].

Для створення оптимальних умов електробезпеки в виробничому приміщенні потрібно підтримувати режим вологості повітря на рівні 60%, для того щоб приміщення було сухим, та температуру повітря не вище 35ºС. Постійний моніторинг середовища, на предмет пилу та хімічно агресивних речовин у складі повітря, для забезпечення електробезпеки приміщення.

### 5.2 Технічні рішення з гігієни праці та виробничої санітарії

### 5.2.1 Мікроклімат

Метеорологічні умови виробничих приміщень (санітарні норми мікроклімату виробничих приміщень ДСН 3.3.6.042−99) можна оцінювати за сукупністю таких факторів, як температура (t, °С), відносна вологість (ф, %), швидкість руху повітря (V, м/с) та величина інтенсивності теплового опромінення (Е, Вт/м2). Крім цих параметрів іноді виникає потреба враховувати атмосферний тиск (роботи під водою тощо), який впливає на парціальний тиск основних компонентів повітря. За ступенем впливу на тепловий стан людини мікрокліматичної умови поділяють на оптимальні та допустимі. Оптимальні мікрокліматичні умови − поєднання параметрів мікроклімату, які при тривалому та систематичному впливі на людину забезпечують зберігання нормального теплового стану організму без активізації механізмів терморегуляції. Вони забезпечують відчуття теплового комфорту та створюють передумови для високого рівня працездатності [46]. Допустимі мікрокліматичні умови − поєднання параметрів мікроклімату,які при тривалому та систематичному впливі на людину можуть викликати зміни теплового стану організму, що швидко минають і нормалізуються та супроводжуються напруженням механізмів терморегуляції в межах фізіологічної адаптації. При цьому не виникає ушкоджень або порушень стану здоров'я, але можуть спостерігатися дискомфортні тепловідчуття, погіршення самопочуття та зниження працездатності[46].

Категорія робіт− розмежування робіт за важкістю на основі загальних енерговитрат організму[46].Легкі фізичні роботи (категорія I) охоплюють види діяльності, при яких витрата енергії дорівнює 105−140 Вт (90−120 ккал/год.) − категорія Iа та 141−175 Вт (121−150 ккал/год.) − категорія Iб. До категорії Iа належать роботи, що виконуються сидячи і не потребують фізичного напруження. До категорії Iб належать роботи, що виконуються сидячи, стоячи або пов'язані з ходінням та супроводжуються деяким фізичним напруженням.

Визначаємо наявну категорію робіт, як Іа.

В кабінах, на пультах та місцях керування технологічними процесами, в залах ЕОМ при виконанні робіт операторського типу повинні забезпечуватися такі оптимальні величини температури, відносної вологості та швидкості руху повітря, що зазначені в нормативному акті НПАОП 0.00-7.15-18 Вимоги щодо безпеки та захисту здоров'я працівників під час роботи з екранними пристроями.[47]

Оптимальні параметри мікроклімату наведені в табл. 5.1

Таблиця 5.1 – Оптимальні параметри мікроклімату при виконанні робіт операторського типу на ЕОМ для робіт категорії Іа

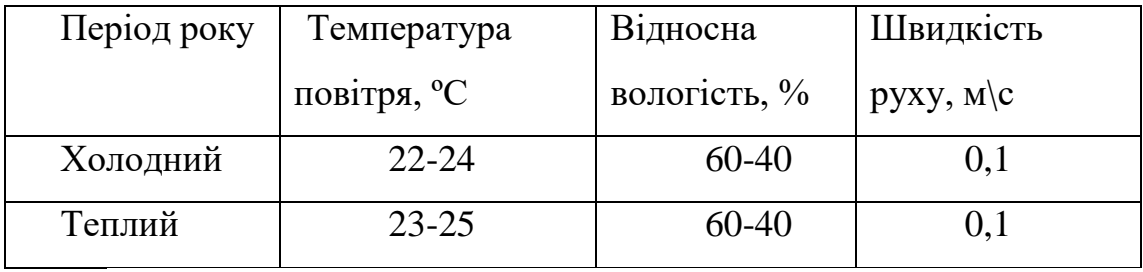

При плануванні умов робочого місця потрібно дотримуватись саме цих параметрів мікроклімату для досягнення оптимальних умов праці, що виконує важливу роль в якості виконаної роботи працівником та в безпеці його трудової діяльності. Для підтримки температурного режиму рекомендовано встановлення системи кондиціонування повітря.

## 5.2.2 Склад повітря робочої зони

В приміщенні, де здійснюється розробка приймально-передавальних модулів для роботехнічних пристроїв та систем телеметрії, можливими шкідливими речовинами у повітрі є фенол, пил, озон та вуглекислий газ. Джерелами цих речовин є офісна техніка. Пил потрапляє у приміщення ззовні. ГДК шкідливих речовин, згідно ДСН 3.3.6.042-99 [51] які знаходяться в досліджуваному приміщені, наведені нижче:

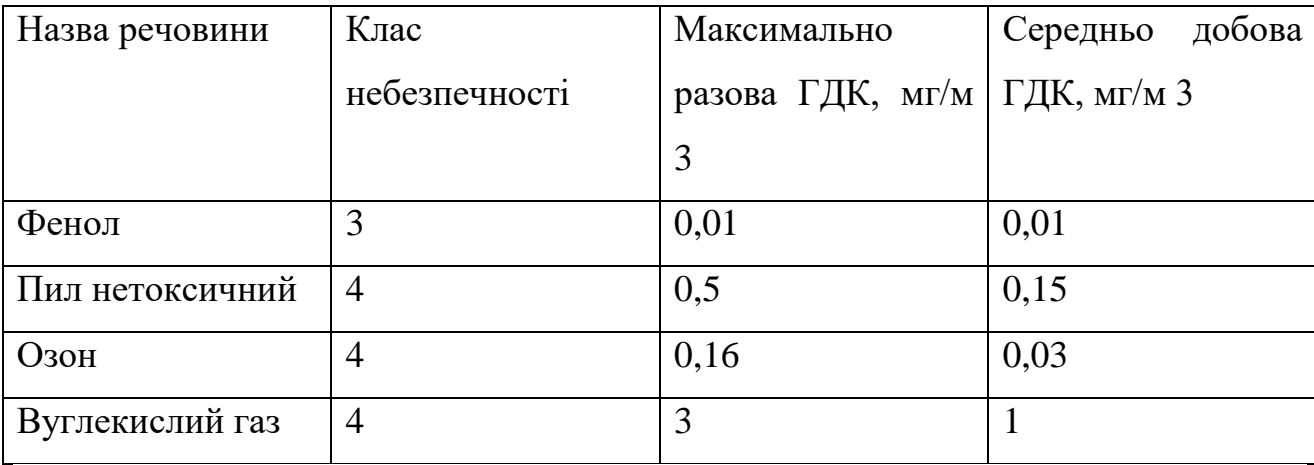

Тому потрібен постійний контроль за показниками рівнів концентрації наведених вище речовин, дотримання гігієни приміщення (режиму прибирання, провітрювання). Постійний контроль роботи систем вентиляції приміщення, регулярне очищення фільтрів кондиціонера. Дотримання режиму праці відпочинку також відіграє значну роль як в перевантаженні техніки, так і в кількості шкідливих речовин, що виділяються і які діють на організм на протязі робочого дня .

5.2.3 Виробниче освітлення

Відповідно до ДБН В.2.5-28:2018 [49] Система природного освітлення відноситься до бокової. Характеристика зорових робіт – середньої точності.

Норми освітленості при штучному освітленні та КПО (для ІІІ пояса світлового клімату) при природному та сумісному освітленні зазначені у таблиці 5.2:

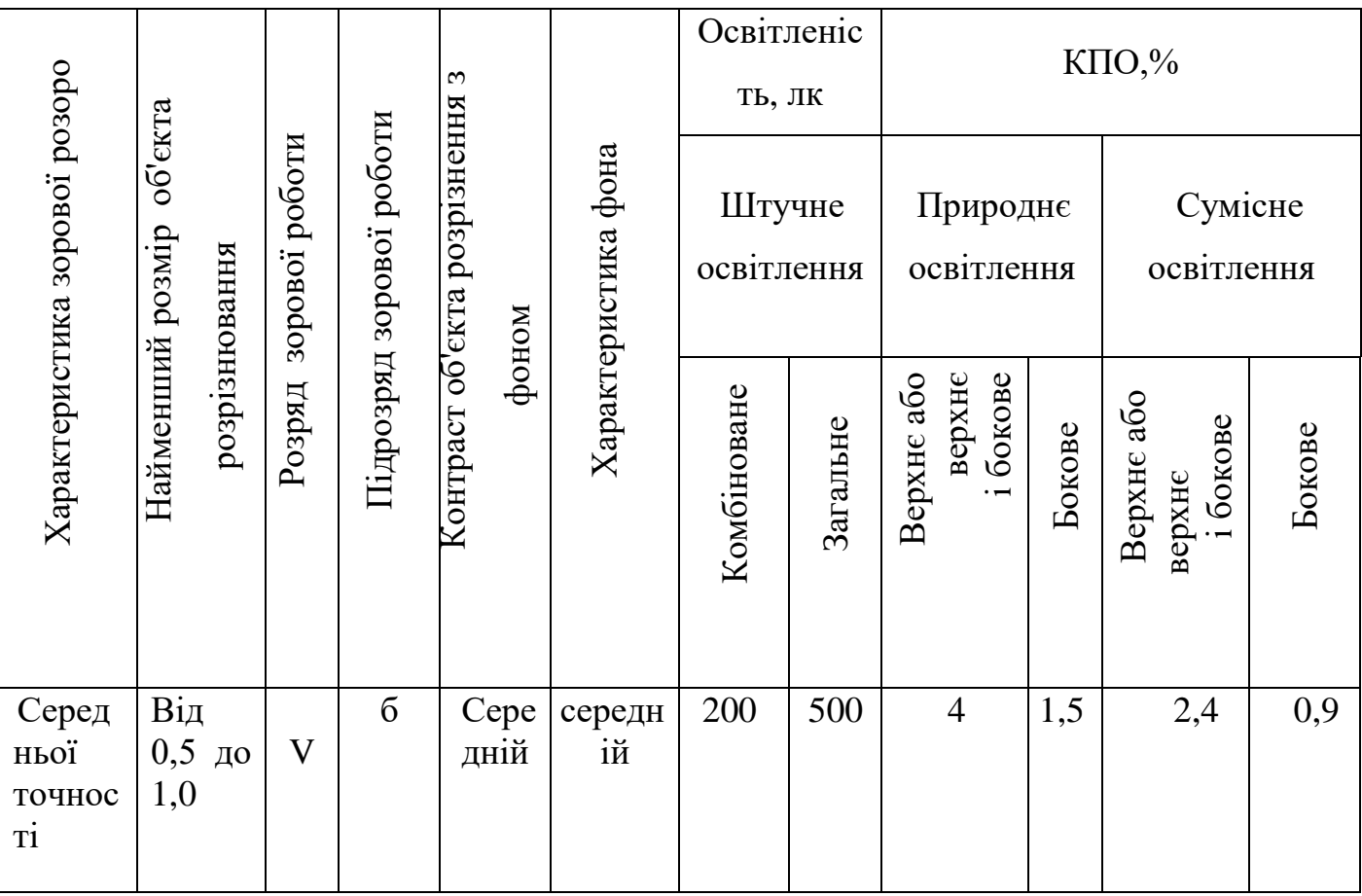

Таблиця 5.2 - Норми освітленості в приміщенні

При експлуатації штучного освітлення здійснюється контроль за рівнем напруги освітлювальної мережі, своєчасна заміна перегорілих ламп, забезпечується чистота повітря у приміщенні.

### 5.2.4 Виробничий шум

Джерелами шуму під час виконання робіт є обладнання, машини, механізми – механічний шум. Шум – це хаотична сукупність різних за силою і частотою звуків, що заважають сприйняттю корисних сигналів і негативно впливають на людину. Постійна дія сильного шуму може не лише негативно вплинути на слух, але й викликати інші шкідливі наслідки - дзвін у вухах, запаморочення, головний біль, підвищення втоми, зниження працездатності.

Нормативним документом, який регламентує рівні шуму для різних категорій робочих місць службових приміщень, є ДСН 3.3.6.037-99 [50].

Таблиця 5.3 – Допустимі рівні звукового тиску в октанових смугах частот, рівні шуму та еквівалентні рівні шуму

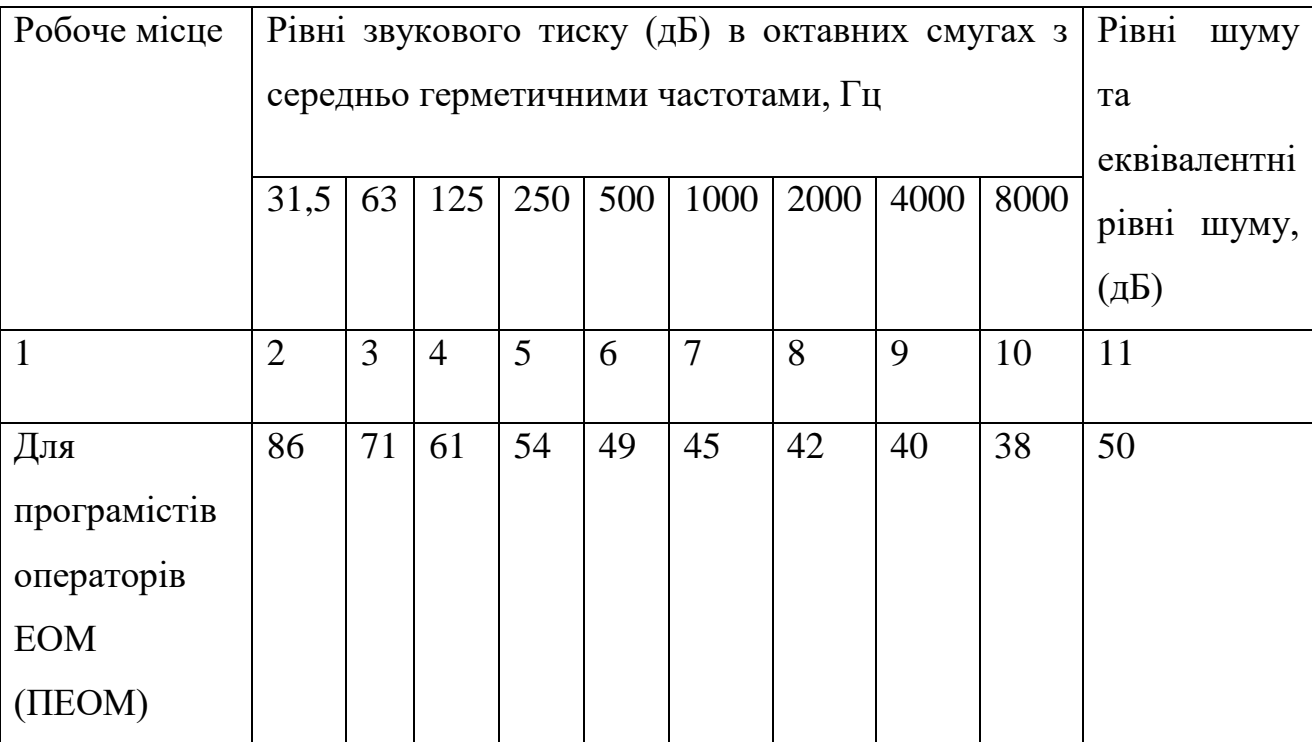

Для зменшення рівня шуму до допустимого в цеху двигуни виконуються в металевому кожусі, а також виконують змащення, застосовують пластмасові деталі, використовують протишумні навушники, які закривають вушну раковину.

### 5.2.5 Електромагнітні випромінювання

У теперішній час рядом країн розроблено документи, які регламентують правила користування дисплеями. Найбільш відомі шведські документи MPR II 1990:8 (Шведського національного комітету з захисту від випромінювань) та більш жорсткий стандарт ТСО 95 (Шведської конференції професійних союзів). Ці норми застосовуються у всіх країнах Скандинавії і рекомендовані до розповсюдження в країнах ЕС. Вимоги норм MPR до рівня електромагнітних випромінювань у 20 разів жорсткіші, ніж вимоги ГОСТ, що обмежують рівень випромінювання радіочастот, вимоги ТСО 95 жорсткіші у 50 разів. Нижче приводяться для порівняння з ГОСТ 12.1.006-84 «Електромагнітні поля радіочастот» дані шведського стандарту MPR ІІ1990:8. В діапазоні частот 5 Гц−2 кГц напруженість електричного поля Е не повинна перевищувати 25 В/м, а магнітна індукція − 250 нТл. Це рівнозначно напруженості магнітного поля Н = 0,2 А/м. В діапазоні частот 2−400 кГц − Е ≤ 2,2 В/м, а Н ≤ 0,02 А/м. Такі самі значення прийняті тепер і в Росії згідно СанПиН 2.2.2.542-96 для відеодисплейних терміналів на відстані 50 см від них. Цими нормами рекомендується користуватися і в Україні.

У всіх випадках для захисту від випромінювань очі повинні бути розташовані на відстані витягнутої руки до монітора (не ближче 70 см). Більш пізні монітори з маркуванням Low Radiation практично задовольняють вимоги шведських стандартів. Комп'ютери з рідкокристалічним екраном не наводять статичної електрики і не мають джерел відносно потужного електромагнітного випромінювання. При використанні блока живлення виникає деяке перевищення рівня на промисловій частоті, тому рекомендується працювати від акумулятора. Найбільш ефективна система захисту від випромінювань реалізується через створення додаткового металічного внутрішнього корпусу, що замикається на вбудований закритий екран. За такої конструкції вдається зменшити електричне та електростатичне поле до фонових значень вже на відстані 5–7 см від корпуса, а за умови компенсації магнітного поля така конструкція забезпечує максимально можливу у наш час безпеку. Такі монітори коштують на 200−400 доларів дорожче звичайних.

5.2.6 Психофізіологічні фактори

Психофізіологічні фактори небезпеки – чинники, обумовлені особливостями фізіології та психології людини, що можуть завдати їй шкоди за певних обставин.

Небезпечні та шкідливі психофізіологічні виробничі чинники залежно від характеру дії поділяють на такі групи:

- фізичні перевантаження (статичні, динамічні);

- нервово-психічні перевантаження (розумові перевантаження, перевантаження аналізаторів, монотонність праці, емоційні перевантаження)

Психофізіологічні фактори вибираються відповідно з Гігієнічною класифікацією праці за показниками шкідливості та небезпечності факторів виробничого середовища, важкості та напруженості трудового процесу [51].

Психофізіологічні фактории при роботі з ПК:

- перенапруження зорових аналізаторів;

- монотонність трудового процесу;

- розумове перенапруження;

- нервово-емоційні перевантаження.

Класи умов праці за показниками напруженості праці:

Інтелектуальні навантаження:

Зміст роботи – рішення складних завдань з вибором за алгоритмом;

Сприймання інформації та їх оцінка – сприймання інформації з наступною корекцією дій та операцій;

Розподіл функцій за ступенем складності завдання - обробка, контроль, перевірка завдання.

Сенсорні навантаження:

Зосередження (%за зміну) – до 50%;

Щільність сигналів (звукові за1 год) – до 150;

Навантаження на слуховий аналізатор (%) – розбірливість слів та сигналів від 50 до 80 %;

Навантаження на голосовий апарат ( протягом тижня) – від 20 до 25%.

Емоційне навантаження:

Ступінь відповідальності за результат своєї діяльності – є відповідальним за функціональну якість основної роботи; Ступінь ризику для власного життя – вірогідний;

Ступінь відповідальності за безпеку інших осіб – є відповідальним за безпеку інших.

Режим праці:

Тривалість робочого дня – більше 8 год;

Змінність роботи – однозмінна (без нічної зміни).

5.3 НС внаслідок аварій з викидом небезпечних хімічних речовин

Код 10300. На території України знаходиться 877 хімічно небезпечних об'єктів та 287000 об'єктів використовують у своєму виробництві небезпечні хімічні речовини або їх похідні (у 140 містах та 46 населених пунктах); зростання кількості промислових відходів становлять небезпеку для навколишнього середовища і людей; функціонує 1810 об'єктів господарювання, на яких зберігаються або використовуються у виробничому процесі понад 283 тис. т сильнодіючих отруйних речовин, у тому числі – 9,8 тис. т хлору, 178,4 тис. т аміаку; у зонах можливого хімічного зараження від хімічно небезпечних об'єктів проживає близько 20 млн. осіб.

Небезпечні хімічні речовини – це хімічні речовини, які при аварійному потраплянні в атмосферу або при бойовому застосуванні можуть заражати незахищених людей і тварин, повітря, місцевість, споруди, воду, різні предмети й матеріали, що робить їх непридатними для користування і небезпечними при стиканні з ними.

Класифікацію небезпечних хімічних речовин (НХР) здійснюють за:

– ступенем токсичності при інгаляційному і пероральному надходженні до організму;

- ознакою переважного синдрому при гострій інтоксикації;
- агрегатним станом;
- температурою кипіння;
- здатністю до горіння;
- впливом на організм людини.

За ступенем токсичності всі хімічні речовини поділяють на:

- надзвичайно токсичні (з  $LC_{50}$  < 1 мг/л і  $LD_{50}$  < 1 мг/кг);
- високотоксичні (з LC<sub>50</sub> = 1-5 мг/л і LD<sub>50</sub> = 1-50 мг/кг);
- сильнотоксичні (з LC<sub>50</sub> = 6-20 мг/л і LD<sub>50</sub> = 51-500 мг/кг);
- помірнотоксичні (з LC<sub>50</sub> = 21-80 мг/л і LD<sub>50</sub> = 501-5000 мг/кг);
- малотоксичні (з LC<sub>50</sub> = 81-160 мг/л і LD<sub>50</sub> = 5001-15000 мг/кг);
- нетоксичні (з LC<sub>50</sub> > 160 мг/л і LD<sub>50</sub> > 15000 мг/кг).

Особливу небезпеку становлять хімічні речовини, які залежно від їх практичного використання можна поділити на:

– промислові отрути, які використовуються у виробництві (розчинники, барвники) є джерелом небезпеки гострих і хронічних інтоксикацій при порушенні правил безпеки (наприклад, ртуть, свинець, ароматичні сполуки тощо);

– отрутохімікати, що використовуються в сільському господарстві для боротьби з бур'янами та гризунами (гербіциди, пестициди);

– лікарські препарати;

– побутові хімічні речовини, які використовуються як харчові добавки, засоби санітарії, особистої гігієни, косметичні засоби;

– хімічна зброя.

НХР поділяються на чотири класи небезпеки:

I – надзвичайно небезпечні;

II – високонебезпечні;

- III помірно небезпечні;
- IV малонебезпечні речовини.

### 5.4 Висновок до розділу

Основним завданням охорони праці є виявлення шкідливих факторів в процесі трудової діяльності і зменшення їх шкідливого впливу на працівника. Оскільки дослідження проводяться на ПК, то на працівника діють фізичні та психофізіологічні фактори. Описані основні вимоги до організації робочого місця з екранними пристроями. Метеорологічні умови виробничих приміщень (санітарні норми мікроклімату виробничих приміщень ДСН 3.3.6.042−99) можна оцінювати за сукупністю таких факторів, як температура (t, °С), відносна вологість ( $\varphi$ ,  $\frac{\partial}{\partial y}$ ), швидкість руху повітря (V, м/с) та величина інтенсивності теплового опромінення (Е, Вт/м2). Допустимі мікрокліматичні умови − поєднання параметрів мікроклімату,які при тривалому та систематичному впливі на людину можуть викликати зміни теплового стану організму, що швидко минають і нормалізуються та супроводжуються напруженням механізмів терморегуляції в межах фізіологічної адаптації. В приміщенні, де здійснюється розробка приймально-передавальних модулів для роботехнічних пристроїв та систем телеметрії, можливими шкідливими речовинами у повітрі є фенол, пил, озон та вуглекислий газ. Тому потрібен постійний контроль за показниками рівнів концентрації наведених вище речовин, дотримання гігієни приміщення (режиму прибирання, провітрювання). Найбільш ефективна система захисту від випромінювань реалізується через створення додаткового металічного внутрішнього корпусу, що замикається на вбудований закритий екран.

### **ВИСНОВКИ**

Телеметрія - це високоавтоматизований процес зв'язку, за допомогою якого виконуються вимірювання та збираються інші дані у віддалених або недоступних точках і передаються до приймального обладнання для моніторингу, відображення та запису. Спочатку інформація надсилалася по дротах, але сучасна телеметрія частіше використовує радіопередачу інформації

У ході виконання магістерської кваліфікаційної роботи було досліджено основні параметри та властивості сучасних приймально - передавальних модулів. Взаємодія двох модулів RFM69HW-868-S2 на платформах Arduino UNO та Arduino NANO підтрерджує їхню працездатність. Рівень потужності сигналу на приймальній частині стновить -10/-11 дБм. Живлення даного пристрою здійснюється від постійного джерела напруги величиною 5 В. Така величина необхідна для мікроконтролера та конвертера логчних рівнів. Напруга живлення трансивера становить 3,3 В. Для тестування використовувався провідник довжиною 17,2 см в якості антени. Розроблена відповідна електрична принципова схема приймально-передавального модуля на основі трансивера RFM69HW-868-S2 та мікроконтролера ATmega328P. Для взаємодії даних компонентів розроблений конвертер логічних рівнів. . За результатами проектування був отриманий рисунок друкованої плати, а також її 3D модель.

При оцінюванні за технічними параметрами, згідно узагальненого коефіцієнту якості розробки, науково-технічна розробка переважає існуючі аналоги приблизно в 6,15 рази. Також термін окупності становить 2,43 р., що менше 3-х років, що свідчить про комерційну привабливість науково-технічної розробки і може спонукати потенційного інвестора профінансувати впровадження даної розробки та виведення її на ринок.

У розділі охорона праці та безпека в надзвичайних ситуаціях розглянуто такі аспекти охорони праці, як технічні рішення з гігієни праці та виробничої санітарії, а також НС внаслідок аваріїї з викидом небезпечних хімічних речовин.

# **СПИСОК ВИКОРИСТАНИХ ДЖЕРЕЛ**

1. Telemetry Principles URL: [https://telesysic.files.wordpress.com/2016/06/unit\\_1.pdf](https://telesysic.files.wordpress.com/2016/06/unit_1.pdf) (дата звернення: 10.10.2022).

2. [Електронний ресурс] Режим доступу: [http://profhkverma.info/wp/wp](http://profhkverma.info/wp/wp-content/uploads/2017/04/Ch-1-Telemetry-Basics.pdf)[content/uploads/2017/04/Ch-1-Telemetry-Basics.pdf](http://profhkverma.info/wp/wp-content/uploads/2017/04/Ch-1-Telemetry-Basics.pdf)

3. [Електронний ресурс] Режим доступу: <https://apps.dtic.mil/sti/pdfs/AD1038198.pdf>

4. What are different types of telemetry system? And explain any one. Ques10 - Study Engineering Subjects Online. URL: [https://www.ques10.com/p/54047/what](https://www.ques10.com/p/54047/what-are-different-types-of-telemetry-system-and-e/)[are-different-types-of-telemetry-system-and-e/](https://www.ques10.com/p/54047/what-are-different-types-of-telemetry-system-and-e/) (дата звернення: 15.10.2022).

5. Meteorological Telemetry. TheFreeDictionary.com. URL: <https://encyclopedia2.thefreedictionary.com/Meteorological+Telemetry> (дата звернення: 15.12.2022).

6. Wireless Telemetry Systems | FPV Telemetry for Drones, UAV, USV, UGV. Unmanned Systems Technology. URL: <https://www.unmannedsystemstechnology.com/expo/wireless-telemetry/> (дата звернення: 18.10.2022).

7. Drone Telemetry Problems (Why and How to Solve Them). Droneblog. URL:<https://www.droneblog.com/telemetry/> (дата звернення: 18.10.2022).

8. What is Telemetry? How Telemetry Works, Benefits, and Tutorial. Stackify. URL:<https://stackify.com/telemetry-tutorial/> (дата звернення: 20.10.2022).

9. [Електронний ресурс] Режим доступу: [http://profhkverma.info/wp/wp](http://profhkverma.info/wp/wp-content/uploads/2017/04/Ch-2-Telemetry-Systems.pdf)[content/uploads/2017/04/Ch-2-Telemetry-Systems.pdf](http://profhkverma.info/wp/wp-content/uploads/2017/04/Ch-2-Telemetry-Systems.pdf)

10. [Електронний ресурс] Режим доступу: TelemeteringSystems-IEHCh3.5pp.507-518.pdf

11. Бездротовий UART подовжувач 433 МГц HC-12 на SI4463 купити в Києві та Україні. Arduino в Україні. URL: [https://arduino.ua/prod1757](https://arduino.ua/prod1757-besprovodnoi-posledovatelnii-modyl-433-mgc-hc-12-na-si4463) [besprovodnoi-posledovatelnii-modyl-433-mgc-hc-12-na-si4463](https://arduino.ua/prod1757-besprovodnoi-posledovatelnii-modyl-433-mgc-hc-12-na-si4463) (дата звернення: 20.10.2022).

12. NRF24L01 : Datasheet, Working & Its Applications. ElProCus - Electronic Projects for Engineering Students. URL: <https://www.elprocus.com/nrf24l01/> (дата звернення: 21.10.2022).

13. [SYN480R pdf, SYN480R Description, SYN480R Datasheet, SYN480R view ::: ALLDATASHEET :::. ALLDATASHEET.COM - Electronic Parts Datasheet Search. URL: [https://pdf1.alldatasheet.com/datasheet](https://pdf1.alldatasheet.com/datasheet-pdf/view/1132518/ETC2/SYN480R.html)[pdf/view/1132518/ETC2/SYN480R.html](https://pdf1.alldatasheet.com/datasheet-pdf/view/1132518/ETC2/SYN480R.html) (дата звернення: 21.10.2022).

14. [Електронний ресурс] Режим доступу: <http://www.hc01.com/downloads/HC-08A%20version%20english%20datasheet.pdf>

15. [Електронний ресурс] Режим доступу: [https://www.ti.com/lit/ds/symlink/cc2540.pdf?ts=1666636135972&ref\\_url=https%25](https://www.ti.com/lit/ds/symlink/cc2540.pdf?ts=1666636135972&ref_url=https%253A%252F%252Fwww.google.com%252F) [3A%252F%252Fwww.google.com%252F](https://www.ti.com/lit/ds/symlink/cc2540.pdf?ts=1666636135972&ref_url=https%253A%252F%252Fwww.google.com%252F)

16. Introduction to ESP32 | Specifications, ESP32 DevKit Board, Layout,. Electronics Hub. URL: <https://www.electronicshub.org/getting-started-with-esp32/> (дата звернення: 23.12.2022).

17. ESP32 vs ESP8266 - Pros and Cons - Maker Advisor. Maker Advisor. URL:<https://makeradvisor.com/esp32-vs-esp8266/> (дата звернення: 24.10.2022).

18. [Електронний ресурс] Режим доступу: [https://fcc.report/FCC-](https://fcc.report/FCC-ID/2AXM8-JDY-23/4936741.pdf)[ID/2AXM8-JDY-23/4936741.pdf](https://fcc.report/FCC-ID/2AXM8-JDY-23/4936741.pdf)

19. Плата Bluetooth 5.0 BLE (JDY-23) купити в Києві та Україні. Arduino в Україні. URL: <https://arduino.ua/prod5383-plata-bluetooth-5-0-ble-jdy-23> (дата звернення: 25.10.2022).

20. Definition of GFSK | Analog Devices. Mixed-signal and digital signal processing ICs | Analog Devices. URL: <https://www.maximintegrated.com/en/glossary/definitions.mvp/term/GFSK/gpk/519> (дата звернення: 26.10.2022).

21. Amplitude Shift Keying. Online Tutorials Library. URL: [https://www.tutorialspoint.com/digital\\_communication/digital\\_communication\\_ampli](https://www.tutorialspoint.com/digital_communication/digital_communication_amplitude_shift_keying.htm) [tude\\_shift\\_keying.htm](https://www.tutorialspoint.com/digital_communication/digital_communication_amplitude_shift_keying.htm) (дата звернення: 26.10.2022).

22.<https://docs.rs-online.com/d64e/0900766b8127e052.pdf>

23.

[https://www.ti.com/lit/ds/symlink/txs0108e.pdf?ts=1668888938932&ref\\_url=https%](https://www.ti.com/lit/ds/symlink/txs0108e.pdf?ts=1668888938932&ref_url=https%253A%252F%252Fwww.startpage.com%252F) [253A%252F%252Fwww.startpage.com%252F](https://www.ti.com/lit/ds/symlink/txs0108e.pdf?ts=1668888938932&ref_url=https%253A%252F%252Fwww.startpage.com%252F)

24. How Bidirectional Logic Level Converter Works? Logic Level Shifter. Electronics Hub. URL: [https://www.electronicshub.org/bidirectional-logic-level](https://www.electronicshub.org/bidirectional-logic-level-converter/)[converter/](https://www.electronicshub.org/bidirectional-logic-level-converter/) (дата звернення: 10.11.2022).

25. What is an RF Frequency Synthesizer » Electronics Notes. Electronics Notes: reference site for electronics, radio & wireless. URL: [https://www.electronics](https://www.electronics-notes.com/articles/radio/frequency-synthesizer/synthesizer-types-introduction.php)[notes.com/articles/radio/frequency-synthesizer/synthesizer-types-introduction.php](https://www.electronics-notes.com/articles/radio/frequency-synthesizer/synthesizer-types-introduction.php) (дата звернення: 13.11.2022).

26. What Is a Frequency Synthesizer?. EasyTechJunkie. URL: <https://www.easytechjunkie.com/what-is-a-frequency-synthesizer.htm> (дата звернення: 18.11.2022).

27. ATmega versus STM32: Which Microcontroller is Best for Your Application. PREDICTABLE DESIGNS. URL: [https://predictabledesigns.com/atmega-versus-stm32-which-microcontroller-is-best](https://predictabledesigns.com/atmega-versus-stm32-which-microcontroller-is-best-for-your-application/)[for-your-application/](https://predictabledesigns.com/atmega-versus-stm32-which-microcontroller-is-best-for-your-application/) (дата звернення: 19.12.2022).

28. Arduino Vs PIC Microcontroller everything you need to know. Electronic Clinic. URL: [https://www.electroniclinic.com/arduino-vs-pic-microcontroller](https://www.electroniclinic.com/arduino-vs-pic-microcontroller-everything-you-need-to-know/)[everything-you-need-to-know/](https://www.electroniclinic.com/arduino-vs-pic-microcontroller-everything-you-need-to-know/) (дата звернення: 25.11.2022).

29.<https://ww1.microchip.com/downloads/en/DeviceDoc/39582C.pdf>

30. What is Arduino? | Arduino alternative. Kanda for AVR | PIC | Programmer | Bluetooth Serial | Can USB | Handheld. URL: <https://www.kanda.com/what-is-arduino.php> (дата звернення: 26.11.2022).

31. Arduino IDE Reviews: Pricing & Software Features 2022 - Financesonline.com. Financesonline.com. URL: <https://reviews.financesonline.com/p/arduino-ide/> (дата звернення: 28.11.2022).

32. [https://ww1.microchip.com/downloads/en/DeviceDoc/Atmel-7810-](https://ww1.microchip.com/downloads/en/DeviceDoc/Atmel-7810-Automotive-Microcontrollers-ATmega328P_Datasheet.pdf) [Automotive-Microcontrollers-ATmega328P\\_Datasheet.pdf](https://ww1.microchip.com/downloads/en/DeviceDoc/Atmel-7810-Automotive-Microcontrollers-ATmega328P_Datasheet.pdf)

33. Basics of the SPI Communication Protocol. Circuit Basics. URL: <https://www.circuitbasics.com/basics-of-the-spi-communication-protocol/> (дата звернення: 28.11.2022).

34. About Low Power Lab | LowPowerLab. LowPowerLab | Low Power IoT Systems. URL:<https://lowpowerlab.com/about/> (дата звернення: 30.11.2022).

35. BSS138 - полевой N-канальный транзистор 50В 0.2А Logic-Level (6C). Mini-Tech. URL: [https://www.mini-tech.com.ua/polevoy-n-kanalniy-tranzistor](https://www.mini-tech.com.ua/polevoy-n-kanalniy-tranzistor-smd-bss138)[smd-bss138](https://www.mini-tech.com.ua/polevoy-n-kanalniy-tranzistor-smd-bss138) (дата звернення: 01.12.2022).

36. Everything You Need to Know About the 18650 Battery. Common Sense Home. URL: <https://commonsensehome.com/18650-battery/> (дата звернення: 01.12.2022).

37. FP6298 datasheet. Datasheetspdf.com - Free electronic components datasheet pdf search & download site. URL: [https://datasheetspdf.com/pdf](https://datasheetspdf.com/pdf-file/826410/FeelingTechnology/FP6298/1)[file/826410/FeelingTechnology/FP6298/1](https://datasheetspdf.com/pdf-file/826410/FeelingTechnology/FP6298/1) (дата звернення: 02.12.2022).

38. Contributors to Wikimedia projects. In-system programming - Wikipedia. Wikipedia, the free encyclopedia. URL: [https://en.wikipedia.org/wiki/In](https://en.wikipedia.org/wiki/In-system_programming)[system\\_programming](https://en.wikipedia.org/wiki/In-system_programming) (дата звернення: 03.12.2022).

39. [https://www.ofcom.org.uk/\\_\\_data/assets/pdf\\_file/0022/103297/fat-ism](https://www.ofcom.org.uk/__data/assets/pdf_file/0022/103297/fat-ism-frequencies.)[frequencies.p](https://www.ofcom.org.uk/__data/assets/pdf_file/0022/103297/fat-ism-frequencies.)df

40. About KiCad. KiCad EDA - Schematic Capture & PCB Design Software. URL:<https://www.kicad.org/about/kicad/> (дата звернення: 03.12.2022).

41. What is a PCB Gerber File? - PCB Directory. Largest Directory of PCB Manufacturers / Fabricators, Assembly and Design Companies. URL: <https://www.pcbdirectory.com/community/what-is-a-pcb-gerber-file> (дата звернення: 05.12.2022).

42. Методичні вказівки до виконання економічної частини магістерських кваліфікаційних робіт / Уклад. : В. О. Козловський, О. Й. Лесько, В. В. Кавецький. – Вінниця : ВНТУ, 2021. – 42 с.

43. Кавецький В. В. Економічне обґрунтування інноваційних рішень: практикум / В. В. Кавецький, В. О. Козловський, І. В. Причепа – Вінниця : ВНТУ, 2016. – 113 с.

44. ГОСТ 12.0.003-74 ССБТ. Опасные и вредные производственные факторы. Классификация.

45. Правила улаштування електроустановок - [Електронний ресурс] - Режим доступу:<http://www.energiy.com.ua/PUE.html>

46. Санітарні норми мікроклімату виробничих приміщень. ДСН 3.3.6.042−99 [Електронний ресурс]. –Режим доступу: http//www.dnaop.com.

47. НПАОП 0.00-7.15-18 Вимоги щодо безпеки та захисту здоров'я працівників під час роботи з екранними пристроями. - [Електронний ресурс] - Режим доступу: [http://sop.zp.ua/norm\\_npaop\\_0\\_00-7\\_15-18\\_01\\_ua.php](http://sop.zp.ua/norm_npaop_0_00-7_15-18_01_ua.php)

48. СНиП 2.04.05-91\*У. Отопление, вентиляция и кондиционирование [Електронний ресурс] - Режим доступу: https://dnaop.com/html/1671/doc- %D0%A1%D0%9D%D0%B8%D0%9F\_2.04.05-91\_%D0%A3

49. ДБН В.2.5-28:2018 Природне і штучне освітлення - [Електронний ресурс] - Режим доступу: [http://online.budstandart.com/ua/catalog/doc](http://online.budstandart.com/ua/catalog/doc-page.html?id_doc=79885)[page.html?id\\_doc=79885](http://online.budstandart.com/ua/catalog/doc-page.html?id_doc=79885)

50. ДСН 3.3.6.037-99 Санітарні норми виробничого шуму, ультразвуку та інфразвуку. - [Електронний ресурс] - Режим доступу: [http://document.ua/sanitarni-normi-virobnichogo-shumu-ultrazvuku-ta-infrazvuku](http://document.ua/sanitarni-normi-virobnichogo-shumu-ultrazvuku-ta-infrazvuku-nor4878.html)[nor4878.html](http://document.ua/sanitarni-normi-virobnichogo-shumu-ultrazvuku-ta-infrazvuku-nor4878.html)

51. Наказ від 08.04.2014 № 248 Про затвердження Державних санітарних норм та правил Гігієнічна класифікація праці за показниками шкідливості та небезпечності факторів виробничого середовища, важкості та напруженості трудового процесу - [Електронний ресурс] - Режим доступу: http://online.budstandart.com/ua/catalog/topiccatalogua/laborprotection/14.\_nakazy\_ta\_rozpor\_183575/248+58074-detail.html

Додаток А

(обов'язковий)

# **ІЛЮСТРАТИВНА ЧАСТИНА**

# **ПРИЙМАЛЬНО-ПЕРЕДАВАЛЬНІ МОДУЛІ ДЛЯ РОБОТЕХНІЧНИХ ПРИСТРОЇВ ТА СИСТЕМ ТЕЛЕМЕТРІЇ**

Виконав: студент 2-го курсу, групи РТ-21м спеціальності 172 - Телекомунікації та радіотехніка (шифр і назва-напряму підготовки, спеціальності) Загоруйко Т.В. Керівник: д.т.н. проф., проф. каф. ІРТС (прізвище та ініціали) Осадчук О. В. прізвище та ініціали) */а ?* \_\_\_\_\_\_\_\_\_\_\_2022 р.

Вінниця ВНТУ - 2022 рік

# Базова структура радіо телеметричної системи

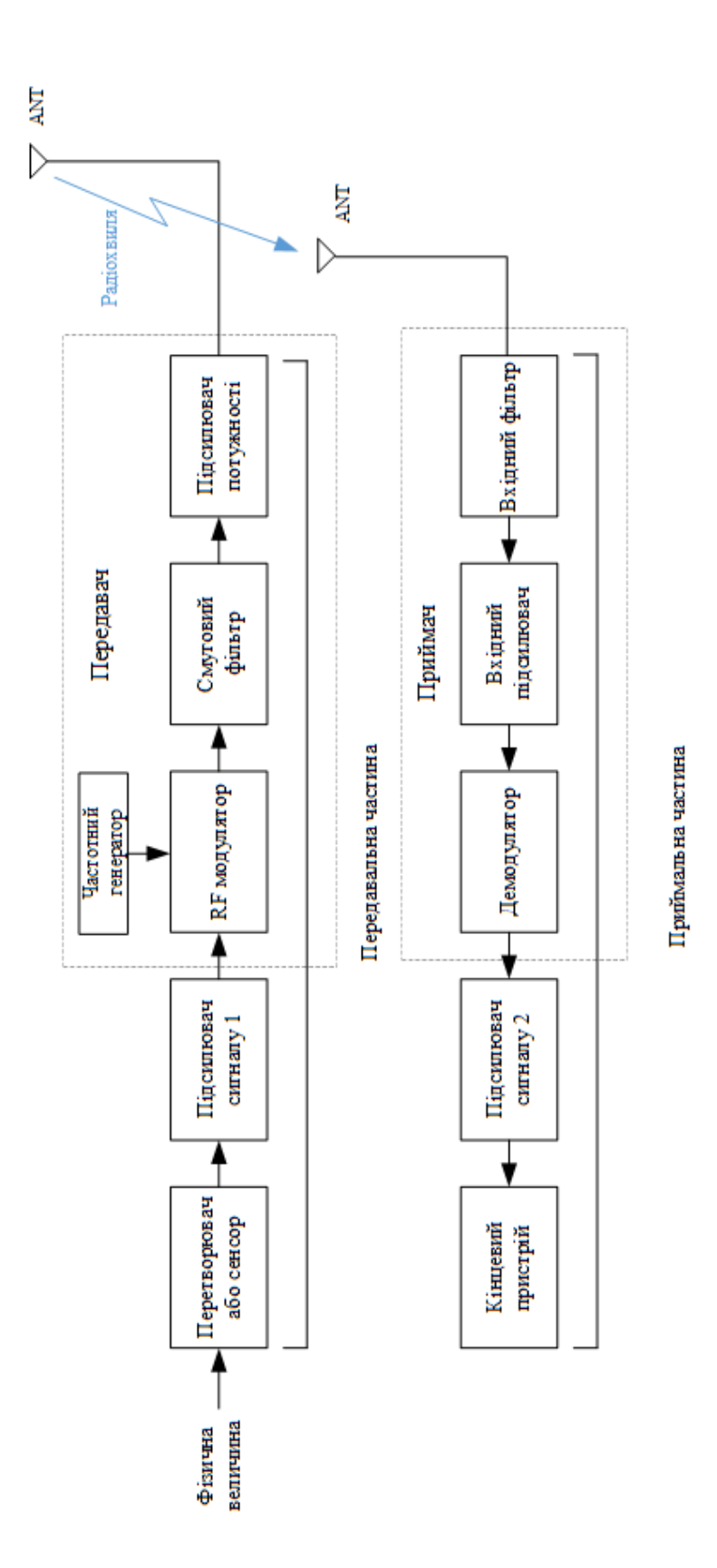

126

# Основні параметри трансивера RFM69HW-868-S2

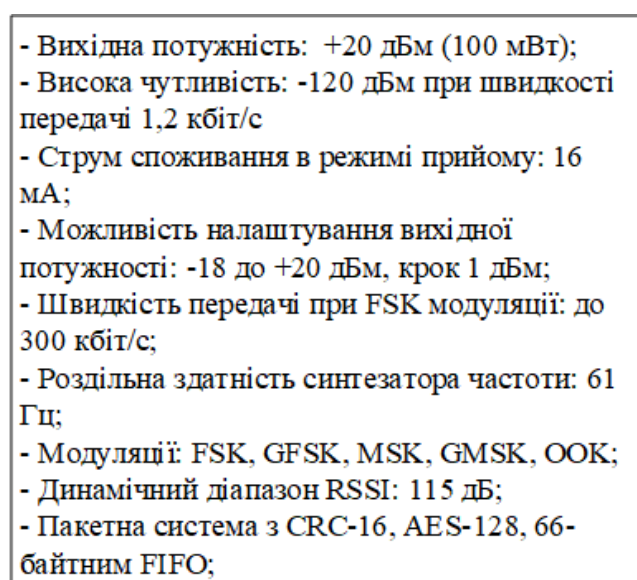

- Вбудований темпаратурний сенсор;

- Розмір модуля: 19,7мм х 16мм;

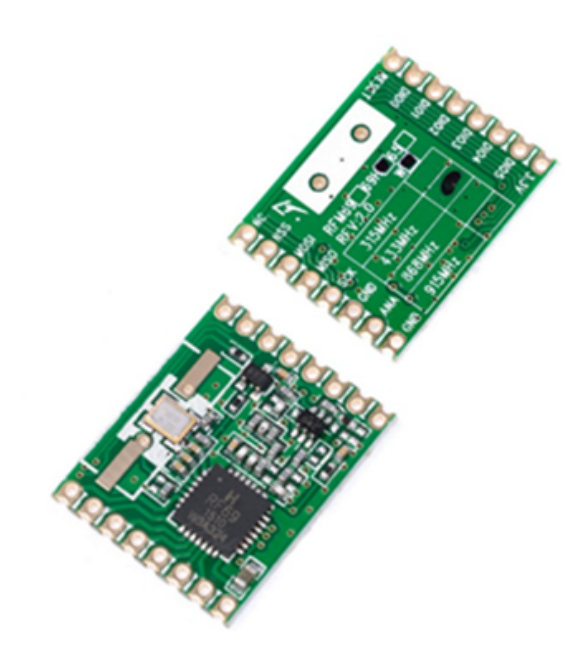

# Електрична принципова схема двонаправленого конвертера логічних рівнів

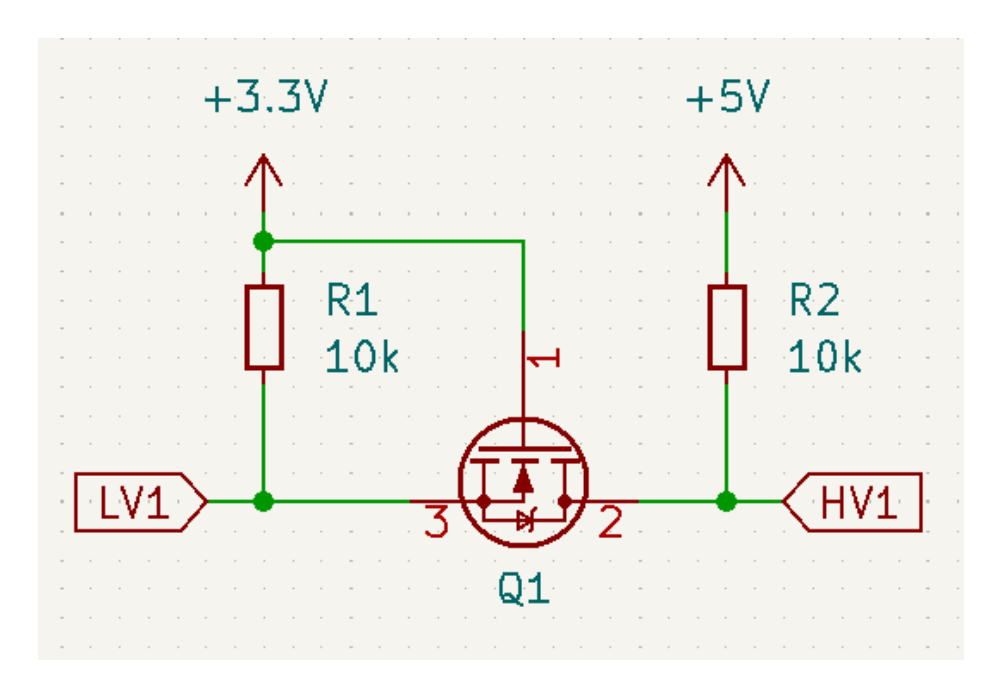

128

# 4-х канальний двонаправлений конвертер логічних рівнів

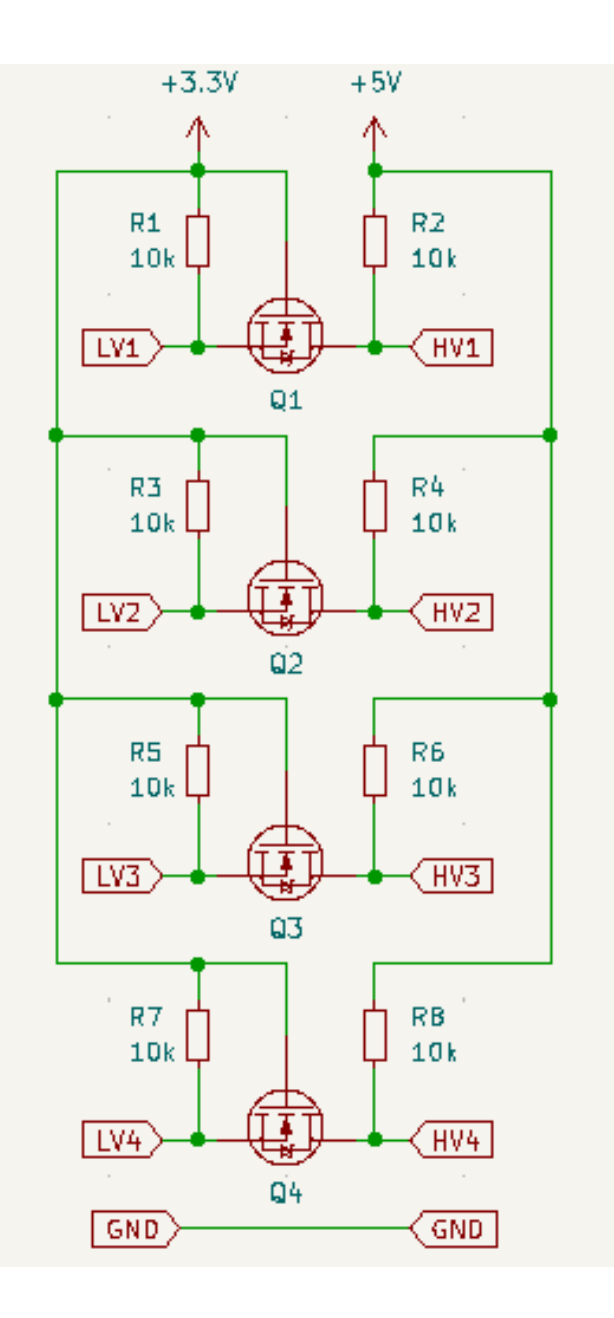

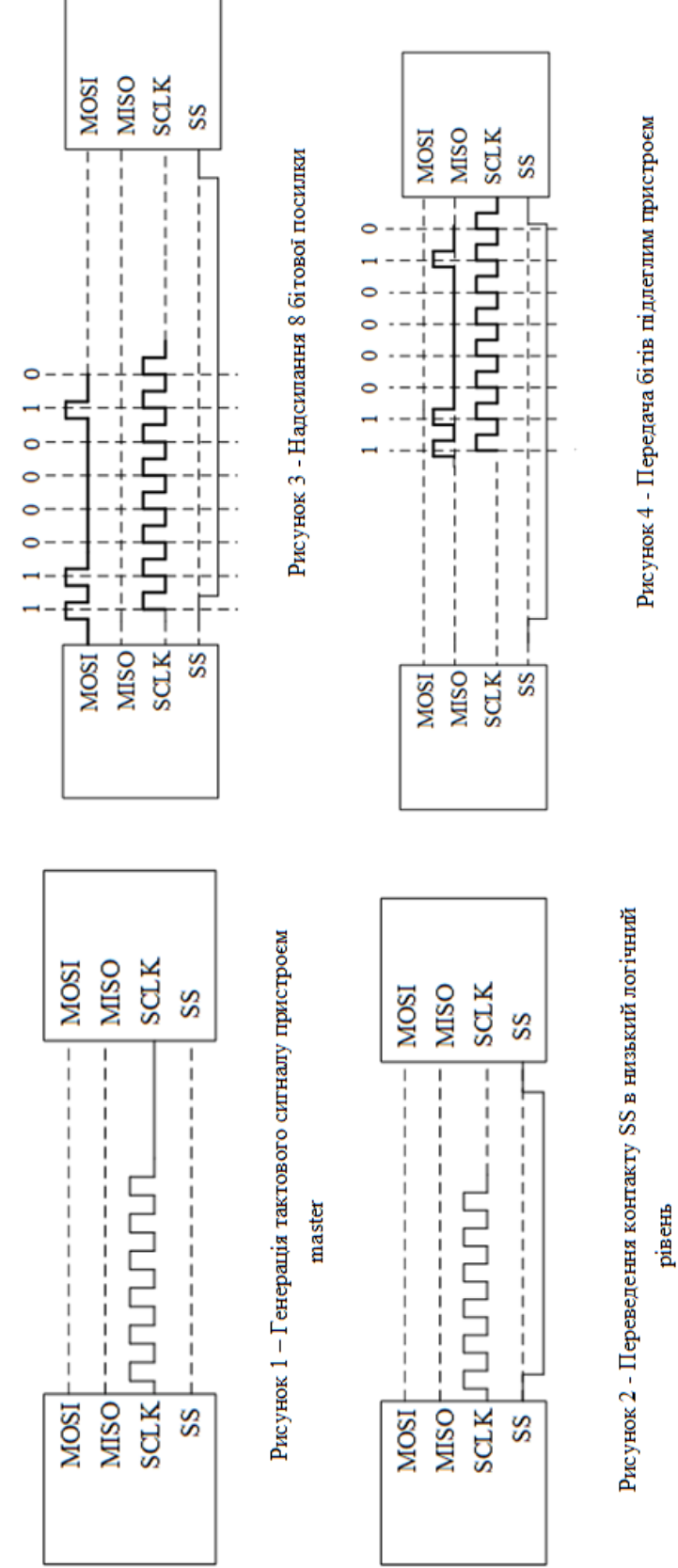

Приклад роботи протоколу SPI

# Результати тестування трансиверів **Hepes Arduino IDE**

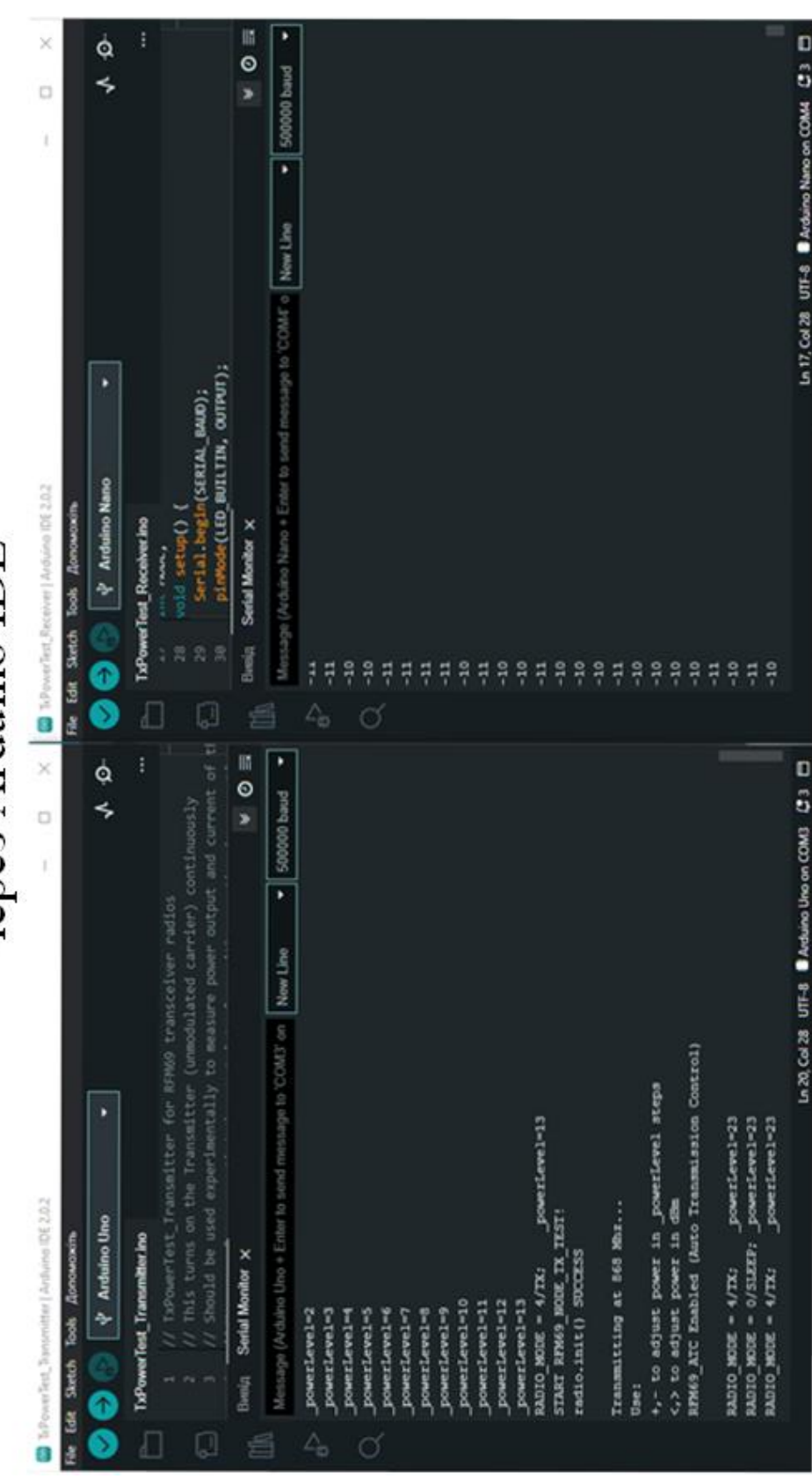

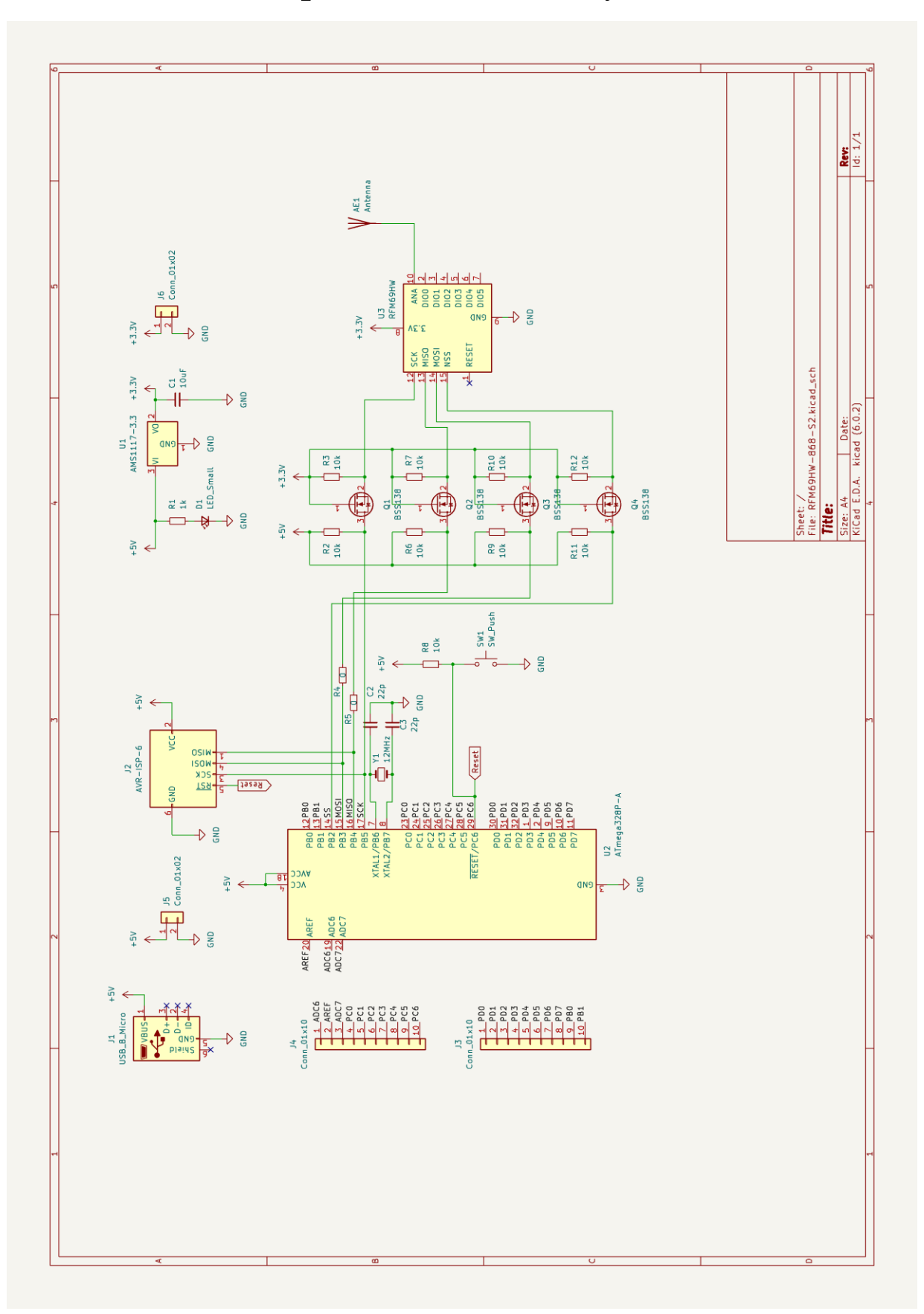

Електрична принципова схема приймальнопередавального модуля

# Завершена плата приймально-передавального модуля

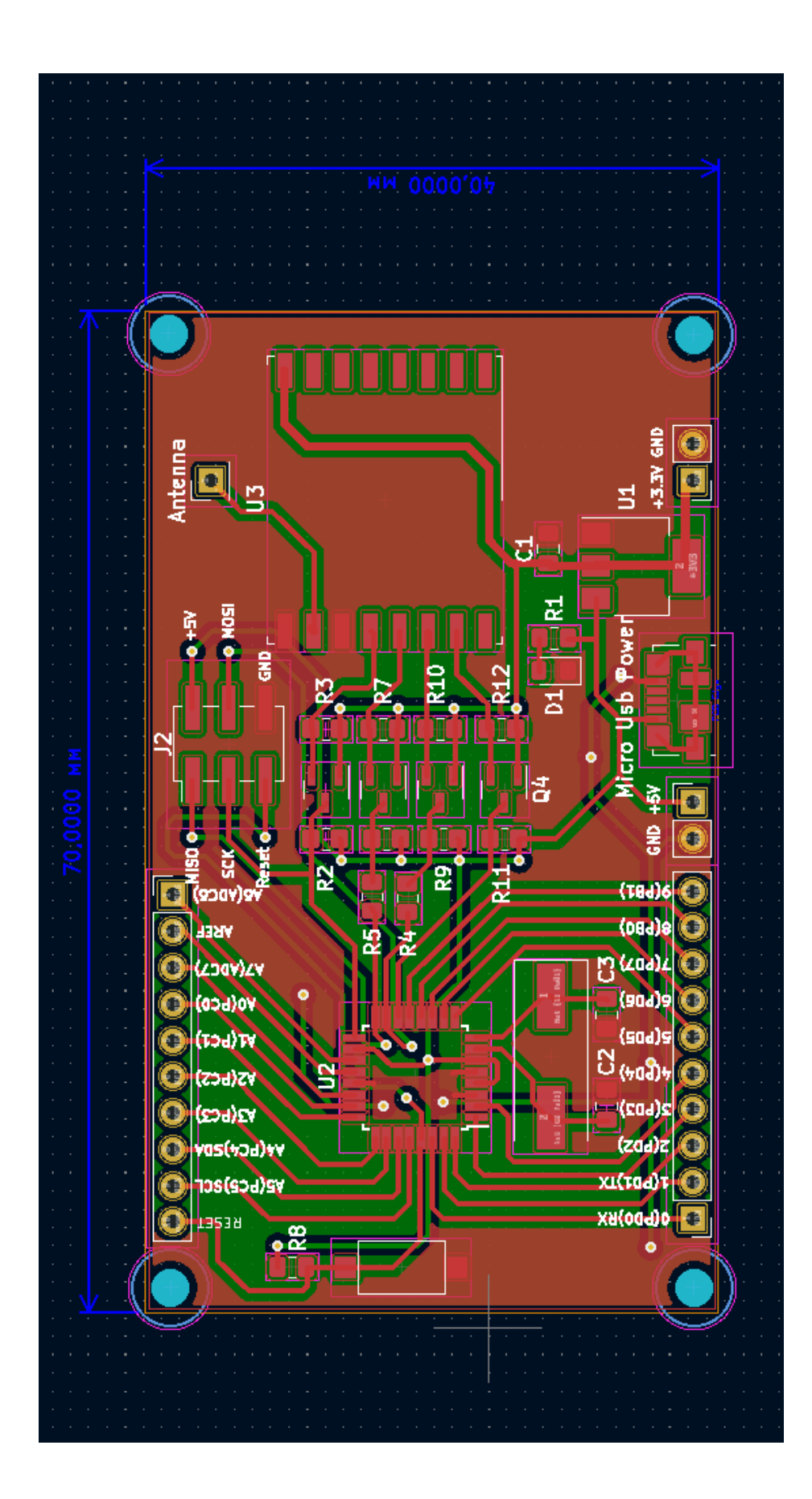

# 3D модель приймально-передавального модуля

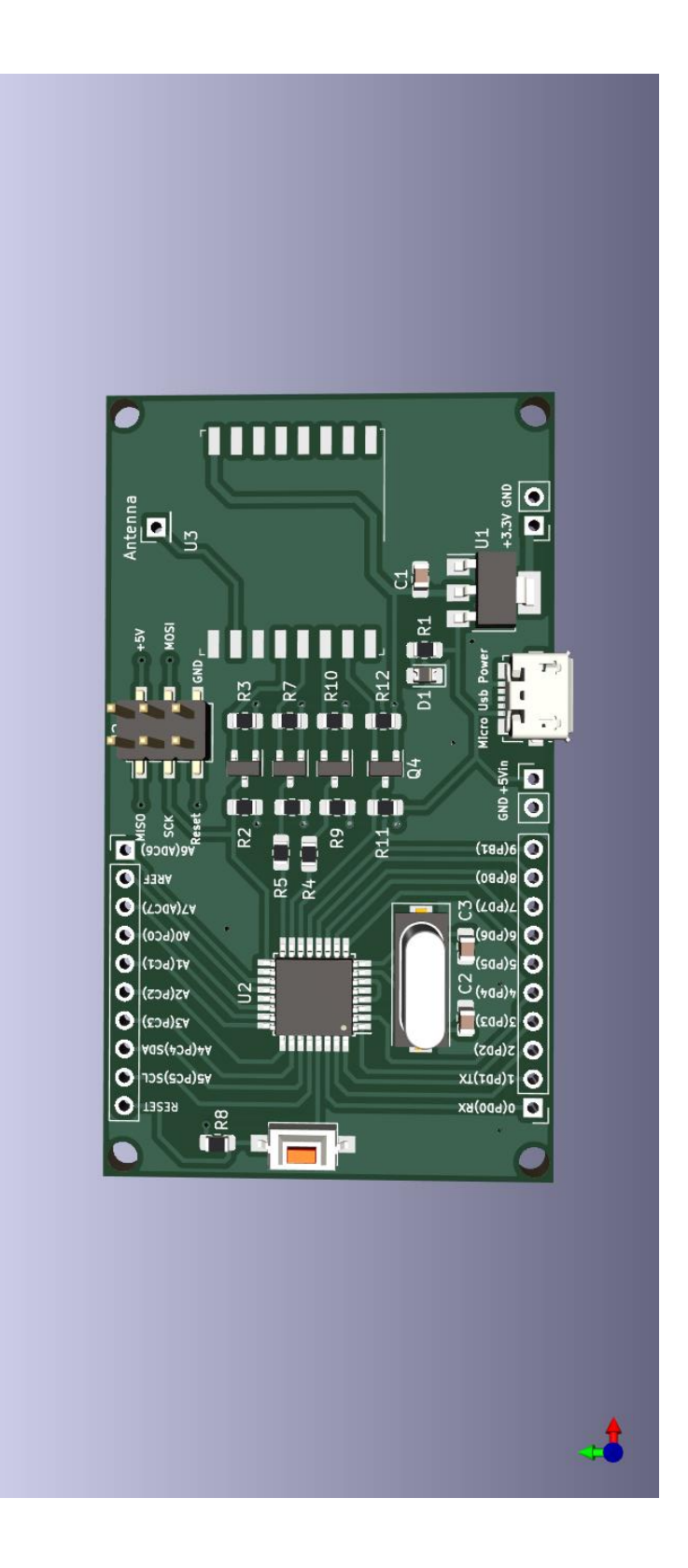

(обов`язковий)

# **ПРОТОКОЛ ПЕРЕВІРКИ РОБОТИ**

# **ПРИЙМАЛЬНО-ПЕРЕДАВАЛЬНІ МОДУЛІ ДЛЯ РОБОТЕХНІЧНИХ ПРИСТРОЇВ ТА СИСТЕМ ТЕЛЕМЕТРІЇ**

# ПРОТОКОЛ ПЕРЕВІРКИ КВАЛІФІКАЦІЙНОЇ РОБОТИ НА НАЯВНІСТЬ ТЕКСТОВИХ ЗАПОЗИЧЕНЬ

Назва роботи: «Приймально-передавальні модулі для робототехнічних пристроїв та систем телеметрі»

Тип роботи: Магістерська кваліфікаційна робота (БДР, МКР)

Підрозділ кафедра ІРТС

**(кафедра, факультет)**

# Показники звіту подібності Unicheck

Оригінальність 97,07% Схожість 2,93%

Аналіз звіту подібності (відмітити потрібне):

П 1. Запозичення, виявлені у роботі, оформлені коректно і не містять ознак плагіату.

 $\Box$  2. Виявлені у роботі запозичення не мають ознак плагіату, але їх надмірна кількість викликає сумніви щодо цінності роботи і відсутності самостійності її виконання автором. Роботу направити на розгляд експертної комісії кафедри.

 $\Box$  3. Виявлені у роботі запозичення є недобросовісними і мають ознаки плагіату та/або в ній містяться навмисні спотворення тексту, що вказують на спроби приховування недобросовісних запозичень.

Особа, відповідальна за перевірку <u>до перевіркав звягін О.С.</u> **(пш й и с) (прізвищ е, ініціали)**

Ознайомлені з повним звітом подібності, який був згенерований системою Unicheck щодо роботи.

Автор роботи

Загоруйко Т. В. **(прізвищ е, ініціали)**

Осадчук О. В. **(прізвищ е, ініціали)**

Керівник роботи